# **ALLSTAR USER'S MANUAL**

(or DGPS BASE or RT-STAR)

for P/N 220-600944-0XX

# **DRAFT**

Specification are subject to change

Manual No. OM-20000080 Rev 0B July 07, 2003

# **ELECTROSTATIC DISCHARGE**

This equipment contains components which are sensitive to damage by electrostatic discharge (ESD).

Modules containing components sensitive to ESD are identified on the module by a label bearing an ESD marking.

When these modules have to be replaced and returned for service the following precautions should be observed:

- 1. Handle the modules as little as possible. Do not touch the leads, pin or tracks while handling.
- 2. Keep spare modules in the ESD protective packing until ready for use.
- 3. Discharge static before handling modules (removal or replacement) by touching a grounded metallic surface such as rack or cabinet hardware. Use of wrist strap grounded through a one mega-ohm resistor is preferred when handling modules. (This ground should be the same as the equipment ground).
- 4. Do not slide static-sensitive modules over any surface.
- 5. Clothing must not come in contact with components or assemblies. Short sleeves are preferred; if long sleeves are worn then should be rolled up.
- 6. Package parts properly for storage or transportation. Modules which are removed from the equipment should be placed into ESD protective packing immediately. Do not place any paper, card or other plastic inside the ESD protective packing.
- 7. When packing these modules for storage or transportation, keep them in the bag. Fold over and seal the mouth of the bag to keep out any static generating packing material (eg, foamed polystyrene). Pack around the bag firmly to prevent motion which could generate static.

## WARRANTY

In the case of any ESD sensitive module bearing the marking described above which is received by CMC Electronics Inc. not in ESD protective packing, other than the initially reported fault, all warranty, present or future, is voided for failure related to ESD sensitive components.

# **FORWARD**

This user manual defines the design, operational characteristics, physical, interface, functional and performance requirements for the receiver along with the installation and operation procedures.

# **Related Publications**

The related publications are listed in *Table 1*.

| PUBLICATION NAME                        | PUBLICATION NAME                                                                                       |
|-----------------------------------------|----------------------------------------------------------------------------------------------------|
| [1]ICD-GPS-200 Rev. B                   | NAVSTAR GPS Space Segment/Navigation Interface                                                         |
| [2]RTCM-104 version 2.1<br>January 1994 | Recommended Standards for Differential NAVSTAR GPS<br>Radio Technical Commission for Maritime Services |
| [3]SAE J1211                            | Recommended Environmental Practices for Electronic Equipment Design                                    |
| [4]NMEA-0183 Rev 2.20                   | National Marine Electronics Association Standard for Interfacing                                       |
| [5]STARVIEW User's Manual               | Part Number #1205-GEN-0101                                                                             |

**Table 1: Related Publications** 

# **Table of Contents**

| ELECTROSTATIC DISCHARGE                        | 2  |
|------------------------------------------------|----|
| WARRANTY                                       | 2  |
| FORWARD                                        | 3  |
| 1 Introduction                                 | 9  |
| 1.1 Equipment Identification                   | 11 |
| 1.2 System Architecture                        |    |
| 2 Receiver Specifications                      | 12 |
| 2.1 Navigation Performance                     |    |
| 2.2 Figure of Merit                            |    |
| 2.3 Time-To-First-Fix (TTFF)                   |    |
| 2.4 Receiver Performance                       |    |
| 2.5 Physical Characteristics                   |    |
| 2.5.1 Outline and Form Factor                  | 15 |
| 2.5.2 Packaging Description                    | 17 |
| 2.6 Reliability                                | 18 |
| 2.7 Environmental and EMC Requirements         | 18 |
| 2.8 Design and Construction                    | 20 |
| 2.8.1 Materials, Processes and Parts           | 20 |
| 2.8.2 Equipment Markings                       | 20 |
| 2.8.3 Built-In Test (BIT) Requirements         |    |
| 2.8.4 Interchangeability                       |    |
| 2.9 Hardware Interface                         | 20 |
| 2.9.1 Connectors and Connector Pins Assignment |    |
| 2.9.2 Power Input                              |    |
| 2.10 Time Mark Output 1PPS                     |    |
| 2.11 Serial Data Interface                     |    |
| 2.11.1 COM1 Port                               |    |
| 2.11.2 COM2 Port                               |    |
| 2.12 Non-Volatile Memory Data                  | 26 |
| 3 Installation and Verification                | 28 |
| 3.1 Equipment Required                         | 28 |
| 3.2 Electrostatic Discharge                    | 28 |
| 3.3 Equipment Interconnection                  | 28 |
| 3.4 Installation Considerations                | 28 |
| 3.4.1 Antenna Location                         | 28 |
| 3.4.2 Base Station Location                    | 28 |
| 3.4.3 Data Link                                |    |
| 3.4.4 Base Station and Rover Units Separation  |    |
| 3.5 Choice of a Wireless DGPS Data Link        |    |
| 3.5.1 Range                                    |    |
| 3.5.2 Terrain                                  |    |
| 3.5.3 Transmit Power and Receiver Sensitivity  |    |
| 3.5.4 Antenna Gain                             |    |
| 3.5.5 One Way vs. Two Way Link                 |    |
| 3.5.6 Latency and Rate Of Data Transmission    |    |
| 3.5.7 The Radio Frequency Used                 |    |
| 3.5.8 Frequency Selector                       | 31 |

|      |      | 3.5.9 Interference Rejection                            |    |
|------|------|---------------------------------------------------------|----|
|      |      | 3.5.10 Network Capability                               |    |
|      |      | 3.5.11 Wireless DGPS Link Options                       | 32 |
| 4 (  | Эре  | eration                                                 | 33 |
|      | 4.1  | Receiver States                                         | 33 |
|      |      | 4.1.1 Non-Operational States                            | 33 |
|      |      | 4.1.2 Operational States                                | 33 |
|      |      | 4.1.3 DATUM Support                                     | 35 |
|      | 4.2  | Power-Up Information                                    | 35 |
|      |      | 4.2.1 Boot Information                                  |    |
|      |      | 4.2.2 Operational Information                           |    |
|      |      | Data Requests                                           |    |
|      | 4.4  | Configurable Parameters                                 |    |
|      |      | 4.4.1 Mask Angle                                        |    |
|      |      | 4.4.2 GPS Antenna Position                              |    |
| 5 \$ | Seri | al Data Interface                                       | 37 |
|      | 5.1  | Binary Serial Data Communication Protocol               |    |
|      |      | 5.1.1 Physical Link Layer                               |    |
|      |      | 5.1.2 Data Link Layer                                   |    |
|      |      | 5.1.3 Initiation                                        |    |
|      |      | 5.1.4 Data Transmission                                 |    |
|      |      | 5.1.5 Error Recovery and Timing                         |    |
|      |      | 5.1.6 Checksum Calculation Rules                        |    |
|      | - 0  | 5.1.7 Field Types                                       |    |
|      | 5.2  | Binary Protocol Input Messages                          |    |
|      |      | 5.2.1 Message Summary                                   |    |
|      | 53   | Binary Protocol Output Messages                         |    |
|      | 5.5  | 5.3.1 Message Summary                                   |    |
|      |      | 5.3.2 Message Content                                   |    |
|      | 5 4  | Supported NMEA Protocol                                 |    |
|      | •    | 5.4.1 NMEA Message Format                               |    |
|      |      | 5.4.2 NMEA Field Definitions                            |    |
|      | 5.5  | NMEA Protocol Input Messages                            |    |
|      |      | 5.5.1 Configure COM1 Port Command                       |    |
|      |      | 5.5.2 Initialization Data Command                       | 69 |
|      |      | 5.5.3 Set Altitude-Hold Command                         |    |
|      |      | 5.5.4 Initiated Bit Self-Test Command                   |    |
|      |      | 5.5.5 Request Output Message Command                    |    |
|      |      | 5.5.6 Set Output Configuration Command                  |    |
|      |      | 5.5.7 Switch to Reprogramming Mode Command              |    |
|      |      | 5.5.8 Erase Non-Volatile Memory Command                 |    |
|      |      | 5.5.9 Set Receiver Parameter Command                    |    |
|      |      | 5.5.10 Define Waypoint in MGRS Format                   |    |
|      |      | 5.5.11 Select Active Waypoint                           |    |
|      | E 6  | 5.5.12 Command Message to the Radio Beacon              |    |
|      | ე.ნ  | NMEA Protocol Output Messages                           |    |
|      |      | 5.6.2 Data Request List Overflow                        |    |
|      |      | 5.6.3 Self-Test Results Message                         |    |
|      |      | 5.6.4 Radiobeacon Proprietary Information               |    |
|      |      | 5.6.5 Bearing, Distance and Delta-Elevation to Waypoint | 86 |
|      |      |                                                         |    |

| 5.6.6 User Position in MGRS Format           |          |
|----------------------------------------------|----------|
| 5.6.13 Recommended Minimum Specific GPS Data | 96<br>97 |
| 6 Quality Assurance Provisions               | 99       |
| 6.1 QA Conformance Testing                   | 99       |
| APPENDICES                                   |          |
| A Development Kit                            | 100      |
| B STARBOX                                    | 107      |
| C External Interface                         | 111      |
| D Antenna Specifications                     | 113      |
| E Supported Datum List                       | 123      |
| F Software Reprogramming Mode                | 127      |
| G Service and Support                        | 130      |
| H Technical Specifications Summary           | 132      |
| I Glossary of Terms                          | 134      |
| J Acronyms                                   | 139      |

# **Figures**

| 1  | Receiver Single Board                                          | 9   |
|----|----------------------------------------------------------------|-----|
| 2  | Receiver Block Diagram                                         |     |
| 3  | Out of Band Interference (Carrier Wave)                        |     |
| 4  | Receiver OEM Board Outline Drawing, VAR XX1                    |     |
| 5  | Receiver OEM Board Outline Drawing, VAR XX0, XX2, XX3          |     |
| 6  | SAE Composite Curve (Random Vibration)                         |     |
| 7  | Time Mark Waveform                                             |     |
| 8  | GPS Timing Relationships                                       | 25  |
| 9  | Development Kit Front Panel                                    |     |
| 10 | Development Kit Back Panel                                     | 102 |
| 11 | RT-STAR Setup                                                  |     |
| 12 | Development Kit Schematic                                      |     |
| 13 | Development Kit Options                                        | 105 |
| 14 | STARBOX Outline Drawing                                        |     |
| 15 | Cable 217-601729-VAR                                           | 110 |
| 16 | GPS Antenna AT575-19 (Pre-Amplifier) and AT575-32              | 117 |
| 17 | GPS Antenna AT575-90 and AT575-75T                             | 118 |
| 18 | GPS Antenna AT575-70 (Pre-Amplifier) and AT575-97CA (1575 MHz) | 119 |
| 19 | GPS Antenna AT575-104 (1575 MHz) and AT575-68 (Pre-Amplifier)  |     |
| 20 | Coaxial Cable Assembly                                         |     |
| 21 | RF Micro Cable                                                 |     |

# **Tables**

| 1  | Related Publications                                    | 3   |
|----|---------------------------------------------------------|-----|
| 2  | Equipment Identification                                |     |
| 3  | Position and Velocity Outputs                           | 12  |
| 4  | Environmental Categories                                |     |
| 5  | Power Input                                             | 23  |
| 6  | Non-Volatile Memory Data                                |     |
| 7  | COM1 Port Input Messages                                | 67  |
| 8  | Baud Rate Selection                                     | 68  |
| 9  | PMCAG, 007 Elements                                     | 75  |
| 10 | COM1 Port Output Sentences                              | 81  |
| 11 | STARBOX DB-25 Connector Pinout                          | 108 |
| 12 | J1 and J3 Interfaces and Power Connector Pin Assignment | 111 |
| 13 | I/O Signals Voltage Limits                              |     |
| 14 | Coaxial Cable Specifications                            | 113 |
| 15 | Antenna Gain Depending on Cable Length Required         | 114 |
| 16 | Typical Current Consumption Versus Antenna Gain         | 114 |
| 17 | Recommended Geodetic Active Antennas                    | 115 |
| 18 | Recommended Active Antennae                             | 115 |
| 19 | Passive Antenna Specifications (Patch Element)          | 116 |
| 20 | Recommended Passive Antennae                            | 116 |
| 21 | Cable Lengths Vs. Gain                                  | 130 |

# Introduction

The ALLSTAR receiver is a Global Positioning System (GPS) Standard Positioning Service (SPS) single board twelve-channel code differential receiver for embedding in Original Equipment Manufacturer (OEM) navigation systems.

Code Differential GPS (Code DGPS) is regular GPS with an additional differential correction signal. This correction signal improves the accuracy of GPS and can be broadcast over any authorized communication channel.

The GPS-determined position of a base station is computed and compared to its surveyed geodetic position. The differential information is transmitted to your receivers by radio or other means. These differences can then be matched up with GPS measurements from the roving GPS receiver, and used to remove the systematic (correctable) error factors.

A DGPS system therefore consists of at least two units: a base station and one or several roving units. The base station broadcasts its differential data and the roving units receive it through a data port, directly connected to a radio receiver. The roving units can then display velocity, time and other information as needed for their marine, terrestrial, or aeronautical applications.

The receiver with a separate GPS antenna, decodes the GPS satellites RF signal and interfaces with a host system to provide three dimensional user position and velocity, time and other status information at a maximum rate of once per second. It decodes differential corrections from the transmitting base station as well. The receiver uses WGS-84 as its geographic reference.

The receiver has 12 independent parallel channels each capable of simultaneously tracking a GPS satellite signal. The receiver makes provisions for external initialization of data to support faster GPS signal acquisition. *Figure 1* on *Page 9* illustrates the receiver single board.

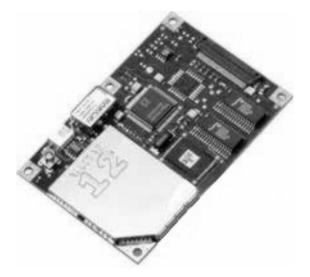

Figure 1: Receiver Single Board

The main features are listed as follows:

- Decodes differential corrections encoded in the RTCM message format.
- Twelve channel correlator for all-in-view satellite tracking.
- Single chip RF Front End.
- Supports active and passive antennas.

Chapter 1 Introduction

- Single 5V input operation.
- Complete GPS receiver and navigator on a single compact board.
- Operation under standard temperature range (-30°C to +75°C). Optional extended temperature range (-40°C to +85°C).
- 1 PPS Output aligned on GPS Time ± 200 ns
- 1,2,5 or 10 Hz Measurement Output Aligned on GPS Time
- Support for 62 predefined datums.
- Upgradeable software (stored in Flash memory) via the RS-232 serial port.
- Code and Carrier tracking of L1 GPS frequency for increased accuracy.
- Retention of satellite almanac and ephemeris data in non-volatile memory for rapid time-to-first-fix (TTFF) after power interruption.
- Very fast signal reacquisition due to signal masking (obstruction or vehicle attitude).
- Two serial input/output data ports. One is for host communication. The second one is for differential data output in base mode and data input in receiver mode. Both can be used for the maintenance (reprogramming) mode.
- On-board rechargeable lithium battery (optional).

### **Custom Application Optional Features:**

- Spare CPU time.
- Third serial input/output data port.
- Memory expansion: FLASH, EEPROM and SRAM memories.
- 2 Hz and 5 Hz PVT Output (Optional)

The receiver is available in 3 formats:

- as an OEM board
- within the Development Kit
- · within the STARBOX casing

The Development Kit is an equipment set permitting easy evaluation of the receiver. A full description of this kit is provided in *Appendix A, Development Kit*, starting on *Page 100*.

The STARBOX casing is a special packaging of the receiver. A full description of the STARBOX is provided in *Appendix B, STARBOX*, starting on *Page 107*.

Introduction Chapter 1

# 1.1 Equipment Identification

Using the DGPS base station receiver requires specific hardware equipment. The required equipment and their part numbers or models are listed in *Table 2*.

| EQUIPMENT<br>NOMENCLATURE | PART NUMBER OR<br>RECOMMENDED MODEL                             |
|---------------------------|-----------------------------------------------------------------|
| GPS Receiver              | 220-600944-00X                                                  |
| GPS Antenna               | Active Geodetic Antenna<br>between +12dB and +36dB <sup>1</sup> |
| DPGS Receiving Antenna    | Any UHF antenna                                                 |
| Receiving Modem           | GLB Model SN2RX96-450                                           |

<sup>&</sup>lt;sup>1</sup> Refer to Appendix D, or contact Customer Service for our list of antennas (sold separately).

**Table 2: Equipment Identification** 

# 1.2 System Architecture

Figure 2 below depicts the block diagram of the receiver assembly.

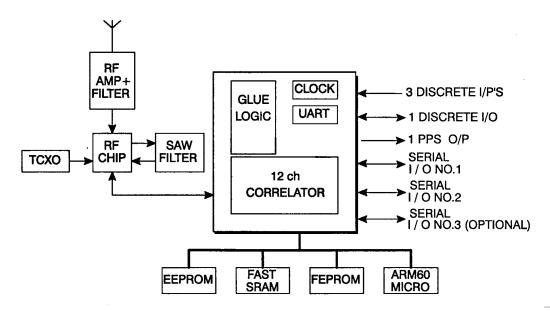

Figure 2: Receiver Block Diagram

# 2.1 Navigation Performance

The position and velocity outputs meet the accuracies defined in *Table 3* under the dynamic conditions of 500 m/s and linear acceleration of up to  $\pm 4.0$  g. Specified accuracies are achieved with a 95% probability.

| Receiver Performance<br>2 SIGMA (95%) | NAVIGATION<br>ACCURACIES | DGPS      | RTK<br>(optional) |
|---------------------------------------|--------------------------|-----------|-------------------|
| Horizontal Position                   | 30 m                     | 2 m       | 0.2 m             |
| Ground Speed <sup>a</sup>             | 0.13 m/s                 | 0.05 m/s  | 0.05 m/s          |
| Track Angle True <sup>b</sup>         | 1.0 deg                  | 0.1 deg   | 0.1 deg           |
| Vertical Speed                        | 0.16 m/s                 | 0.1 m/s   | 0.1 m/s           |
| Altitude                              | 40 m                     | 5 m       | 0.2 m             |
| N-S Velocity <sup>a</sup>             | 0.1088 m/s               | 0.035 m/s | 0.035 m/s         |
| E-W Velocity <sup>a</sup>             | 0.1088 m/s               | 0.035 m/s | 0.035 m/s         |
| Time <sup>c</sup>                     | 1 μs                     | 1 μs      | 1 μs              |

a. Velocity accuracies are for straight and level motion during zero acceleration. Dynamic errors due to jerk of 2 m/s3 results in a maximum additive error of 4.2 m/s.

**Table 3: Position and Velocity Outputs** 

The accuracies are met for the following Dilution of Precision (DOP) conditions:

HDOP = 1.5

VDOP = 2.0

TDOP = 0.8

# 2.2 Figure of Merit

The receiver provides an estimated accuracy level. The accuracy level estimate is provided in the horizontal and vertical Figure of Merit (FOM). The FOM reflects a 95% confidence level for the position solution accuracy estimate. The FOM accounts for all major sources of errors in the pseudoranges of the satellites used in the position solution. The error sources which are included are selective availability, ionospheric and tropospheric errors, satellite position errors based on transmitted user range error, and thermal noise.

# 2.3 Time-To-First-Fix (TTFF)

The receiver enters Navigation mode and provides valid outputs in less than 50 seconds (95%) after completion of the self-test and the following initialization criteria have been met:

b. For a ground speed of 20 km/hour or greater.

c. At the rising edge of Time Mark output.

- 1. Valid time ( $\pm 10$  minutes) and position data ( $\pm 100$  km) from actual position
- 2. Valid almanac data (less than one year old)
- 3. At least 4 satellites greater than 5° elevation above the horizon
- 4. HDOP < 6

The time allowed for self-test and device initialization is less than 5 seconds.

In the case where the following additional conditions are met, the TTFF is reduced to less than 30 seconds (95%):

- Unit was in SRAM Keep-Alive mode before nominal power was re-applied
- Last navigation fix occurred within the last 2 hours
- Valid ephemeris data (age of less than 4 hours) for at least 5 satellites

With no initialization, the time from power application to valid navigation output is less than 3 minutes typically (less than 10 minutes, 95%).

### 2.4 Receiver Performance

The receiver meets the performance requirements defined below under conditions of vehicle operating speeds of up to 514 m/s (limited by Canadian & US Export Laws), acceleration of up to  $\pm 4.0$  g, jerk of up to 2 m/s<sup>3</sup>, specified temperature range (as specified herein) and minimum carrier-to-noise ratios (as specified herein).

#### 1. GPS Signals

The receiver is meant to operate using the L1 GPS signal as described in Reference [1] on Page 3.

#### 2. Reacquisition

Reacquisition is defined as resumption of tracking and measurement processing.

There is no disruption of navigation data output when a satellite signal is lost unless there is a power interruption for a period of less than or equal to 200 ms. Also, the receiver reacquires the satellite signal within 0.3 seconds after the satellite visibility has been restored.

When a satellite signal has been lost due to signal masking, the signal is typically reacquired within 2-3 seconds after the satellite signal meets the minimum input levels. The vehicle dynamics during the masking period are assumed to be less than or equal to 0.5 g acceleration and 100 m/s velocity.

When total signal masking occurs, navigation will resume within 3-5 seconds of a Navigation mode criteria being met.

#### 3. Measurement Rate

The receiver is capable of 10 measurements per satellite per second. A complete navigation solution is computed every second (2 per second if in 2 Hz Position, Velocity and Time (PVT) mode or 5 per second if in 5 Hz PVT mode) whenever a sufficient set of measurements is acquired.

The Allstar PVT modes can be 1, 2 or 5 Hz where 2 and 5 are options.

### 4. Operational Signal Level Input

The receiver operates with a signal level input from -165 dBW to -120 dBW.

#### 5. RF Input Impedance

The impedance is 50 ohms with VSWR of 2.0: 1 or better.

#### 6. Receiver Noise Figure

The receiver has the following noise figure characteristics:

Typical: 3.8 dB Maximum: 4.8 dB

in the temperature range of -40°C to +85°C and supply voltage range of 5V  $\pm$  5%.

#### 7. Acquisition Sensitivity

The receiver is capable of acquiring satellite signals with a minimum input carrier-to-noise density ratio  $(C/N_0)$  to the correlator of 34 dB-Hz.

#### 8. Tracking Sensitivity

Once a signal has been acquired, the receiver is capable of tracking satellite signals with a minimum input carrier-to-noise density ratio  $(C/N_0)$  to the correlator of 31 dB-Hz.

#### 9. Input Burn-Out Protection

The receiver is capable of withstanding a signal level not exceeding +15 dBm at L1 $\pm 50$  MHz without damage.

#### 10. Out of Band Continuous Wave (CW) Signal Rejection

The receiver, in a suitable system configuration, is capable of continuous operation under interference conditions specified in *Figure 3* on *Page 15*.

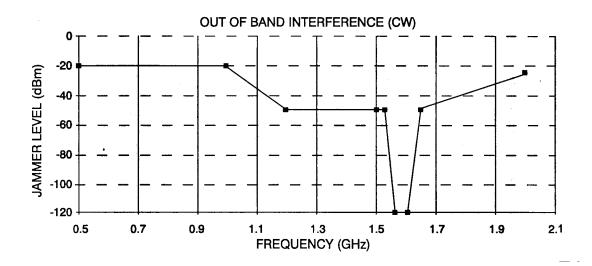

| Frequency (GHz) | Power | Frequency (GHz) | Power (dBm) |
|-----------------|-------|-----------------|-------------|
| 0.500           | -20.0 | 1.560           | -120.0      |
| 1.000           | -20.0 | 1.590           | -120.0      |
| 1.200           | -50.0 | 1.625           | -50.0       |
| 1.525           | -50.0 | 2.000           | -25.0       |

Figure 3: Out of Band Interference (Carrier Wave)

# 2.5 Physical Characteristics

This section applies to the OEM board version of the receiver.

For details on the physical characteristics of the Development Kit version of the receiver, please see *Appendix A, Development Kit*, starting on *Page 100*.

For details on the physical characteristics of the STARBOX version of the receiver, please see *Appendix B*, *STARBOX*, starting on *Page 107*.

## 2.5.1 Outline and Form Factor

Figure 4 shows the OEM board outline.

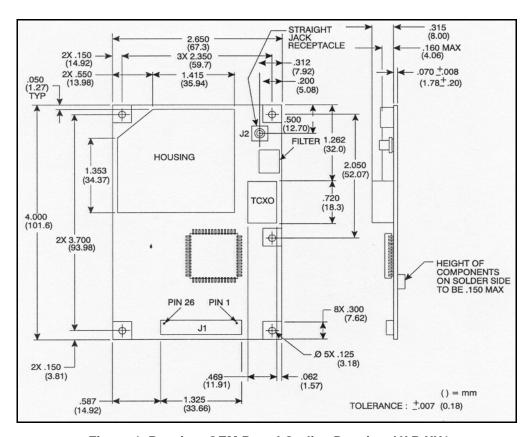

Figure 4: Receiver OEM Board Outline Drawing, VAR XX1

Figure 5 shows the receiver OEM board outline for:

VAR-XX2: right angle connector

VAR-XX3: straight header connector on top side

VAR-XX0: straight header connector on bottom side

#### STRAIGHT HEADER TOP VIEW

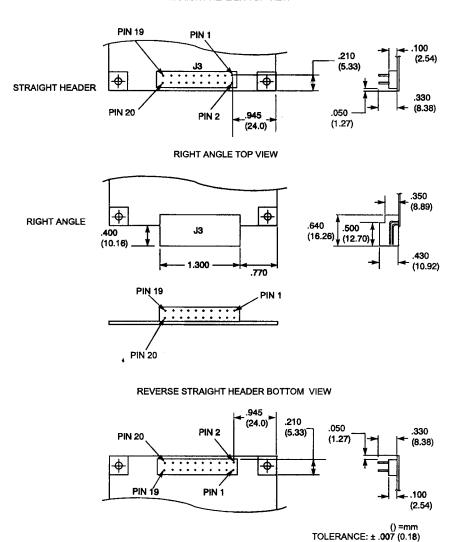

Figure 5: Receiver OEM Board Outline Drawing, VAR XX0, XX2, XX3

# 2.5.2 Packaging Description

The receiver assembly consists of one printed circuit board (PCB) containing a shielded RF section, digital and I/O sections located on both sides of the PCB, and a surface mount connector. The receiver does not require heat-sinking to a metal case.

Mechanical packaging of the receiver is designed to allow for mounting within various different configurations of OEM units.

- 1. The receiver weight limit is 1.76 ounces (50 grams) maximum.
- 2. The receiver size is:

Height (total including components) 0.55" (1.4 cm)

Length 4.00" (10.2 cm)

Width 2.65" (6.7 cm)

# 2.6 Reliability

A design goal of 55,000 hours mean time between failures (MTBF) for a Ground Fix environment is pursued through a robust design, when the receiver is installed in an OEM unit, offering reasonable environmental protection. The high reliability is ensured through concurrent engineering practices, covering all aspects of the electrical and mechanical design. Attention is paid to all features that affect the producibility, testability and maintainability of the assembly.

The MTBF calculation uses, where possible, models derived from past experience (service and test), which also account for failures due to causes other than piece-parts. When such data is not available, the analysis procedure of MIL-HDBK-217F is used, assuming a 40°C ambient temperature inside the host unit.

# 2.7 Environmental and EMC Requirements

The receiver operates within the performance requirements specified herein during and/or after exposure to the following environmental and electrical conditions. The receiver meets all specified requirements and provides performance and reliability under any natural combination of the service conditions outlined in *Table 4* on *Page 19*.

In normal operation the environmental and EMC tests are performed with the receiver installed within the host unit. When in an enclosure the environmental requirements are also met as in *Table 4* on *Page 19*.

The basic version of the receiver typically dissipates 1.2 W. The receiver relies on convection and radiation for heat dissipation. If the host unit's internal temperature is greater than the maximum operating temperature, thermal management provides for heat sinking of the RF shield to the host unit chassis.

| Operating Temperature -30°C to +75°C (Optional -40° C to +85°C) |                                             |  |
|-----------------------------------------------------------------|---------------------------------------------|--|
| Storage Temperature                                             | -55°C to +100°C (Version without battery)   |  |
| Temperature Variation                                           | 4°C per minute                              |  |
| Humidity                                                        | Relative Humidity up to 95%, non-condensing |  |
| Altitude -1,000 feet to 60,000 feet (18 000 m)                  |                                             |  |
| Vibration operational         See SAE curve Figure 6 on Page 19 |                                             |  |
| Shock 20 g peak, 5 ms duration (3 axes)                         |                                             |  |
| Dynamics Velocity: 514 m/s                                      |                                             |  |
| Acceleration: 4 g                                               |                                             |  |
|                                                                 | Jerk: 2 m/s <sup>3</sup>                    |  |

**Table 4: Environmental Categories** 

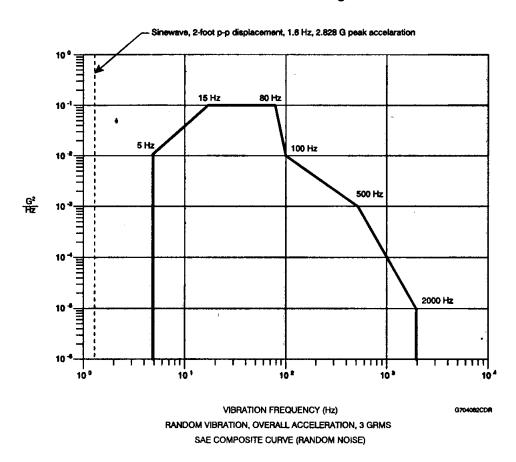

Figure 6: SAE Composite Curve (Random Vibration)

# 2.8 Design and Construction

### 2.8.1 Materials, Processes and Parts

The selection of parts and materials is based on commercial parts suitable for automotive and airborne applications. All parts and materials are subject to incoming inspection for conformance to requirements. Non-standard parts are also subject to incoming inspection which includes as a minimum the following:

- Electrical and mechanical characteristics
- Environmental and Quality Assurance requirements
- Workmanship requirements
- · Marking requirements

The manufacturing processes used are selected for their full compliance to airborne requirements and are under statistical process control. All manufacturing processes are fully documented in-house.

## 2.8.2 Equipment Markings

The receiver part number is 220-600944-XXX. The last 3 digits are used to identify specific variations.

1. S/W Part Number

The S/W part number appears on a label on top of the card. The host gets access to the latest S/W part number through the serial interface port.

2. Modification

A modification record numbered from 1 through 5 is etched on the PCB close to the H/W part number. This modification number is used primarily for H/W changes.

3. Electrostatic Discharge Protection

The receiver is identified with a "Caution" Label. The receiver can withstand an electrostatic discharge level of 2 kV from 100 pF through 1.5 k $\Omega$  between any two pins in either polarity (Mil. Std. 883 human body model).

# 2.8.3 Built-In Test (BIT) Requirements

The receiver performs self-tests and generates status information to provide an indication of the operational readiness and facilitate maintenance actions.

Failure indication is transmitted on the COM1 serial output bus via the self-test result (Message ID# 51). 90% of all receiver failure modes are detected and annunciated or have no effect on receiver outputs.

# 2.8.4 Interchangeability

Interchangeability of the receiver with any other receiver bearing the same part number does not necessitate readjustments of any component in order to meet the performance requirements.

# 2.9 Hardware Interface

This section applies to the OEM board version of the receiver.

For details on the hardware interface of the Development Kit version of the receiver, please see *Appendix A*, *Development Kit*, starting on *Page 100*.

For details on the hardware interface of the STARBOX version of the receiver, please see Appendix B,

STARBOX, starting on Page 107.

# 2.9.1 Connectors and Connector Pins Assignment

1. Pin Assignment

Please see Appendix C, External Interface, starting on Page 111.

2. General

The receiver has two standard connectors. J1 is a 26 pin connector for general input/output interfaces and power input, and J2 is a MCX type RF connector.

VAR -XX1 1mm Flexible Printed Circuit, 26 pin ZIF connector J1

The receiver is also available in different variations:

VAR-XX2 with a 0.100 x 0.100, 20 pin (2x10) Right Angle Shrouded

Header with detent windows J3 instead of the ZIF connector J1.

VAR -XX3 with a 0.100 x 0.100, 20 pin (2x10) Straight Header J3 instead of

the ZIF connector J1 on the TOP side.

VAR -XX0 with a 0.100 x 0.100, 20 pin (2x10) Straight Header J3 instead of

the ZIF connector J1 on the BOTTOM side.

See Appendix C, External Interface, starting on Page 111 for more details.

3. J1 Interface and Power Connector

The J1 Interface Connector is a 1mm Flexible Printed Circuit, 26 pin, AMP 2-487952-6 or ELCO 00-6200-026-032-800. Following is the list of possible mating Flat Flexible Cable and connector manufacturers:

a) AXON' CABLE (cable)

390 E. HIGGINS Road

ELK GROVE VILLAGE,IL 6000

TEL: (708) - 806 - 6629

b) MIRACO (mating and connector)

9 PITTSBURG Av.

P.O. BOX 1163

NASHUA, NH 03061-1163

TEL: (603) - 882 - 6887

c) ELCO USA (connector)

3250 KELLER Street, Unit One

SANTA CLARA, CA 95054

TEL: (408) - 499 - 1861

4. J2 RF Input Connector

The J2 RF input connector is an MCX Sub-Miniature Snap-On Connector straight jack receptacle. The following is the list of possible mating connectors compatible with RG316 cable type:

Right angle: OMNI SPECTRA, 5807-5001-09 or SUHNER, 16 MCX-50-2-

5C/111 or RADIALL, R113182.

Straight: OMNI SPECTRA, 5831-5001-10 or SUHNER, 11MCX-50-2-

10C or RADIALL, R113082.

OMNI SPECTRA (M/A COM)

100 Chelmsford St.

P.O. Box 3295

Lowell, MA 01853-9910

TEL: 1-800-366-2266

**HUBER & SUHNER** 

One Allen Martin Drive

P.O. Box 400

Essex, VT 05451

TEL: 1-802-878-0555

**RADIALL** 

150 Long Beach Blvd.

Stratford, CT 06497

TEL: 1-203-386-1030

#### 5. J3 Interface and Power Connector

The J3 Interface and Power connector is a 0.100 x 0.100, 20 Pin Header (3 examples of manufacturer's part numbers):

AMP 1-103783-0 BERG 67996-120

SAMTEC TSW-1-10-07-S-D

or a 0.100 x 0.100, 20 pin Right Angle Shrouded Header with detent windows (1 example of manufacturer's part number: connector and mating):

Connector: AMP102570-8 Mating: AMP87835-4

<sup>☑</sup> Internal row contains the odd pin number (1-19). External row contains the even pin number (2-20)

### 2.9.2 Power Input

The receiver operates from regulated DC power supplies as specified in Table 5 on Page 23.

|   | PIN<br>NO. | FUNCTION <sup>a</sup> | VOLTAGE         | STANDBY<br>CURRENT<br>(TYP) mA <sup>b</sup> | ACTIVE<br>CURRENT<br>(TYP) mA | ACTIVE<br>CURRENT<br>(MAX) mA | RIPPLE<br>(MAX) <sup>c</sup> |
|---|------------|-----------------------|-----------------|---------------------------------------------|-------------------------------|-------------------------------|------------------------------|
|   | J1-21      | +5V Digital           | 5V<br>+10%/-5%  | 18                                          | 70                            | 130                           | 100 mV                       |
| , | J1-26      | +5V RF                | 5V <u>+</u> 5%  | 15                                          | 75                            | 110                           | 50 mV                        |
|   | J1-15      | VDD <sup>d</sup>      | 5V<br>+10%/ -5% | 0.180                                       | 90                            | 170                           | 100 mV                       |
|   |            | VDD <sup>e</sup>      | 2.6V            | 0.030                                       |                               |                               |                              |

- a. To avoid CMOS latch-up condition, the maximum  $\Delta V$  (including ripple) between the +5V Digital, +5V RF and VDD is <0.5 V.
- The Standby Current is measured when the Power Control Input is LO or when the +5V Digital is below the 4.5 V threshold.
- c. Ripple specification is defined for frequencies up to 100 kHz.
- d. If the application doesn't request the SRAM Keep-Alive Mode (see *Page 33*), this pin must be connected to J1-21 (+5 V Digital). Typically, the data will stay valid for VDD down to 2.6 V but it is not guaranteed for all variations when VDD < 4.5 V. Only for variations (contact Customer Service more information) having Low voltage data retention SRAM, will the data be kept valid down to 2.6 V. The time source will be kept valid for VDD down to 2.6 V for any variations.</p>
- e. VDD current in SRAM Keep Alive Mode

#### **Table 5: Power Input**

### 1. Power Control Input

The receiver possesses its own circuitry to perform a power-down and power-up sequence in order to preserve the non-volatile data in SRAM. The Power Control input also allows the possibility to generate a master reset (Standby Mode) to the receiver without removing the power.

A low voltage input will cause a master reset.

Please see Appendix C, External Interface, starting on Page 111 for the electrical characteristics.

#### 2. Preamplifier Power Pass-Through (Antenna Supply)

The PREAMP signal is available on the I/O connector for the host to provide power to the antenna preamplifier via the centre conductor of the RF cable J2. The receiver is capable of handling voltages in the range of +5 V to +16 V.

#### Maximum current is 100 mA on J2.

### 3. RF Input

The receiver will receive the GPS signal from the antenna amplifier on the J2 RF input connector. The RF input port impedance is 50 Ohms nominal with a maximum return loss of -10 dB over the frequency range of  $1575.42 \pm 3$  MHz. The nominal source impedance presented by the antenna is 50 Ohms with a maximum return loss of -10 dB.

### 4. Discrete Inputs

For normal operation, all discrete inputs can be left opened. See Appendix C, External Interface,

starting on Page 111 for the electrical characteristics.

The discrete input Discrete #1 is used to control the reprogramming of the operational software. See *Appendix F, Software Reprogramming Mode*, starting on *Page 127* for details on the programming mode procedure.

These 2 discrete inputs and the configurable discrete I/O signal are general purpose default condition inputs. (DISC\_IO\_1 can be configured as a discrete output signal for custom applications).

Not all signals are available depending on the type of connector selected, see *Appendix C, External Interface*, starting on *Page 111* 

# 2.10 Time Mark Output 1PPS

The Time Mark discrete output interface is implemented using a standard TTL logic output type. Clamping diodes are provided to Vcc and Ground, and the output is current-limited using a series resistor. The time mark is a 1 Hz signal with its rising edge corresponding to the time when the navigation outputs are valid. (see *Figure 7* on *Page 25* for Time Mark waveform).

The Time Mark Output has 2 operating modes:

Aligned on GPS Time

Free-Running

In Aligned on GPS Time mode, the Time Mark Output and GPS measurements will be aligned on GPS time at  $\pm$  200 ns typically. With respect to *Figure 8* on *Page 25*, Tb is 1.01 ms  $\pm$  0.01 ms. To allow the synchronization on GPS Time, a maximum delay of 5 seconds can be added to the TTFF. See Message ID# 20 on *Page 45* and Message ID# 103 on *Page 51* for more information.

In Free-Running mode the Time Mark is not aligned and the TTFF is according to the specification. With respect to *Figure 8* on *Page 25*, Tb is 1.01 ms  $\pm$  0.01 ms and occurs once each second approximately (999.999 ms  $\pm$  receiver clock drift) with the rising edge (0 to 1 transition) corresponding to the receiver epoch (1 Hz).

In 2 Hz and 5 Hz PVT mode, the Time Mark will be output once per second. In Time Alignment mode, the Time Mark will be synchronized to the Seconds boundary of the GPS Time.

The Time Mark Output can also be configured as a standard discrete output fully controlled by the software for customized versions. See *Section C.2, I/O Electrical Characteristics* starting on *Page 112* for the electrical characteristics.

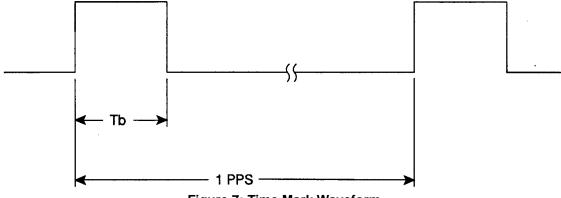

Figure 7: Time Mark Waveform

The timing relationship for the GPS Time Mark output from the receiver is defined in *Figure 8*. The Navigation Data Message ID# 20 defines the UTC time of the epoch. The rising edge of the Time Mark is accurate to within 1 µsec of UTC.

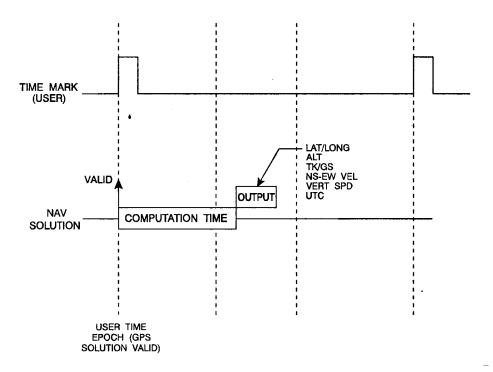

**Figure 8: GPS Timing Relationships** 

# 2.11 Serial Data Interface

The receiver includes 2 standard serial input/output interface ports (COM1 and COM2) and one optional port. Both COM ports operate independently with baud rates adjustable from 300 baud to 38.4 K baud.

COM1 supports data input (for receiver configuration and control) and data output (for example, navigation results and receiver status).

COM2 supports data input (roving unit mode) or output (base station mode) for differential correction data

adhering to Reference [2] on Page 3.

Both ports can be used for S/W reprogramming (please see *Appendix F, Software Reprogramming Mode*, starting on *Page 127*).

See also Section C, External Interface starting on Page 111 for the electrical characteristics.

#### 2.11.1 COM1 Port

COM1 supports communication using the Binary protocol. Through specific binary messages, COM1 is reconfigurable to communicate with a PC-based user-interface named *StarView* (for extensive monitoring of SV tracking, measurements and navigation status).

The default baud rate is 9600 but can be reconfigured (see Message ID# 110 on *Page 52*). If no default message list has been stored in NVM, the receiver will output Message ID# 20 (see *Page 45*) at a rate of once per second after each power up.

☐ The default baud rate is 9600 baud unless your receiver has the Carrier Phase Output option (19200 baud).

### 2.11.2 COM2 Port

COM2 input is used to receive (roving unit mode) or transmit (base station mode) RTCM differential messages (see Reference [2] on *Page 3*). The default baud rate is 9600 and can be modified using the Binary Set DGPS Configuration Message ID# 83 (see *Page 48*).

The new configuration will be stored in NVM.

The output port is used to transmit RTCM differential message when the receiver is acting as a base station.

# 2.12 Non-Volatile Memory Data

The receiver stores different types of information used to accelerate the TTFF and to configure the I/O in NVM. See *Table 6* below for a partial list of data stored in NVM.

Receiver Specifications Chapter 2

| PARAMETER                  | NOTES                                                                                                    |  |
|----------------------------|----------------------------------------------------------------------------------------------------|--|
| ALMANAC                    | The most recent one                                                                                                    |  |
| LAST POSITION              | Position in NVM is updated at different rates depending on the application. The last known position is always kept in battery back-up SRAM.                                                |  |
| DGPS CONFIGURATION         |                                                                                                    |  |
| RS232 CONFIGURATION        | Contains the following configuration information:  1. Mode of operation 2. Baud Rate: 300 to 38400 3. Default Binary message list 4. Time Alignment Mode State 5. Mask Angle 6. Used Datum |  |
| BASE STATION<br>PARAMETERS | Position and message rates (base station configuration only)                                                                                                    |  |

**Table 6: Non-Volatile Memory Data** 

# Installation and Verification

This section covers the installation and verification of the receiver. Sold separately, the StarView Graphical User Interface (*StarView*) running on a PC allows you to control the receiver and to display its outputs. Details on StarView are provided in Reference [5] on *Page 3*.

# 3.1 Equipment Required

See Appendix A, Figure 9 on Page 101 or Appendix B, Figure 14 on Page 107 for a description of the type of enclosure equipment required for the receiver to operate.

# 3.2 Electrostatic Discharge

See the electrostatic discharge notice on Page 2 of this manual.

# 3.3 Equipment Interconnection

As mentioned in *Chapter 1, Introduction*, starting on *Page 9*, the receiver can be provided either as an OEM board, within a STARBOX unit or within a Development Kit. The interconnection of the OEM board format is guided by its physical and electrical specifications as detailed in the previous section. A complete description of the Development Kit is provided in *Appendix A, Development Kit*, starting on *Page 100* and a complete description of the STARBOX is provided in *Appendix B, STARBOX*, starting on *Page 107*.

The receiver includes two serial communication ports: COM1 and COM2. Serial communication with the receiver must be performed on COM1. The I/O protocol is discussed in a subsequent section. The maximum baud rate is 19200. The other serial port, COM2, is used for a differential link, and its minimal baud rate is 9600.

## 3.4 Installation Considerations

All formats of the receiver are not waterproof, therefore they must be mounted in a dry location. They should also be located where it is convenient for cables to run to the power source, display device, and antenna. Drip loops should also be formed to prevent moisture from running down the cables and into the receiver.

Mount the receiver several feet away from radio transmission equipment.

### 3.4.1 Antenna Location

- 1. The antenna must be mounted high enough to provide an unobstructed view of the sky in all directions. The receiver uses satellites as low as 5° above the horizon, so ensure nothing is blocking it from the sky. Ensure that the bottom of the antenna is at least 5 inches above the surface it is mounted on. The antenna should also be mounted below the radiation plane of INMARSAT or radar antennas, and away from any other high-power transmitting antennas.
- 2. Care should also be taken to avoid coiling the antenna cable around the mounting base and pinching the antenna cable in window or door jambs.

#### 3.4.2 Base Station Location

1. The base station must be located on a site that is above all obscuring elements on the surrounding terrain in order to have all satellites above the horizon visible at the base station's antenna. The intent is to have all satellites that are visible at the roving user's antenna to be visible at the base station as well.

2. Multipath interference must be minimized as much as possible. Multipath is defined as the interaction of the GPS satellite signal and its reflections. This causes errors mainly on the GPS code, and less so on the GPS carrier. Even though the receiver uses carrier phase measurements, it can revert to code differential GPS operation if carrier phase differential GPS cannot be performed. Hence, the base station's antenna must be far from any reflecting elements.

3. The position of the base station's antenna must be surveyed using appropriate surveying equipment. This position must then be programmed in the base station using Message ID# 80 (see *Page 48*). Any error in the base station's position will be reflected in the roving unit's computed position.

### 3.4.3 Data Link

- 1. The data link must operate at a minimal rate of 9600 bauds.
- 2. The required power level depends on the distance separating the base station and the roving units.

### 3.4.4 Base Station and Rover Units Separation

The operational range of carrier-phase differential measurements is limited to about 20 km, after which significant accuracy degradation could occur. If your application requires greater separations, your own base station network must be established.

### 3.5 Choice of a Wireless DGPS Data Link

The choice of wireless link is a key part of any DGPS system. The functionality and reliability of the link can have a significant effect on the success of the DGPS system. The key functional parameters affecting the performance and cost of DGPS wireless links are:

- Range
- One-way versus two-way data capability
- Latency and rate of data transmission
- Radio frequency
- Frequency selector
- Interference rejection
- Wide area differential network capability

For narrow-band communication, typical frequencies of operation are in the 150 MHz or 450 MHz bands. Data rates range from 9600 bps to 19.2 kbps. RF transmit power ranges from 2 W to 30 W.

For spread-spectrum links, 900 MHz or 2.4 GHz is typical. Data rates range from 19.2 to 115 kbps. Power is 1 W or less. These are typically short range (< 5 miles or 8.05 km) links for portable or mobile operations.

### 3.5.1 Range

Exact range of a wireless radio link is difficult to calculate without a detailed engineering analysis. Reasonable approximations are possible however. Range is primarily affected by the combination of the following factors:

- Terrain
- Transmit power and receiver sensitivity
- Transmitter and receiver antenna gain.

The simplest calculation of range assumes the earth is smooth and spherical. This is the starting point for all range calculations and establishes the minimum height requirements for the antennas. The calculation establishes range by line of sight. The range in miles is given by.

Range = 
$$\sqrt{(2^*H_t)} + \sqrt{(2^*H_r)}$$

where  $H_t$  is the height of the transmitter antenna in feet and  $H_r$  is the height of the receiver antenna in feet. Given 8 feet height for the receiver antenna and 25 feet height for the transmitter antenna, the range is 11 miles.

If the transmitter antenna or receiver antenna are on hilltops, the height of the hill above the highest terrain between the transmitter and receiver should be included in the height of the antenna.

### 3.5.2 Terrain

Terrain is the greatest contributor to short range (< 100 miles) communication. Terrain includes the shadowing or blocking effect of hills and valleys as well as buildings and foliage. Dense foliage can easily shorten a smooth earth range calculation of 10 miles to 2 or 3 miles. Foliage can often be overcome by brute RF transmit power or excellent receiver sensitivity.

# 3.5.3 Transmit Power and Receiver Sensitivity

Transmit power and receiver sensitivity can be traded off against each other in cases where you are not competing with another user on the same frequency. Having a receiver sensitivity of say 6 dB better than a competing receiver makes your transmitter look 6 dB (4x) more powerful. This translates to more range and a more reliable link. Alternately, having a sensitive receiver can significantly lower the cost of the transmitter by allowing a lower power model. Having a lower power transmitter can increase battery life or reduce battery weight in portable applications.

### 3.5.4 Antenna Gain

Antenna gain increases the effective radiated power of a transmitter and the effective sensitivity of a receiver. A 5 W transmitter with a 6 dB (4x dipole) gain antenna looks like a 20 W transmitter when compared to the same unit on a simple vertical whip with a ground plane. A receiver with a 6 dB antenna sees a 5 W transmitter as if it has raised its power to 20 W. With a 6 dB antenna on both the transmitter and receiver, the 5 W transmitter performs like an 80 W transmitter in the case of 0 dB antennas on both ends.

### 3.5.5 One Way vs. Two Way Link

In many applications such as DGPS, it is only important to send a message one way. In this case, the wireless link can be made less expensive by using transmit only and receive only radios. This can also reduce the cost, size and weight of the link. Two way is useful in applications such as tracking, AVL and dispatch where the data must be sent back to the base.

In two way applications that have high update rates and/or a large number of users, key performance items to look for are over-the-air data rate and data turnaround time. See *Latency and Rate of Data Transmission* below.

### 3.5.6 Latency and Rate Of Data Transmission

Latency and rate of data transmission can have a significant effect on the number of users that can be supported on a single radio channel as well as the time it takes to get an update to the base. Latency is affected by the data rate at the serial ports of all the equipment in the link as well as the over the air data rate. The higher the data rates, the lower the latency or age of DGPS corrections. The higher the data rate, the higher the number of updates or DGPS corrections per second.

Installation and Verification Chapter 3

### 3.5.7 The Radio Frequency Used

The radio frequency can have some effect on the link results. Low frequencies tend to propagate better over terrain and higher frequencies tend to be more line of sight. For a given amount of antenna gain, higher frequency antennas are smaller in direct proportion to the frequency difference. The higher gain antennas also tend to be less expensive at higher frequencies due to their smaller size.

At the higher frequencies (above 400 MHz), transmission line loss must be considered. A run of 50 feet using an inappropriate cable can easily lead to a loss of half of your transmit power or more. The same applies to the receive side of the link in terms of loss of effective receiver sensitivity.

Refer also to NovAtel's application note *APN-003*, *RF Equipment Selection and Installation* including extended length antenna cable runs.

# 3.5.8 Frequency Selector

Many DGPS links in North America are operated on a small group of unstable frequencies. These frequencies can become congested in urban areas. Most radios are synthesized and can be programmed to operate at a specific frequency or set of frequencies if equipped with a selector switch. Having the selector switch under field conditions can greatly simplify changing frequencies in the case of interference from other users on a frequency. Having a larger number of positions on the selector switch can give a greater choice of alternate frequencies.

# 3.5.9 Interference Rejection

Common forms of interference are:

#### Co-channel

Co-channel interference is when someone is operating on the same channel as your wireless link. The simplest ways to eliminate this are to relocate to a different channel or to use more power than the competitor. Note that using more power means that your receiver must see your base station at a higher power level than the competing station.

#### Image channel

Image channels are channels that are separated from your channel by 2x the first intermediate frequency (IF) of your receiver. A common IF is 21.4 MHz. With poor image rejection, a channel that is 42.8 MHz away from your channel can strongly interfere with your desired signal. An external preselector can minimize this problem. Some radios are available with high selectivity preselectors already built in and thus minimize the tangle of extra cables and bulk of the external unit.

#### · Intermodulation

Intermodulation (IM) interference is a complex process where two channels mix to generate a signal that is on your channel. This mixing can take place in the DGPS wireless link receiver. Some types of IM can be reduced by having a good preselector on the receiver front end thereby attenuating one or both of the offending signals. Close-in frequencies simply require a good IM performance specification. Look for an IM specification in excess of 60 dB.

#### Adjacent channel

Adjacent channel interference typically occurs when there is a strong signal in the next adjacent channel and you are near the limit of range of your system. Look for specifications in excess of 65 dB.

# 3.5.10 Network Capability

In some cases, a DGPS base station with a single transmitter cannot cover enough area without the logistical difficulty of frequently moving the station. A wider area can be covered using a single reference station with multiple transmitters. The Network uses the first transmitter to send the DGPS correction and it is in turn repeated by one or more distant transmitters.

To set up a DGPS network with several repeaters requires the wireless link to have a network protocol capability. Protocols such as AX.25 or the more powerful MX.25 support powerful features such as multi-hop digipeting (digital repeating) and time slotted digipeting. Systems have been set up that cover more than 30,000 square miles using a single DGPS reference station. Systems can even include mobile, marine or airborne repeaters without a degradation of DGPS accuracy.

# 3.5.11 Wireless DGPS Link Options

Many companies provide DGPS link products. They can be used in the field with our products. Wireless links have been extensively used for DGPS applications. Features may include:

- Multiple channel selector switch
- · High receiver sensitivity
- Built in preselector for image interference rejection
- Powerful AX.25 and MX.25 protocol for repeating or network coverage
- High speed 9600 bps operation
- Fast turnaround time for tracking and AVL
- Rugged water resistant packaging
- 5 W and 25 W transmitters

### 4.1 Receiver States

### 4.1.1 Non-Operational States

The receiver has two non-operating modes, OFF mode and SRAM Keep-Alive mode. The maintenance of the DC power on the SRAM will determine which of the two non-operating modes will be automatically entered during the power down sequence.

#### 1. OFF Mode

In OFF mode only the data contained in the NVM is retained for use when power is re-applied. See *Section 2.12*, *Non-Volatile Memory Data* starting on *Page 26* for details on retained data.

### 2. SRAM Keep-Alive Mode

In SRAM Keep-Alive mode specific data contained in the SRAM is retained to reduce the time-to-first-fix when power is re-applied. Data retained in SRAM mainly consists of valid satellite ephemeris data not more than 3 hours old.

## 4.1.2 Operational States

The receiver has 6 operating modes: Self-Test, Initialization, Acquisition, Navigation, Dead-Reckoning and Fault. The receiver switches between modes automatically. The receiver reports on its host port the current operating and navigation modes.

#### 1. Self-Test Mode

The receiver enters Self-Test mode upon request from an external source (see Message ID# 51on *Page 45*). The time duration spent in the Self-Test mode is no more than 15 seconds. On self-test completion, the receiver reports the BIT results on its host port through Message ID# 51. Self-Test mode exits to either Initialization or Fault mode.

### 2. Initialization Mode

Upon power-up, the receiver enters Initialization mode. During this mode hardware is initialized prior to Acquisition mode entry. The Initialization mode is also initiated upon completion of the Self-Test mode, but always exits to the Acquisition mode.

Depending on the previous non-operating state (OFF or SRAM Keep Alive mode), the receiver will retrieve data only from NVM (cold start) or from both NVM and SRAM (warm start). Integrity checking is done on all data retrieved from the non-operating state.

During initialization, the receiver retrieves the last received valid almanac data and last user position from NVM, the current time from the low-power time source, and predicts which satellites are currently visible. This list of visible satellites is then used in Acquisition mode to program the 12 parallel correlator channels.

### 3. Acquisition Mode

The receiver is in Acquisition mode when insufficient satellite data is available to produce an initial navigation solution. Acquisition mode is entered from Initialization, or Dead-Reckoning mode, and exits to Navigation or Fault mode.

To acquire signals from the GPS satellites, the receiver uses:

- Almanac data which describes the satellite orbits
- Time, which in conjunction with almanac data is used to estimate the present position of satellites in their orbits

Chapter 4 Operation

 The approximate location of the receiver so a prediction can be made as to which satellites are visible

The receiver then collects ephemeris data by decoding the satellite down-link data message. After each satellite in view is acquired, its measurement data set is produced. When a sufficient number of satellites are being tracked, position, velocity and time can be computed and Navigation mode entered.

If the receiver cannot perform an acquisition due to an absence of valid almanac data or user position and/or time it initiates a "Search the Sky" acquisition. The receiver attempts to acquire all satellites in the GPS constellation. Once a satellite has been acquired, ephemeris data is decoded from the satellite down-link message. After sufficient satellites have been acquired, the receiver enters Navigation mode. In "Search the Sky", the TTFF is typically less than 3 minutes.

#### 4. Navigation Mode

The receiver is in Navigation mode whenever sufficient satellite information and measurement data is available to produce a GPS fix. Navigation mode is entered from Acquisition or Dead-Reckoning mode, and exits to Dead-Reckoning or Fault mode.

In Navigation mode, a receiver configured as a roving unit operates in 2 sub-modes: Differential and Stand-Alone Nav. Sub-mode transition occurs automatically depending on satellite data availability. A receiver which is configured as a base station unit will operate in Base Station Navigation mode only. The receiver reports its current navigation sub-mode on its host port.

### a. Differential (Roving Unit Only)

The receiver operates in Differential mode when data from at least 4 satellites with adequate geometry and differential corrections and/or measurements exists to compute position, velocity and time outputs. This is the preferred navigation mode. Differential data is supplied to the receiver via the differential input port. Differential data can be received only on the COM2 serial data port.

#### b. Stand-Alone Nav (Roving Unit Only)

The receiver operates in Stand-Alone Nav mode when it has data from at least 4 satellites with adequate geometry, but no differential corrections or measurements, exists to compute position, velocity and time outputs. This is the preferred navigation mode when insufficient differential data is available to generate a differential GPS fix.

#### c. Base Station Nav (Base Station Unit Only)

The receiver operates in Base Station Nav mode once the time has been initialized and at least 4 satellites with adequate geometry can be used for navigation purposes. Once in this mode, only a change of configuration (rover mode requested) or a reset will cause the unit to leave this navigation mode. In this mode, the unit will have the ability to transmit the DGPS messages which are requested and allowed once its position is initialized. See also *Section 4.4*, *Configurable Parameters* starting on *Page 35* for position initialization details.

#### 5. Dead-Reckoning Mode

The receiver enters Dead-Reckoning mode when it cannot remain in Navigation mode. The speed and direction is assumed to be constant to allow the receiver to provide an estimated position.

#### 6. Fault Mode

The receiver enters Fault mode during the period of time in which the receiver outputs are affected by one or more critical system faults. This mode supersedes all others and remains active until the next power-down/power-up cycle. Fault mode is entered from any other mode except Initialization.

Operation Chapter 4

# 4.1.3 DATUM Support

The receiver has the ability to provide its position in one of the 62 predefined datums. The list of all the supported datum is provided in Appendix E. Moreover, the receiver can also support two user-defined datum. These have to be defined, prior to their use, using Message ID# 88. Afterwards the desired datum, whether it is user-defined or predefined, can be selected using Message ID# 88.

# 4.2 Power-Up Information

At power up, the receiver sends two categories of factory information data to COM1at 9600 bauds. The categories of information, Boot and Operational information, can be displayed on a dummy terminal.

### 4.2.1 Boot Information

The Boot information contains the following factory data:

**ALLSTAR** 

V4

G: XXXXXXXXXX

**169-613914-007** : Boot S/W Part Number

D0

PCPB: XXXXXXXXXXX

GO : Go in Operational Mode

# 4.2.2 Operational Information

The Operational information contains both the factory and the current operating mode information. The current operating mode baud rate is output twice. This is useful when the operating baud rate is not 9600.

#### **Example:**

```
<Part Nb:169-614110-XXX^{1}, CB=0x0000003F^{2} SHP Go to Binary @ 19200 baud.

In Binary @ 19200 baud^{3}.

I>^{3}
```

# 4.3 Data Requests

Data may be requested for output by the receiver for display or logging purposes. The list of data request commands and data messages is detailed in the following section.

# 4.4 Configurable Parameters

Several parameters of the receiver and the base station are configurable and therefore, must be defined by the

<sup>1.</sup> Operational S/W Part Number

<sup>2.</sup> Power-up BIT result.

<sup>3.</sup> Line transmitted at the Configured Baud Rate

Chapter 4 Operation

user prior to operation.

## 4.4.1 Mask Angle

The mask angle is defined as the minimum satellite elevation angle (in degrees) above which any given satellite must be in order for it to be used in the GPS position solution. Low satellites usually do not yield accurate measurements due to weak signal reception and possible multipath. Typical mask angle values range from 5°-10°, depending on the receiver's location. This value is programmable via command Message ID# 81.

### 4.4.2 GPS Antenna Position

For the base station, it is imperative to program the surveyed position of the GPS antenna. This can be done using either the X-Y-Z coordinates in meters within the WGS-84 reference frame, or latitude and longitude in degrees as well as height in meters.

This can be achieved via Message ID# 80.

# **Serial Data Interface**

# 5.1 Binary Serial Data Communication Protocol

This section defines a serial data transfer protocol for the ALLSTAR. The serial data is transmitted in variable size message blocks, where the message block header defines the contents and size of all message blocks bearing an ID number (ID#).

For discussion purpose, the transmitter is the controlling Host CPU, and the receiver is the GPS Receiver. Prior to entering the protocol, both the transmitter and receiver must be set up at the same baud rate and data setting. Upon entering the protocol, the transmitter and receiver wait for the transmission of message blocks.

# 5.1.1 Physical Link Layer

The electrical signals used are those for an RS-232 communication port. Only the Receive and Transmit lines are required. The serial port is asynchronous and should be set up with 1 start bit, 8 data bits, no parity bit, and one stop bit. A default baud rate of 9600 is used. Both transmitter and receiver are operating at the same rate and can be reprogrammed (see Message ID# 110 on *Page 52*).

# 5.1.2 Data Link Layer

# 5.1.2.1 Bit Ordering

The ordering of data within message blocks is such that the least significant bit (LSB) is the first bit received and the most significant bit (MSB) is the last bit in the sequence.

MSB LSB Order 7 6 5 4 3 2 1 0

This ordering is applied to all data formats, which include integer values, fixed point values, floating point values, and character strings.

### 5.1.2.2 Message Block Structure

Communication uses message blocks. Each message block consists of a header and possibly data. The data portion of the block is of variable length depending on the Message ID. The header has a fixed length of 4 bytes, consisting of a Start-of-Header character (SOH), Block ID, Block ID Complement and Message Data length. Each block has a truncated 16-bit word containing the Checksum associated with the complete content of the block. It is appended at the end of the Data portion of the block.

The Message Block structure has the following form:

byte 1: SOH byte 2: ID#

byte 3:

byte 4: Message Data Length (0..255)

Cmpl ID

byte 5 .. n: n-4 Data bytes byte n+1 .. n+2: Checksum

For transmitter messages, MSB = 0 is for one shot or to cancel continuous, MSB = 1 is for continuous unless specified otherwise.

where:

### SOH

Start of header character (decimal 1).

#### ID#

Byte containing the block ID numeric value. The block ID number field is used uniquely to identify the format of the data portion of the block. Since only 7 bits are needed for the ID, the higher bit is used to identify if the message is sent in one shot or continuous mode. This prevents an unnecessary increase in overhead by eliminating any extra bytes in the protocol.

e.g. Message ID# 23 with:

ID=17 (ID=MSG/0x7F); binary 0001 0111 where the msb = 0 for one shot

or

ID=97 (ID=MSG/0x80); binary 1001 0111 where the msb = 1 for continuous

### Cmpl ID#

1's complement of the ID# field. This can be calculated as:

Cmpl ID# = 255 - (Block ID#) or Cmpl ID# = (Block ID#) XOR 255

This field, in conjunction with the Start-Of-Header, helps to synchronize the message blocks, since the SOH character can appear within the data, the Cmpl ID# field validates the header contents and thus confirms the start of the block.

### Msg Data Length

One byte containing the length of the data part of the message in bytes (excluding header and checksum).

### Checksum

This fields contains the checksum value for the complete message blocks transmitted, which includes the header and data. The checksum calculations is discussed in *Checksum Calculation Rules* on *Page 41*.

### 5.1.2.3 Message Block Types

### 1. Host CPU to Receiver Message Types

There are 5 types of messages:

Dummy Message (ID# 0):

Reserved

Initiate Link (ID# 63):

This is the first message sent by the transmitter upon entering the protocol. It informs the receiver that communication is desired. A password is encoded in the message. If the receiver was already transmitting data, this message interrupts all output messages and waits for new data request messages. See also *Message ID# 63* on *Page 46*.

Data Request (DR) Messages:

Request the receiver to turn on/off the transmission of broadcast data or to transmit data only once. The MSB of the Message ID indicates the type of request with "1" to turn on broadcast, and "0" for once only or to turn off the broadcast.

### Command Messages:

Request a particular receiver action other than a data request. The MSB of the Message ID may be used to set the receiver to Normal mode (MSB=0) or to Special mode (MSB=1).

### Data Messages:

Any message containing data to be saved in receiver memory or processed by the ALLSTAR.

### 2. Receiver to Host CPU Message Types

There are 6 types of messages (All data is sent in receiver internal format):

Dummy Message (ID# 0):

Reserved

Initiate Link (ID# 63):

This is the response to the transmitter initiate link message. See also Message ID# 63 on *Page 63*.

Acknowledge Message (ID# 126):

All transmitter messages are acknowledged by this message. It is sent as soon as possible if there is at least one message to acknowledge. The data field of this message contains 5 bytes which encode the ID#s of the messages acknowledged (4 messages per time interval and possibly a message from a previous time interval that was not completely decoded). A maximum of five messages may be acknowledged per message. Message ID# 0 indicates a dummy message and is discarded by the transmitter. Its purpose is only to fill the data field of the acknowledge message block. See also *Message ID# 126* on *Page 64*.

Link Overload Error Message (ID# 125):

Sent by the receiver only when at least one output message caused an overload of the transmission link. This message is sent at a maximum rate of once per second. It encodes a bit map of all the Message ID#s (1-127), therefore indicating which ID#s caused the link overload. The message request that caused the overload is cancelled to prevent any further overload. See also *Message ID# 125* on *Page 64*.

Data Messages (DM):

Messages containing requested data.

Status Messages (SM):

Informs the transmitter of the status of a file transfer performed using a command message. The status is encoded in the MSB of the ID# field. If the MSB = 0, the command request is unsuccessful. If the MSB = 1, the command is successfully performed. This message is sent within 1 minute after the command message. (This is currently only used for the almanac).

### 5.1.3 Initiation

Upon receipt of an initiate link message block containing a valid password, the receiver sends a message block back to the transmitter with its own password.

This command also cancels all previous data request messages within 2 seconds.

The receiver responds to the initiate link command within 300 msec.

## 5.1.4 Data Transmission

In most cases the receiver is given command message blocks for which it responds with one or several blocks of data. Typically the following sequence of events occur once the link is initiated.

The transmitter sends one or more message blocks to the receiver while keeping track of all message blocks that need to be acknowledged by the receiver. The receiver searches out each message block sent by the transmitter and then compares its own checksum calculation with the value that was sent by the transmitter. If the values match, the receiver includes that particular ID# in the acknowledge message block. If the checksums are different, the receiver does not include the ID#. Once all message blocks received during the last scheduled time interval are decoded, a new acknowledge message block is built with all valid ID's received. The acknowledge message is transmitted in the next available time slot.

For each individual message block transmitted, the transmitter waits for its corresponding acknowledge message or produces a time-out error if not acknowledged within 300 ms.

The transmitter can send additional message blocks at any time. All message blocks are treated independently, therefore the transmitter does not wait for the acknowledge message before another message block can be transmitted, except for file transfer command messages, in which case the transmitter waits for the acknowledge message before continuing a file upload.

# 5.1.5 Error Recovery and Timing

Error detection and recovery are incorporated in this protocol. Some of the common error conditions are listed below:

## 5.1.5.1 Block ID Complement Error

If the block ID# in the header portion does not match the complement block ID#, the block is discarded. This means that the data received is probably not a block.

### 5.1.5.2 Checksum Error

For the ALLSTAR, if the calculated checksum value on receipt of a block does not match the value in the block, the block is discarded and this message block ID# is not indicated in the acknowledge message block sent to the transmitter. For the transmitter, if it detects a checksum error then the block is discarded and a message block time-out occurs for the corresponding request.

### 5.1.5.3 Transmit Time-Out Errors

The transmitter waits until the time of the message rate is over for the reception of a data message block. Afterwards, the transmitter reports the error.

## 5.1.5.4 Frame Synchronization Errors

Extra characters can be generated when using asynchronous communications. To overcome this, synchronization is as follows:

- 1. If the character received when expecting the start of a block is not a SOH, then it ignores the character and continues to search for a SOH.
- 2. Once a SOH is found, the receiver assumes that the next two bytes are a valid block ID number and complement.
- 3. If they are complements, then it assumes that the packet has begun and the search for the next SOH starts after the checksum even if the checksum is invalid. If they are not complements, it continues to search for a SOH from the location of the block ID number.

### 5.1.6 Checksum Calculation Rules

The 16-bit checksum is defined as the 16-bit sum of all the unsigned 8-bit bytes starting at the beginning of the header, any overflow or carry over to the 16-bit sum is discarded immediately. Therefore, it adds unsigned bytes to produce a 16-bit result. For example, a valid initiate link message can be:

```
SOH, ID#, COMPL ID#, LENGTH, U, G, P, S, -, 0, 0, 0, CKSUM(LSB), CKSUM(MSB) (SYNTAX)

01, 63, 192, 08, 85, 71, 80, 83, 45, 48, 48, 48, 772 (DECIMAL)

01H, 3FH, COH, 08H, 55H, 47H, 50H, 53H, 2DH, 30H, 30H, 30H, 04H, 03H (HEXADECIMAL)
```

# 5.1.7 Field Types

This section describes the data representation standards to be used in formulating the contents of data fields. The structures defined are:

- 1. Character Data
- 2. Integer Values
- 3. Fixed Point Values
- 4. Floating Point Values

Character Data is stored in the following order in the Block data field and are unsigned by default:

| 5 8    | 70     |
|--------|--------|
| CHAR 2 | CHAR 1 |
| CHAR 4 | CHAR 3 |
| CHAR 6 | CHAR 5 |
| CHAR 8 | CHAR 7 |

Integer Values are represented in two's complement form.

Floating Point Values are stored in IEEE format to store data types that are larger than one byte. Words are stored in two consecutive bytes with the low-order byte at the lowest address and the high-order byte at the highest address. The same convention applies for 32-bit and 64-bit values.

Following is the detail of the floating-point format:

```
Float (32 bits)

MSB (bit 31) = Sign

Bit 30..23 = Exponent (exp)

Bit 22..00 = Mantissa

2exp(-1*bit22) + 2 exp(-2*bit21)......

Value = Sign * 1.mantissa * 2 exp(EXP-127)

Double (64 bits)

MSB (bit 63) = Sign
```

```
Bit 62..52 = Exponent (exp)

Bit 51..00 = Mantissa

2exp(-1*bit51) + 2 exp(-2*bit50)......

Value = Sign * 1.mantissa * 2 exp(EXP-1023)
```

For example, Message ID# 6, bytes 11..14 (SNR value)(float)

byte 11: 85
byte 12: AC
byte 13: 41
byte 14: 42

float = 4241AC85

Sign = +EXP = 132

mantissa = 0.5130773782

value = 48.4

# 5.2 Binary Protocol Input Messages

# 5.2.1 Message Summary

| ID       | DEFINITION                                          | MESSAGE TYPE | # BYTES               |  |  |  |  |
|----------|-----------------------------------------------------|--------------|-----------------------|--|--|--|--|
| 6        | Current channel assignment data request             | DR           | 6                     |  |  |  |  |
| 20       | Navigation data request (user coordinates)          | DR           | 6                     |  |  |  |  |
| 21       | Navigation data request (GPS coordinates)           | DR           | 6                     |  |  |  |  |
| 22       | Ephemeris (ICD-GPS-200 format) request <sup>a</sup> | DR           | 6                     |  |  |  |  |
| 23       | Measurement block data request                      | DR           | 7                     |  |  |  |  |
| 33       | Satellite visibility data and status request        | DR           | 6                     |  |  |  |  |
| 43       | DGPS configuration request                          | DR           | 6                     |  |  |  |  |
| 45       | Software identification request                     | DR           | 6                     |  |  |  |  |
| 47       | Base station status request (optional)              | DR           | 6                     |  |  |  |  |
| 48       | Differential message status request                 | DR           | 6                     |  |  |  |  |
| 49       | Receiver status request                             | DR           | 6                     |  |  |  |  |
| 50       | Satellite health summary request                    | DR           | 6                     |  |  |  |  |
| 51       | Initiated BIT request                               | DR           | 7                     |  |  |  |  |
| 63       | Initiate link                                       | РМ           | 14                    |  |  |  |  |
| 64       | Set channel deselection                             | СМ           | 16                    |  |  |  |  |
| 65       | Raw DGPS data request (optional)                    | СМ           | 6                     |  |  |  |  |
| 77       | Update almanac                                      | СМ           | 6                     |  |  |  |  |
| 78       | Common almanac data transfer                        | СМ           | 21                    |  |  |  |  |
| 79       | Specific almanac data transfer                      | DM           | 79                    |  |  |  |  |
| 80       | Set user's position/operating mode                  | СМ           | 38                    |  |  |  |  |
| 81       | Set mask angle                                      | СМ           | 18                    |  |  |  |  |
| 82       | Transmit DGPS data message                          | СМ           | see note <sup>b</sup> |  |  |  |  |
| 83       | Set DGPS configuration                              | СМ           | 27                    |  |  |  |  |
| 84       | Set tropospheric model use                          | СМ           | 14                    |  |  |  |  |
| 85       | Set beacon receiver status                          | CM/DR        | 11                    |  |  |  |  |
| 86       | Set mean sea level model use                        | СМ           | 14                    |  |  |  |  |
| Continue | Continued on Page 44                                |              |                       |  |  |  |  |

| 88  | Select/define datum to use                    | СМ | 38 |
|-----|-----------------------------------------------|----|----|
| 90  | Set SV deselection                            | СМ | 18 |
| 91  | Differential message configuration (optional) | СМ | 8  |
| 95  | Track SV request                              | СМ | 19 |
| 99  | Erase NVM                                     | СМ | 14 |
| 103 | Set date, time and GPS time alignment mode    | СМ | 21 |
| 105 | Set default binary message list               | СМ | 30 |
| 110 | Configure COM1 mode                           | СМ | 7  |
| 112 | Switch to reprogramming mode                  | СМ | 7  |

a. Issue this command in continuous mode to receive data. If you issue it in one shot mode the transmission stops without any data.

## **LEGEND:**

CM: Command Message

DM: Data Message

DR: Data Request

PM: Protocol Message

b. Variable length (6 - 94 bytes)

# 5.2.2 Message Content

| MESSAGE                                               | ВҮТЕ | DESCRIPTION                                                                                                    | UNIT | TYPE |
|-------------------------------------------------------|------|----------------------------------------------------------------------------------------------------|------|------|
| 6<br>Current channel<br>assignment data request       |      | This request causes the GPS receiver to send both messages ID# 6 and 7. No data bytes.                                                                                                    | N/A  | N/A  |
| 20<br>Navigation data request<br>(User coordinates)   |      | No data bytes.                                                                                                    | N/A  | N/A  |
| 21<br>Navigation data request                         |      | No data bytes.                                                                                                    | N/A  | N/A  |
| 22<br>Ephemeris (ICD-GPS-<br>200 format) request      |      | Each time a new request is sent, the GPS receiver transmits a complete set of all ephemeris and SV clock data currently acquired. In the case of broadcast mode, the GPS receiver transmits a complete set and then transmits only on new ephemeris reception. No data bytes. | N/A  | N/A  |
| 23<br>Measurement block data<br>request               | 5    | Request measurement block data for all tracked SV's. The GPS receiver responds by sending Message ID# 23 every 100 msec (if requested at 10 Hz). bits 01: Transmission Rate 0: 1 Hz 1: 2 Hz 2: 5 Hz 3: 10 Hz 27: Reserved (null 0)                                            |      |      |
| 33<br>Satellite visibility data and<br>status request |      | No data bytes                                                                                                    | N/A  | N/A  |
| 43<br>DGPS configuration<br>request                   |      | No data bytes                                                                                                    | N/A  | N/A  |
| 45<br>Software identification<br>request              |      | No data bytes.                                                                                                    | N/A  | N/A  |
| 47<br>Base station status<br>request                  |      | No data bytes.                                                                                                    | N/A  | N/A  |
| 48<br>Differential message status<br>request          |      | No data bytes.                                                                                                    | N/A  | N/A  |
| 49<br>Receiver status request                         |      | No data bytes.                                                                                                    | N/A  | N/A  |
| 50<br>Satellite health summary<br>request             |      | No data bytes.                                                                                                    | N/A  | N/A  |
| 51<br>Initiated BIT request                           | 5    | 0 = PowerUp BIT Results<br>1 = Initiate a Customer BIT<br>2-255 = Reserved                                                                                                    | N/A  | N/A  |

| 63<br>Initiate link                     | 512      | This request cancels all previous data request messages within 2 seconds. Password (UGPS-000), in ASCII format, U character first. See also <i>Page 38</i> .                                                                                                    | N/A        | char [8]   |
|-----------------------------------------|----------|----------------------------------------------------------------------------------------------------|------------|------------|
| 64<br>Set channel deselection           | 512      | Set deselection criteria for all 12 channels if password valid. The channels to be deselected are indicated in bit map form. 1 in the bit map specifies the corresponding channel to be deselected.  Password (UGPS-000), in ASCII format, U character first                                                                                                    | N/A        | char [8]   |
|                                         | 13<br>14 | bit map (bit $0 \rightarrow$ ch #1, bit $7 \rightarrow$ ch #8)<br>bit map (bit $0 \rightarrow$ ch #9, bit $3 \rightarrow$ ch #12)                                                                                                    | N/A<br>N/A | N/A<br>N/A |
| 65<br>Raw DGPS data request             |          | No data bytes                                                                                                    |            |            |
| 77<br>Update almanac                    |          | Force the decoding of a new almanac from SV subframe 4 & 5 data. No data bytes.                                                                                                    | N/A        | N/A        |
| 78<br>Common almanac data<br>transfer   |          | Command message that initiates a transmitter to GPS receiver data transfer if the password is valid. The data field of the message is composed of a list of available SV#s (4 byte bit map) and the almanac data common to all SVs and almanac week. This message is sent ahead of the specific almanac data transfer message (ID# 79 defined below).                                                                        |            |            |
|                                         | 512      | Password (UGPS-000), in ASCII format, U character first                                                                                                    | N/A        | char [8]   |
|                                         | 13       | bit map (bit $0 \rightarrow SV\# 1$ , bit $7 \rightarrow SV\# 8$ )                                                                                                    | N/A        | N/A        |
|                                         | 14       | bit map (bit $0 \rightarrow SV\# 9$ , bit $7 \rightarrow SV\# 16$ )                                                                                                    | N/A        | N/A        |
|                                         | 15       | bit map (bit $0 \rightarrow SV\# 17$ , bit $7 \rightarrow SV\# 24$ )                                                                                                    | N/A        | N/A        |
|                                         | 16       | bit map (bit $0 \rightarrow SV\# 25$ , bit $7 \rightarrow SV\# 32$ )                                                                                                    | N/A        | N/A        |
|                                         |          | Almanac data common to all SVs are the week number and the reference time detailed below.                                                                                                    |            |            |
|                                         | 1718     | Almanac Week range: 0 65535                                                                                                    | weeks      | word       |
|                                         | 19       | toa<br>range: 0 147<br>resolution: 602112 / 4096                                                                                                    | seconds    | Uchar      |
| 79<br>Specific almanac data<br>transfer |          | Transmitter to GPS receiver data transfer of SV specific almanac data (using YUMA almanac format). The first data byte is the SV#. A complete series of these messages is sent in increasing SV# order, from 1 to 32, for the SVs specified in the common almanac SV bit map data message. It is very important to note that each specific data message ID# 126, see Page 64) before sending the next specific data message. |            |            |

| T  | -     |                                                                                                    |                       | 1                   |
|----|-------|----------------------------------------------------------------------------------------------------|-----------------------|---------------------|
|    |       | If the GPS receiver does not receive all the SV-specific almanac data messages in the common message within 55 seconds then a time-out error occurs. The GPS receiver then disregards all the data currently received and sends an unsuccessful status message to the transmitter. The transmitter resends common messages first, and then all other data messages. |                       |                     |
|    |       | The GPS receiver ALWAYS sends back an almanac reception status message after the full almanac upload is or is not successful. The transmitter waits for this status message (or waits for a 60 s time-out period) before requesting another almanac upload. Otherwise, the previous almanac upload aborts and the new almanac upload request is ignored.            |                       |                     |
|    |       | Almanac data specific to each SV are detailed below.                                                                                                    |                       |                     |
| 5  | 5     | SV# and type bit 0 5: SV#, bit 6 7: = $00 \rightarrow \text{GLONASS}$ , = $01 \rightarrow \text{GPS}$ , = $10 \rightarrow \text{GIC}$ (SBAS such as WAAS and EGNOS)                                                                                                    | N/A                   | N/A                 |
|    |       | Almanac Parameters                                                                                                    |                       |                     |
| 6  | 513   | Coarse_af0: Clock Aging Parameter range: -(2.0^10) - 2.0^(-20) (2.0^10 - 1.0) - 2.0^(-20) resolution: 2.0^(-20)                                                                                                    | seconds               | double              |
| 1. | 1421  | Coarse_af1: Clock Aging Parameter range: -(2.0^10) - 2.0^(-38) (2.0^10 - 1.0) - 2.0^(-38) resolution: 2.0^(-38)                                                                                                    | seconds per<br>second | double<br>precision |
| 2  | 22.29 | Coarse_M0: Mean Anomoly of Reference Time range: -(2.0^23) - 2.0^(-23) - $\pi$ (2.0^23 - 1.0) - 2.0^(-23) - $\pi$ resolution: 2.0^(-23) - $\pi$                                                                                                    | radians               | double              |
| 3  | 3037  | Coarse_W: Argument of Perigee range: -(2.0^23) - 2.0^(-23) - $\pi$ (2.0^23 - 1.0) - 2.0^(-23) - $\pi$ resolution: 2.0^(-23) - $\pi$                                                                                                    | radians               | double              |
| 3  | 3845  | Coarse_Omega_0: Right Ascension range: -(2.0^23) - 2.0^(-23) - $\pi$ (2.0^23 - 1.0) - 2.0^(-23) - $\pi$ resolution: 2.0^(-23) - $\pi$                                                                                                    | radians               | double              |
| 4  | 1653  | Coarse_Root_A: Semi Major Axis range: 2525.0 (2.0^24 - 1.0) - 2.0^(-11) resolution: 2.0^(-11)                                                                                                    | (m) <sup>1/2</sup>    | double              |

|                                     | 5461<br>6269 | Coarse_Omega_Dot: Rate of Right Ascension range: -(2.0^15) - 2.0^(-38) - $\pi$ (2.0^15 - 1.0) - 2.0^(-38) - $\pi$ resolution: 2.0^(-38) - $\pi$ Coarse_Del_i: Angle of Inclination relative to                                                                                                    | radians per<br>second | double           |
|-------------------------------------|--------------|----------------------------------------------------------------------------------------------------|-----------------------|------------------|
|                                     | 0203         | 0.33 $\pi$ range: -(2.0^15) - 2.0^(-19) - $\pi$ (2.0^15 - 1.0) - 2.0^(-19) - $\pi$ resolution: 2.0^(-19) - $\pi$                                                                                                    | radians               | double           |
|                                     | 7077         | Coarse_e: Eccentricity range: 0 0.03 resolution: 2.0^(-21)                                                                                                    |                       | double           |
| 80<br>Set Operating Mode            |              |                                                                                                    |                       |                  |
|                                     | 5-12         | Password (UGPS-XXX), in ASCII format, U character first.                                                                                                    | N/A                   | char[8]          |
|                                     |              | where XXX: 000 - Set User Position (AllStar compatible, see below) R00 - Force to Rover Mode (position not saved) GSP - Get Survey Position BYY - Set Base Position and Base Information SYY - Force to Survey Mode where YY: bytes 1112 (Station ID and Station Health) bits 09: Station ID (10 bits:1-1023) bits 1012: Station Health (as per RTCM) bits 1315: Reserved |                       |                  |
|                                     | 13-20        | Interpreted field [000 BYY] Altitude Ellipsoid [SYY] Survey Time [0.048.0] [R00 GSP] Don't Care                                                                                                    | m<br>hours            | double<br>double |
|                                     | 21-28        | Interpreted field [000 BYY ] Latitude [SYY R00 GSP] Don't Care                                                                                                    | radians               | double           |
|                                     | 29-36        | Interpreted field [000 BYY ] Longitude [SYY R00 GSP] Don't Care                                                                                                    | radians               | double           |
| 81<br>Set Mask angle                | 58<br>916    | Mask angle (0 $\pi$ /2) Reserved The value is stored in NVM.                                                                                                    | radians<br>N/A        | float<br>N/A     |
| 82<br>Transmit DGPS data<br>message |              | byte 5msg data length: RTCM raw data.<br>Each byte is in a 6 out of 8 format as specified<br>in section 4.0 and 5.0 of Reference [2], <i>Page 3</i> .                                                                                                    | N/A                   | N/A              |
| 83<br>Set DGPS Configuration        | 5            | bit 0: Enable (0=OFF, 1=On)<br>bit 1-3: Should be 1<br>bits 4-6: Should be 0<br>bit 7: Port (0=COM1, 1=Dedicated)                                                                                                    | N/A                   | N/A              |

|                                         | 6    | Differential Coast Time                                                                                                    | seconds   | Uchar            |
|-----------------------------------------|------|----------------------------------------------------------------------------------------------------|-----------|------------------|
|                                         | 7    | Reserved                                                                                                    | N/A       | N/A              |
|                                         | 8    | COM2 Port Baud Rate (1=300, 32=9600, 64=19200 )                                                                             | 300 bauds | N/A              |
|                                         | 916  | Message Retransmission<br>(Bitmap: bit0 = msg type1, bit63 = msg type 64)                                                   | N/A       | N/A              |
|                                         | 17   | bits 0-6: Reserved<br>bit 7: Reserved                                                                                       | N/A       | N/A              |
|                                         | 1825 | Reserved                                                                                                    | N/A       | N/A              |
| 84<br>Set Tropospheric Model<br>Use     |      | Use tropospheric model correction if password is valid. (MSB of ID# byte: 0: correction applied; 1: correction not applied) |           |                  |
|                                         | 512  | Password (UGPS-000), in ASCII format,<br>U character first                                                                  | N/A       | N/A              |
| 85<br>Set Beacon Receiver<br>parameters | 5    | Reserved                                                                                                    | N/A       | N/A              |
|                                         | 6-7  | Frequency range:0, 2835 to 3250 (283.5KHz to KHz) 0 sets the Frequency Beacon Receiver board in automatic mode              | 100 Hz    | unsigned<br>word |
|                                         | 8    | Bit Rate 0: automatic mode D4(hex): 25 bps D5(hex): 50 bps D6(hex): 100 bps D7(hex): 200 bps                                | N/A       | N/A              |
|                                         | 9    | Interval for sending report (Message ID# 85)<br>0 stops the transmission of Message ID# 85                                  | S         | Uchar            |
| 86<br>Set Mean Sea Level model<br>use   |      | Use MSL model if password is valid. (MSB of ID# byte: 0: model is used; 1: model is not used)                               |           |                  |
|                                         | 512  | Password (UGPS-000), in ASCII format, U character first                                                                     | N/A       | N/A              |

| 88<br>Select/Define datum                   | 5                    | Select the datum used to report the position and define user-defined datum. Function 0: Select datum 1: Define a user-defined datum 2: Select and define a user-defined datum                                                                                                    | N/A                      | N/A                      |
|---------------------------------------------|----------------------|----------------------------------------------------------------------------------------------------|--------------------------|--------------------------|
|                                             | 6                    | Datum number (from 0 to 63) see Page 123                                                                                                    | N/A                      | N/A                      |
|                                             | 7,8<br>9,10<br>11,12 | dx<br>dy<br>dz                                                                                                    | m<br>m<br>m              | short<br>short<br>short  |
|                                             | 1320<br>2936         | a (semi-major) Reserved Note: The navigation data (user coordinates) message contains the datum currently in use.                                                                                                    | meter<br>N/A             | double<br>N/A            |
| 90<br>Set SV deselection                    |                      | Set deselection for all 32 SVs if password valid. The SVs deselection is indicated in a bit map form. 1 in the bit map specifies that the corresponding SV is to be deselected.                                                                                                    |                          |                          |
|                                             | 512                  | Password (UGPS-000), in ASCII format,<br>U character first                                                                                                    | N/A                      | char [8]                 |
|                                             | 13<br>14<br>15<br>16 | bit map (bit $0 \rightarrow SV\# 1$ , bit $7 \rightarrow SV\# 8$ )<br>bit map (bit $0 \rightarrow SV\# 9$ , bit $7 \rightarrow SV\# 16$ )<br>bit map (bit $0 \rightarrow SV\# 17$ , bit $7 \rightarrow SV\# 24$ )<br>bit map (bit $0 \rightarrow SV\# 25$ , bit $7 \rightarrow SV\# 32$ ) | N/A<br>N/A<br>N/A<br>N/A | N/A<br>N/A<br>N/A<br>N/A |
| 91<br>Differential Message<br>Configuration | 5                    | Message type and protocol<br>bits 05: 0: Clear All Messages<br>1-63: Message Type<br>bits 6,7: 00: RTCM<br>01: Reserved<br>10: RTCA<br>11: Reserved                                                                                                    | N/A                      | N/A                      |
|                                             | 6                    | Rate 0: Stop transmitting 1-255: every xx second(s)                                                                                                    | s                        | byte                     |
| 95<br>Track SV request                      |                      | Track SV# on any available channel that is not currently in tracking or has been deselected, starting the search at a given carrier frequency offset (search center frequency). The search window option is specified from 0 to 100 kHz, in 1 kHz increments.                             |                          |                          |
|                                             | 5                    | SV# and type bit 05: SV# (132) bit 67: = $00 \rightarrow \text{GLONASS}$ , = $01 \rightarrow \text{GPS}$ , = $10 \rightarrow \text{GIC}$ (SBAS such as WAAS and EGNOS)                                                                                                    | N/A                      | N/A                      |
|                                             | 67                   | Search Center Frequency:<br>range: -60 000 60 000                                                                                                    | Hz                       | double<br>word           |
|                                             | 10                   | Search Window Size: range: 0 +100                                                                                                    | kHz                      | Uchar                    |
|                                             | 1114                 | Min C/No<br>range: 0.0 63.0                                                                                                    | dB-Hz                    | float                    |

|                                                   | 1516  | Doppler Rate                                                            |                          | Hz/s | unsigned<br>16 |
|---------------------------------------------------|-------|-------------------------------------------------------------------------|--------------------------|------|----------------|
|                                                   | 17    | Track Command (0 → 1 → manual mode)                                     | automatic mode,          | N/A  | N/A            |
| 99<br>Erase Non-Volatile<br>Memory                |       | Erase the data contain password is valid.                               | ed in the EEPROM if      |      |                |
|                                                   | 510   | Password (UGPS-0), ir character first                                   | n ASCII format, U        | N/A  | N/A            |
|                                                   | 11-12 | Element to erase (00 - Ex. $15 \rightarrow 0x31,0x35$                   | 15) in ASCII.            | N/A  | N/A            |
|                                                   |       | Characters                                                              | Element                  |      |                |
|                                                   |       | 00                                                                      | ALL                      |      |                |
|                                                   |       | 01-04                                                                   | RESERVED                 |      |                |
|                                                   |       | 05                                                                      | ALMANAC                  |      |                |
|                                                   |       | 06-08                                                                   | RESERVED                 |      |                |
|                                                   |       | 09                                                                      | TCXO<br>PARAMETERS       |      |                |
|                                                   |       | 10                                                                      | IONO & UTC<br>PARAMETERS |      |                |
|                                                   |       | 11                                                                      | POSITION                 |      |                |
|                                                   |       | 12                                                                      | TIME                     |      |                |
|                                                   |       | 13                                                                      | DGPS<br>CONFIGURATION    |      |                |
|                                                   |       | 14                                                                      | DEFAULT NMEA<br>MSG LIST |      |                |
|                                                   |       | 15                                                                      | RS232<br>CONFIGURATION   |      |                |
| 103<br>Set Date Time & GPS Time<br>Alignment Mode |       | Enter the date and time accepted only if a SV is tracked and if passwor | s not presently being    | N/A  | N/A            |

|                                           | 512              | Password, in ASCII format, U character first UGPS-000: the date and time parameter is applied UGPS-001: the date and time parameter won't be applied but forces the receiver to align its measurements (and TIMEMARK signal) on GPS time after the next power-up. A master reset is requested 10 seconds after the acknowledge of the Message ID# 103 to ensure the proper operation of the time alignment function. Contact Customer Service for more information.  UGPS-002: The date and time parameter won't be applied but forces the receiver to not align its measurements (and TIMEMARK signal) on GPS time. | N/A       | char [8]           |
|-------------------------------------------|------------------|----------------------------------------------------------------------------------------------------|-----------|--------------------|
|                                           | 1315             | UTC Time<br>resolution: 1 s                                                                                                    | HR:MN:SC  | byte:byte<br>:byte |
|                                           | 1619             | Data<br>resolution: 1 day                                                                                                    | DY:MO:YR  | byte:byte<br>:byte |
| 105<br>Set Default Binary<br>Message List | 5<br>620<br>2128 | bit 0: Reserved bit 1: Message ID#1 Flag: 0: is not transmitted 1: is transmitted bit 2: Message ID#2 Flag: 0: is not transmitted 1: is transmitted bit 3-7: Message ID#3-7 Flags: 0: is not transmitted bit 3-7: Message ID#3-7 Flags: 0: is not transmitted 1: is transmitted Message ID# 8-127 Flags Reserved                                                                                                    | N/A       | N/A                |
| 110<br>Configure COM1 Mode                | 5                | bits 0-6: Baud Rate (in 300 bauds unit,<br>1=300, 32=9600, 64=19200,<br>65=38400)<br>bit 7: Mode: 1 = Binary,<br>0 = NMEA                                                                                                    | N/A       | N/A                |
| 112<br>Switch to Reprogramming<br>Mode    | 5                | Baud Rate (1=300, 32=9600, 64=19200)                                                                                                    | 300 bauds | N/A                |

# **5.3 Binary Protocol Output Messages**

# 5.3.1 Message Summary

| ID  | DEFINITION                                       | MESSAGE TYPE | RATE (s)       | # BYTES |
|-----|--------------------------------------------------|--------------|----------------|---------|
| 6   | Current channel assignment data (1-6)            | UR/FR        | 1              | 91      |
| 7   | Current channel assignment data (7-12)           | UR/FR        | 1              | 91      |
| 20  | Navigation data (user coordinates)               | UR/FR        | 1 <sup>a</sup> | 77      |
| 21  | Navigation data (GPS coordinates)                | UR/FR        | 1 <sup>a</sup> | 85      |
| 22  | Ephemeris (ICD-GPS-200 format) data <sup>b</sup> | UR/FR        | 1              | 79      |
| 23  | Measurement block data <sup>c</sup>              | UR/FR        | VAR            | 149     |
| 33  | Satellite visibility data and status             | UR/FR        | 1 <sup>a</sup> | 67      |
| 43  | DGPS configuration                               | UR           |                | 27      |
| 45  | Software identification information              | UR           | 1              | 101     |
| 47  | Base station status data (optional)              | DR           | 1              | 50      |
| 48  | Differential message status                      | DR           | 1              | 29      |
| 49  | Receiver status data                             | DR           | 1              | 46      |
| 50  | Satellite health summary                         | UR/FR        | 30             | 14      |
| 51  | Initiated BIT result                             | UR           |                | 42      |
| 63  | Initiate link                                    | PM           | 0.1            | 14      |
| 78  | Almanac reception status                         | SM           | 1              | 6       |
| 83  | RTCM data Message Retransmission                 | DM           | 0.1            | 694     |
| 85  | Beacon Receiver Status                           | SM           | VAR            | 22      |
| 125 | Link overload error message                      | PM           | 1              | 22      |
| 126 | Acknowledge message                              | PM           | 0.1            | 11      |

a. Transmitted twice per second when in 2Hz PVT mode

### **LEGEND:**

CM: Command Message
DM: Protocol Message
DM: Data Message
DR: Data Request
UR: Update Request

FR: First Request

b. Transmitted on first request and then on new ephemeris reception.

c. Option, Contact Customer Service for more information.

 <sup>□</sup> The protocol messages (PM) and status messages (SM) are scheduled to be output once per second.

# 5.3.2 Message Content

| MESSAGE                                        | вуте     | DESCRIPTION                                                                                                    | UNIT               | TYPE                           |
|------------------------------------------------|----------|----------------------------------------------------------------------------------------------------|--------------------|--------------------------------|
| 6<br>Current channel                           | 5        | Data set number Channel 1 assignment data SV# and type                                                                                                    | N/A                | N/A                            |
| assignment data (1-6)                          | 6        | bit 0 4: SV# (031)<br>bit 5 7: Reserved                                                                                                    | N/A                | N/A                            |
|                                                | 710      | Carrier frequency resolution: cycles                                                                                                    | cycles             | Ulong                          |
|                                                | 1114     | SNR                                                                                                    | dB-Hz              | float                          |
|                                                | 1518     | Reserved                                                                                                    | N/A                | N/A                            |
|                                                | 19       | Status Bit 0-1 encodes tracking state 00 → not ready 01 → bits ready 10 → meas ready 11 → failed Bit 2-3 encodes allocation state 00 → idle, 01 → location, 10 → tracking Bit 4 encodes channel mode, 1 → automatic, 0 → manual | N/A                | N/A                            |
|                                                | 2033     | Channel #2 assignment data                                                                                                    | as per ch1         | as per ch1                     |
|                                                | 3447     | Channel #3 assignment data                                                                                                    | as per ch1         | as per ch1                     |
|                                                | 4861     | Channel #4 assignment data                                                                                                    | as per ch1         | as per ch1                     |
|                                                | 6275     | Channel #5 assignment data                                                                                                    | as per ch1         | as per ch1                     |
|                                                | 7689     | Channel #6 assignment data                                                                                                    | as per ch1         | as per ch1                     |
| 7<br>Current Channel<br>Assignment Data (7-12) | 5<br>689 | Data set number<br>Channel 7-12 assignment data                                                                                                    | as per msg<br>ID 6 | as per msg<br>ID 6             |
| 20<br>Navigation Data (user                    |          | The message is output once per second upon reception of a Message ID# 20 request.                                                                                                    |                    |                                |
| coordinates)                                   |          | The latency on this message is less than 0.5 seconds. The latency defined here refers to the time difference between the time tag of the computed position and the time of transmission of the first message byte.              |                    |                                |
|                                                | 514      | UTC Time                                                                                                    | HR:MN:SC           | hour $\rightarrow$ ,           |
|                                                | 5        | bit 04: hour in day bit 5: time not corrected by UTC parameters (1 = True, 0 = False) bit 67: reserved                                                                                                    |                    | minute → byte, second → double |
|                                                | 6        | minute in day                                                                                                    |                    |                                |
|                                                | 7-14     | second in day                                                                                                    |                    |                                |

| 1518 | Date byte 15, bits 5-7: Reserved                                                                                                    | DY:MO:YR | day → byte, month → byte, year → word |
|------|----------------------------------------------------------------------------------------------------|----------|---------------------------------------|
| 1926 | Latitude range: -P1/2 P1/2                                                                                                    | radians  | double                                |
| 2734 | Longitude<br>range: -P1 P1                                                                                                    | radians  | double                                |
| 3538 | Altitude                                                                                                    | m        | float                                 |
| 3942 | Ground Speed                                                                                                    | m/s      | float                                 |
| 4346 | Track Angle<br>range: -P1 P1                                                                                                    | radians  | float                                 |
| 4750 | Velocity North                                                                                                    | m/s      | float                                 |
| 5154 | Velocity East                                                                                                    | m/s      | float                                 |
| 5558 | Vertical velocity                                                                                                    | m/s      | float                                 |
| 5962 | HFOM (Height Figure of Merit, see Page 12)                                                                                                    | m        | float                                 |
| 6366 | VFOM (Velocity Figure of Merit, see Page 12)                                                                                                    | m        | float                                 |
| 6768 | HDOP resolution: 0.1 units                                                                                                    | word     | N/A                                   |
| 6970 | VDOP resolution: 0.1 units                                                                                                    | word     | N/A                                   |
| 71   | bits 0-4: NAV Mode  0 → Init. Required, 1 → Initialized, 2 → Nav 3-D, 3 → Alt. Hold (2-D), 4 → Diff. 3-D, 5 → Diff. 2-D, 6 → Dead. Reckoning bit 5: Solution Confidence Level 0 → Normal (NAV solution from less than 5 SVs) 1 → High (NAV solution from at least 5 SVs) bits 6: Reserved bit 7: GPS Time Alignment mode 1 → Enable 0 → Disable | N/A      | N/A                                   |
| 72   | bits 03: Number of SVs used to compute this solution bits 47: Coordinate system (lowest nibble))                                                                                                    | N/A      | N/A                                   |

|                                            | 73<br>7475 | bits 03: Sytem mode bits 4, 5: Coordinate system (highest nibble). bit 6: System Mode and Satellite tracking mode 0 - All SVs in view (based on current Almanac, position and time) 1 - Sky Search bit 7: Reserved Datum number = B73 b5,b4, B72 b7,b6,b5,b4 (B=byte, b=bit). |       | N/A    |
|--------------------------------------------|------------|----------------------------------------------------------------------------------------------------|-------|--------|
| 21<br>Navigation Data (GPS<br>coordinates) | 512        | GPS Time range: 0.0 604800.0                                                                                                    | S     | double |
|                                            | 1314       | Week                                                                                                    | weeks | word   |
|                                            | 1522       | X Position in GPS units                                                                                                    | m     | double |
|                                            | 2330       | 330 Y Position in GPS units                                                                                                    |       | double |
|                                            | 3138       | Z Position in GPS units                                                                                                    | m     | double |
|                                            | 3942       | X Velocity in GPS units                                                                                                    | m/s   | float  |
|                                            | 4346       | Y Velocity in GPS units                                                                                                    | m/s   | float  |
|                                            | 4750       | 750 Z Velocity in GPS units                                                                                                    |       | float  |
|                                            | 5158       | 5158 Clock Bias microsecon                                                                                                    |       | float  |
|                                            | 5966       | 6 Clock Drift s                                                                                                    |       | double |
|                                            | 6770       | HFOM (Height Figure of Merit, see Page 12)                                                                                                    | m     | float  |
|                                            | 7174       | VFOM (Velocity Figure of Merit, see Page 12)                                                                                                    | m     | float  |
|                                            | 7576       | HDOP resolution: 0.1 units                                                                                                    | N/A   | word   |
|                                            | 7778       | VDOP resolution: 0.1 units                                                                                                    | N/A   | word   |
|                                            | 79         | NAV Mode where true alignment isn't set (see Message ID# 20, byte 71 for the description)                                                                                                    | N/A   | N/A    |
|                                            | 80         | bits 03: Nb of SV used to compute this solution bits 47: Reserved                                                                                                    | N/A   | N/A    |
|                                            | 8183       | Reserved                                                                                                    | N/A   | N/A    |

| 22<br>Ephemeris Data                             |                 | This message contains ephemeris data for one Satellite (without parity bits). It is transmitted at a rate of one message per second until the ephemeris data list is complete, and then it is transmitted only if a new ephemeris occurs. You are directed to Ref [1], Page 3 for specifics on the format of the ephemeris data. |                     |                            |
|--------------------------------------------------|-----------------|----------------------------------------------------------------------------------------------------|---------------------|----------------------------|
|                                                  | 5               | bits 04: SV Number bits 57: reserved                                                                                                    | N/A                 | N/A                        |
|                                                  | 677             | Ephemeris sub-frame 1-3/words 3-10<br>MSB of byte 6 is the Bit 61 of subframe 1                                                                                                    | Ref [1]             | Ref [1]                    |
| 23<br>Measurement Block Data<br>(1, 2, 5, 10 Hz) | 5-6<br>7<br>815 | Reserved<br>Number of measurement blocks (N)<br>Predicted GPS Time                                                                                                    | N/A<br>N/A<br>s     | N/A<br>N/A<br>double       |
|                                                  | 16              | bits 05: SV# (031)<br>bit 6: reserved<br>bit 7: Toggle at each<br>Ephemeris Transmission                                                                                                    | N/A                 | N/A                        |
|                                                  | 17              | SNR (Signal to Noise Ratio)                                                                                                    | 0.25 dB/Hz          | Uchar                      |
|                                                  | 1821            | Code Phase range: 0 2095103999                                                                                                    | 1/1024 half<br>chip | Ulong                      |
|                                                  | 2225            | Integrated Carrier Phase bit 0-1: 0: Ready 1: Phase Unlock 2: Cycle Slip Detected 3: Not Ready bits 2-11: Carrier Phase range: 0-1023                                                                                                    |                     | N/A                        |
|                                                  |                 | bits 12-31: Integrated Number of Cycles range: natural roll over                                                                                                    | cycles<br>cycles    | N/A                        |
|                                                  | 26              | Cycle_Slip Counter Increment by 1 every time a cycle slip is detected during a 10ms period range: natural roll over Measurement block #2                                                                                                    |                     | Uchar                      |
|                                                  |                 | . as p . Measurement block #N as p mea block                                                                                                    |                     | as per<br>meas.<br>block 1 |
| 33<br>Satellite Visibility Data and<br>Status    | 5               | bit 03: Total number of Satellites in view bit 47: reserved Data transmission of up to 12 satellites in view listed in decreasing elevation order. Satellite visibility data of the 1 <sup>st</sup> SV:                                                                                                    |                     | N/A                        |
|                                                  | 6               | Computed data bit map bit 04: SV Number bit 56: SV Status 0 = In View 1 = Tracking 2 = MeasReady 3 = Used by Nav bit 7: Differential Corrections available                                                                                                    | N/A                 | N/A                        |

|                               | 7    | Elevation range: -9090                                                                                  | degree     | char       |
|-------------------------------|------|----------------------------------------------------------------------------------------------------|------------|------------|
|                               | 8-9  | Azimuth range: 0360 bits 9-15: Reserved                                                                 | degree     | word       |
|                               | 10   | SNR range: 090                                                                                          | dB         | byte       |
|                               | 1115 | Satellite visibility data of the 2 <sup>nd</sup> SV                                                     | as per SV1 | as per SV1 |
|                               | 1620 | Satellite visibility data of the 3 <sup>rd</sup> SV                                                     | as per SV1 | as per SV1 |
|                               | 2125 | Satellite visibility data of the 4 <sup>th</sup> SV                                                     | as per SV1 | as per SV1 |
|                               | 2630 | Satellite visibility data of the 5 <sup>th</sup> SV                                                     | as per SV1 | as per SV1 |
|                               | 3135 | Satellite visibility data of the 6 <sup>th</sup> SV                                                     | as per SV1 | as per SV1 |
|                               | 3640 | Satellite visibility data of the 7 <sup>th</sup> SV                                                     | as per SV1 | as per SV1 |
|                               | 4145 | Satellite visibility data of the 8 <sup>th</sup> SV                                                     | as per SV1 | as per SV1 |
|                               | 4650 | Satellite visibility data of the 9 <sup>th</sup> SV                                                     | as per SV1 | as per SV1 |
|                               | 5155 | Satellite visibility data of the 10 <sup>th</sup> SV                                                    | as per SV1 | as per SV1 |
|                               | 5660 | Satellite visibility data of the 11 <sup>th</sup> SV                                                    | as per SV1 | as per SV1 |
|                               | 6165 | Satellite visibility data of the 12 <sup>th</sup> SV                                                    | as per SV1 | as per SV1 |
| 43<br>DGPS Configuration      | 5    | bit 0:Enable (0=OFF, 1=On) bits 1-3:Should be 1 bits 4- 6:Should be 0 bit 7: Port (0=COM1, 1=Dedicated) |            | N/A        |
|                               | 6    | Differential Coast Time                                                                                 | seconds    | Uchar      |
|                               | 7    | Reserved                                                                                                | N/A        | N/A        |
|                               | 8    | Baud Rate (1=300, 32=9600, 64=19200)                                                                    | 300 bauds  | N/A        |
|                               | 916  | Messages requested for Retransmission (Bitmap: bit0 = 1, bit63 = 64) see Message ID# 83                 | N/A        | N/A        |
|                               | 17   | bits 0-6: Reserved<br>bit 7: Message #5 usage disabled (0=False,<br>1=True)                             | N/A        | N/A        |
|                               | 1825 | Reserved                                                                                                | N/A        | N/A        |
| 45<br>Software Identification | 518  | Operational S/W Part number (XXX-XXXXXX-XXX)                                                            | N/A        | char [14]  |
| Information                   | 1936 | Resérved ASCII string                                                                                   | N/A        | char [18]  |

|                                      | 3750  | Boot S/W Part number (xxx-xxxxxx-xxx)                                                                                                    | N/A      | char [14]    |
|--------------------------------------|-------|----------------------------------------------------------------------------------------------------|----------|--------------|
|                                      | 5190  | Reserved                                                                                                    | N/A      | N/A          |
|                                      | 9194  | Boot Checksum                                                                                                    | N/A      | N/A          |
|                                      | 9598  | Operational Checksum                                                                                                    | N/A      | N/A          |
|                                      | 99    | Reserved                                                                                                    | N/A      | N/A          |
| 47<br>Base Station Status            |       | This message is output once per second upon reception of a Message ID# 47 request.                                                                                                    | N/A      | N/A          |
|                                      | 5     | BaseStatus bits 0-1: Base Status 0: Not in Base (Rover Mode) 1: Base initialized but the position is invalid 2: Base initialized with a valid position 3: Reserved bits 2-4: Baud Rate 0-300 1-600 2-1200 3-2400 4-4800 5-9600 6-19200 7-38400 bits 5-7: Reserved |          | N/A          |
|                                      | 6-13  | Time Remaining Survey                                                                                                    | hours    | double       |
|                                      | 14-17 | Base Station Position CEP                                                                                                    | m        | float        |
|                                      | 18-25 | Base Station Position Latitude                                                                                                    | radians  | double       |
|                                      | 26-33 | Base Station Position Longitude                                                                                                    | radians  | double       |
|                                      | 34-41 | Base Station Position Height m                                                                                                    |          | double       |
|                                      | 42-45 | Reserved                                                                                                    | N/A      | N/A          |
|                                      | 46    | Number of Differential Message bit 0-4: Number of Differential Message bit 5-8: Reserved                                                                                                    |          | byte         |
|                                      | 47-48 | byte 1: Msg Type<br>byte 2: Programmed Msg Rate Period                                                                                                    | N/A<br>s | byte<br>byte |
| 48<br>Differential Message<br>Status |       | This message is output at a nominal rate of once per second upon reception of a Message ID# 48 request.                                                                                                    |          |              |
|                                      | 5     | Station Id # (bits 07)                                                                                                    | N/A      | byte         |
|                                      | 6     | bit 0-1: Reserved<br>bit 2-4: Station Health<br>bit 5-6: Station Id bit 8-9<br>bit 7: Reserved                                                                                                    | N/A      | byte         |
|                                      | 7-14  | Msg Type # Received (Bitmap: bit0 = 1, bit63 = 64)                                                                                                    | N/A      | N/A          |
|                                      | 1516  | Receiver Mode<br>Differential data link - Valid Word Count<br>Base Mode Reserved                                                                                                    | N/A      | N/A          |

|                            | 1718  | Receiver Mode<br>Differential data link - Parity Error Count<br>Base Mode Reserved                                                                                                    | N/A | N/A |
|----------------------------|-------|----------------------------------------------------------------------------------------------------|-----|-----|
|                            | 19-24 | 9-24 Reserved                                                                                                    |     | N/A |
|                            | 2526  | bits 012: ZCount of last message 1, 2, 3, 9, or 59 Receiver Mode bits 1315: DGPS Status 0 → DGPS Disabled 1 → Initialization/Synchronization 2 → Correcting 3 → Bad GDOP 4 → Old corrections 5 → Station unhealthy 6 → Too few SVs 7 → Reserved Base Mode Reserved                                                                                                    | N/A | N/A |
|                            | 2728  | Reserved                                                                                                    | N/A | N/A |
| 49<br>Receiver status data | 5     | bits 0-3: System Mode 0 - Self test 1 - Initialization 2 - Acquisition 3 - Navigation 4 - Fault bits 4-5: Reserved bit 6: Satellite tracking mode 0 - All SVs in view (based on current Almanac, position and time) 1 - Sky Search bit 7: NVM Controller State 0 - Idle (no process in progress) 1 - Busy (Erase and/or Store data process in progress)  bit 0 = 0: Tropospheric model enabled bit 1 = 0: MSL model enabled bit 23: Last Power-up Modes 0 - Cold Start (Invalid almanac, time or position)  1 - Initialized Start (Valid almanac, Time and Position) 2 - Warm Start (Valid almanac, Time, Position and Ephemeris) only with Battery Back-up RAM. bit 4: Reserved bits 57: Time Source 0 - Initialization required 1 - External 2 - SV without Nav 3 - SV with Nav | N/A | N/A |
|                            | 78    | Almanac Week of Collection, unsigned 16                                                                                                    | N/A | N/A |
|                            | 910   | Week number, unsigned 16                                                                                                    | N/A | N/A |
|                            | 1114  | SV Deselect bitmap, byte 11: bit 0 = SV1, byte 14: bit 7=SV32                                                                                                    | N/A | N/A |

| Γ                              | 1    |                                                                                                    | ı                      | T      |
|--------------------------------|------|----------------------------------------------------------------------------------------------------|------------------------|--------|
|                                | 1516 | Channel Deselection bitmap, byte 15: bit 0 = Ch1, byte 16: bit 7 - Ch12                                           | N/A                    | N/A    |
|                                | 1723 | Reserved                                                                                                    |                        |        |
|                                | 2425 | Mask Angle                                                                                                    | 0.01<br>degree         | Ushort |
|                                | 26   | Discrete Inputs                                                                                                   |                        |        |
|                                | 2728 | TCXO Error Estimate                                                                                               | Hz                     | short  |
|                                | 29   | TCXO Ageing, unsigned char (0.1 ppm)                                                                              | 0.1 ppm                | Uchar  |
|                                | 3033 | Search Noise                                                                                                    | dB                     | float  |
|                                | 34   | Nav Mode (see Message ID# 20 byte 71 for description)                                                             | N/A                    |        |
|                                | 3544 | Reserved                                                                                                    |                        |        |
| 50<br>Satellite Health Summary | 5    | bit map (bit $0.1 \rightarrow SV# 1$ , bit $6.7 \rightarrow SV# 4$ )                                              | 0 →<br>healthy,<br>1 → | N/A    |
|                                |      |                                                                                                    | unhealthy              |        |
|                                | 6    | bit map (bit 0,1 $\rightarrow$ SV# 5, bit 6,7 $\rightarrow$ SV# 8)                                                | as per byte<br>5       | N/A    |
|                                | 7    | bit map (bit 0,1 $\rightarrow$ SV# 9, bit 6,7 $\rightarrow$ SV# 12)                                               | as per byte<br>5       | N/A    |
|                                | 8    | bit map (bit $0,1 \rightarrow SV\# 13$ , bit $6,7 \rightarrow SV\# 16$ )                                          | as per byte<br>5       | N/A    |
|                                | 9    | bit map (bit $0,1 \rightarrow SV\# 17$ , bit $6,7 \rightarrow SV\# 20$ )                                          | as per byte<br>5       | N/A    |
|                                | 10   | bit map (bit 0,1 → SV# 21, bit 6,7 → SV# 24)                                                                      |                        | N/A    |
|                                | 11   | bit map (bit 0,1 $\rightarrow$ SV# 25, bit 6,7 $\rightarrow$ SV# 28)                                              | as per byte<br>5       | N/A    |
|                                | 12   | bit map (bit 0,1 $\rightarrow$ SV# 29, bit 6,7 $\rightarrow$ SV# 32)                                              | as per byte<br>5       | N/A    |
| 51<br>Initiated BIT Result     | 5    | bit 0-7: Copy of the Initiated BIT request message byte 1                                                         | N/A                    | N/A    |
|                                | 6    | General Results (0=fail, 1=Pass)                                                                                  | N/A                    | N/A    |
|                                |      | bit 0: RAM bit 1: Flash bit 2: Eeprom bit 3: Uart bit 4: Real Time Clock bit 5: Correlator & RF bit 6-7: Reserved |                        |        |

| 7-9 | Reserved                                                                                                    | N/A | N/A |
|-----|----------------------------------------------------------------------------------------------------|-----|-----|
| 10  | Memory Test Results (0=ok, 1=failure)                                                                                                    | N/A | N/A |
|     | bit 0: Bad Boot S/W Checksum<br>bit 1: Bad Operational S/W Checksum<br>bit 2-4: FLASH Error Code<br>if different of 000: Receiver can not be<br>reprogrammed<br>bit 5-7: Reserved                                                                                                    |     |     |
| 11  | EEPROM Status                                                                                                    | N/A | N/A |
|     | bit 0-7: Number of Usable Pages                                                                                                    |     |     |
| 12  | COM1 Port (UART) busy<br>bit 0: UART not ready or UART busy                                                                                                    | N/A | N/A |
|     | bit 1: TX not full flag error bit 2: No Data received during internal loop tests bit 3: Framing or Parity error bit 4: RX not full flag error bit 5: OVERRUN test failed bit 6-7: Reserved                                                                                                    |     |     |
| 13  | COM2 Port (UART) results                                                                                                    | N/A | N/A |
|     | bit 0: UART not ready or UART busy<br>bit 1: TX not full flag error<br>bit 2: No Data received during internal loop<br>tests<br>bit 3: Framing or Parity error<br>bit 4: RX not full flag error<br>bit 5: OVERRUN test failed<br>bit 6-7: Reserved                                                           |     |     |
| 14  | RTC results                                                                                                    | N/A | N/A |
|     | bit 0-2: RTC warning<br>bit 3-4: Data Retention register error<br>bit 5-7: Reserved                                                                                                    |     |     |
| 15  | RF Test Results                                                                                                    | N/A | N/A |
|     | 0-7: RF warning code                                                                                                    |     |     |
| 16  | Global Correlator test results #1                                                                                                    | N/A | N/A |
|     | bit 0: Channel 0 error in I&Q test<br>bit 1: Channel 1 error in I&Q test<br>bit 2: Channel 2 error in I&Q test<br>bit 3: Channel 3 error in I&Q test<br>bit 4: Channel 4 error in I&Q test<br>bit 5: Channel 5 error in I&Q test<br>bit 6: Channel 6 error in I&Q test<br>bit 7: Channel 7 error in I&Q test |     |     |

|                                           | 17    | Global Correlator test results #2                                                                                                    | N/A | N/A      |
|-------------------------------------------|-------|----------------------------------------------------------------------------------------------------|-----|----------|
|                                           |       | bit 0: Channel 0 error in Measurement test<br>bit 1: Channel 1 error in Measurement test<br>bit 2: Channel 2 error in Measurement test<br>bit 3: Channel 3 error in Measurement test<br>bit 4: Channel 4 error in Measurement test<br>bit 5: Channel 5 error in Measurement test<br>bit 6: Channel 6 error in Measurement test<br>bit 7: Channel 7 error in Measurement test                                                                                                    |     |          |
|                                           | 18    | Global Correlator test results #3                                                                                                    | N/A | N/A      |
|                                           |       | bit 0: Channel 9 error in I&Q test bit 1: Channel 10 error in I&Q test bit 2: Channel 11 error in I&Q test bit 3: Channel 12 error in I&Q test bit 4: Channel 9 error in Measurement test bit 5: Channel 10 error in Measurement test bit 6: Channel 11 error in Measurement test bit 7: Channel 12 error in Measurement test                                                                                                    |     |          |
|                                           | 19-30 | Reserved                                                                                                    |     |          |
|                                           | 31-40 | Reserved                                                                                                    |     |          |
| 63<br>Initiate Link                       | 512   | Password (UGPS-xxx), in ASCII format, U character first. See also <i>Page 39</i> .                                                                                                    | N/A | char [8] |
| 78<br>Almanac reception status            |       | Informs the transmitter on the complete status of the almanac upload. The MSB of the ID# field encodes the status as follows: 0 = unsuccessful, 1 = successful. This message is sent once after a new almanac data transfer (which includes one Message ID# 78 and multiple messages of Message ID# 79, to confirm successful almanac upload. No data bytes.                                                                                                    |     | N/A      |
| 83<br>RTCM data Message<br>retransmission | 5     | This message contains one or part of one RTCM message. Message type selected in the Set DGPS Configuration message (ID# 83), bytes 916 is retransmitted through this message. Message length is variable and a message can be transmitted up to once every 100 ms. A RTCM message always starts as the first byte of a message and always ends as the last byte of a message. Thus, a RTCM message can be output in one or many messages but a message block cannot contain more than one RTCM message. The control byte is used to determine the start and the end of a RTCM message. The sequence number of the control byte can be used to detect the loss of a message block on the transmitter side. It starts at 0 and increments by one for each consecutive message block (0,1,2,3,0,1,2,3,0,1,).  Control Byte bits 01: Sequence number bit 2: Set if first block of a RTCM message bits 3: Set if last block of a RTCM message bits 47: Reserved, must be 0 ,skip the message if not. | N/A | N/A      |

|                                       | 6n+4  | Data (Contains a full or part of one message, without parity bits) byte 0 = word 1 bits 1-8 byte 1= word 1 bits 9-16 byte 2= word 1 bits 17-24 byte 3= word 2 bits 1-8 | N/A    | N/A              |
|---------------------------------------|-------|----------------------------------------------------------------------------------------------------|--------|------------------|
| 85<br>Beacon Receiver Status          | 5     | Reserved                                                                                                    | N/A    | N/A              |
|                                       | 6-7   | Frequency range: 0, 2835 to 3250 (283.5 KHz to 325.0 KHz)                                                                                                    | 100 Hz | unsigned<br>word |
|                                       | 8     | Bit Rate D4: 25 bps D5: 50 bps D6: 100 bps D7: 200 bps                                                                                                    | N/A    | N/A              |
|                                       | 9-11  | Reserved                                                                                                    | N/A    | N/A              |
|                                       | 12-13 | Signal Strength                                                                                                    | dB/uV  | unsigned<br>word |
|                                       | 14    | Signal to Noise                                                                                                    | dB     | Uchar            |
|                                       | 15-17 | Atmospheric impulse count over the last 10 seconds                                                                                                    | N/A    | N/A              |
|                                       | 18    | Self Test result (6 bits) 0s means all tests passed bit 0: Antenna Fault detected bit 1: Battery Backed RAM Invalid bits 2-5: reserved                                 | N/A    | N/A              |
|                                       | 19-20 | S/W version                                                                                                    | N/A    | N/A              |
| 125<br>Link Overload Error<br>Message | 520   | bit map (bit $0 \rightarrow ID\# 1$ , bit $127 \rightarrow ID\# 127$ )<br>See also Page 39                                                                             | N/A    | N/A              |
| 126<br>Acknowledge Message            | 5     | ID of first message acknowledged                                                                                                    | N/A    | N/A              |
| / toknowieuge iviessage               | 6     | ID of second message acknowledged                                                                                                    | N/A    | N/A              |
|                                       | 7     | ID of third message acknowledged                                                                                                    | N/A    | N/A              |
|                                       | 8     | ID of fourth message acknowledged                                                                                                    | N/A    | N/A              |
|                                       | 9     | ID of fifth message acknowledged See also <i>Page 39</i>                                                                                                    | N/A    | N/A              |

# 5.4 Supported NMEA Protocol

# 5.4.1 NMEA Message Format

This section describes the serial protocol used to communicate with the Host CPU. The serial communication runs under the following set-up:

Speed: 300 to 38400 bauds.

Format: 8-bit data, 1 start bit, 1 stop bit, no parity (10 bits/character)

Data information passed on the serial line is divided in one or many NMEA approved or proprietary sentences having the following structure:

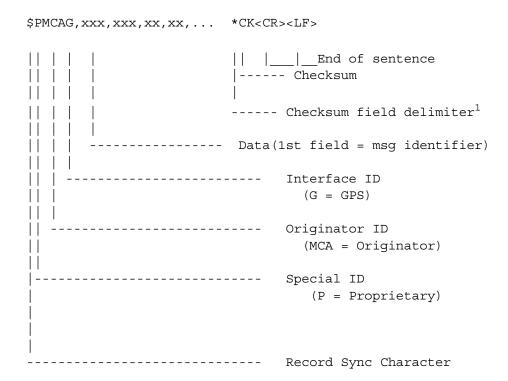

<sup>☐</sup> The checksum field delimiter and checksum are optional.

The checksum is an 8-bit exclusive OR of all characters in the sequence, including "," delimiters, between but not including the "\$" and the "\*" delimiters.

# 5.4.2 NMEA Field Definitions

| Field Type                                                      | Symbol    | Definition                                                                                                    |
|-----------------------------------------------------------------|-----------|----------------------------------------------------------------------------------------------------|
| Special Format Fields                                           |           |                                                                                                    |
| Status                                                          | А         | Single character field: A = Yes, Data Valid, Warning Flag Clear V = No, Data Invalid, Warning Flag Set                                                                                                    |
| Latitude                                                        | IIII.II   | Fixed/Variable length field: degrees/minutes.decimal - 2 fixed digits of degrees, 2 fixed digits of minutes and a variable number of digits for decimal-fraction of minutes. Leading zeros always included for degrees and minutes to maintain fixed length. The decimal point and associated decimal-fraction are optional if full resolution is not required.                                       |
| Longitude                                                       | ууууу.уу  | Fixed/Variable length field: degrees/minutes.decimal - 3 fixed digits of degrees, 2 fixed digits of minutes and a variable number of digits for decimal-fraction of minutes. Leading zeros always included for degrees and minutes to maintain fixed length. The decimal point and associated decimal-fraction are optional if full resolution is not required.                                       |
| Time                                                            | hhmmss.ss | Fixed/Variable length field: hours/minutes/seconds.decimal - 2 fixed digits of hours, 2 fixed digits of minutes, 2 fixed digits of seconds and a variable number of digits for decimal-fraction of seconds. Leading zeros always included for hours, minutes and seconds to maintain fixed length. The decimal point and associated decimal-fraction are optional if full resolution is not required. |
| Defined field                                                   |           | Some fields are specified to contain pre-defined constants, most often alpha characters. Such a field is indicated in this standard by the presence of one or more valid characters. Excluded from the list of allowable characters are the following which are used to indicate field types within this standard: "A", "a", "c", "hh", "hhmmss.ss", "Illl.Il", "x", "yyyyy.yy".                      |
| Numeric Value Fields                                            |           |                                                                                                    |
| Variable numbers                                                | x.x       | Variable length integer or floating numeric field. Optional leading and trailing zeros. The decimal point and associated decimal-fraction are optional if full resolution is not required. (example: 73.10 = 73.1 = 073.1 = 73)                                                                                                    |
| Fixed HEX field                                                 | hh        | Fixed length HEX number only, MSB on the left.                                                                                                    |
| Information Fields                                              |           |                                                                                                    |
| Variable text                                                   | CC        | Variable length valid character field.                                                                                                    |
| Fixed alpha field                                               | aa        | Fixed length field of upper-case or lower-case alpha characters.                                                                                                    |
| Fixed number field                                              | xx        | Fixed length field of numeric characters.                                                                                                    |
| Fixed text field                                                | cc        | Fixed length field of valid characters.                                                                                                    |
| NOTES: 1.Spaces can not be used in 2.A negative sign "-" (HEX 2 |           | a Field if the value is negative. The sign is optional if value is positive.                                                                                                    |

The following sections define the valid input and output sentences available on COM1.

# 5.5 NMEA Protocol Input Messages

Table 7 lists all valid input sentences.

The sentence type has the following meanings:

P-DR = Proprietary sentence issuing a data request

P-CM = Proprietary sentence issuing a command

**Table 7: COM1 Port Input Messages** 

| Identifier | Name                                 | Туре    | Sentence Length<br>(Max Chars) |
|------------|--------------------------------------|---------|--------------------------------|
| 000        | Configure COM1 Port Command.         | P-CM    | 17                             |
| 001        | Initialization Data Command.         | P-CM    | 77                             |
| 003        | Initiate BIT Selftest Command        | P-CM    | 15                             |
| 004        | Request Output Message Command       | P-DR    | 19                             |
| 005        | Set Output Configuration Command     | P-CM    | 67                             |
| 006        | Switch to Reprogramming Mode Command | P-CM    | 20                             |
| 007        | Erase Non-Volatile Memory            | P-CM    | 18                             |
| 008        | Set Receiver Parameters              | P-CM    | 60                             |
| 009        | Define waypoint                      | P-CM    | 57                             |
| 010        | Select active waypoint               | P-CM    | 18                             |
| MSK        | Command message to the radiobeacon   | P-CM/DR | 27                             |

# 5.5.1 Configure COM1 Port Command

This message is used to change the COM1 port mode. Once this command is issued to ALLSTAR OEM the controller supporting the Monitor mode protocol is activated, then NMEA communications with the ALLSTAR OEM can be restored only by using binary Message ID# 110 on *Page 52*. On power-up, with NVM, COM1 stays in the same mode. Without NVM the default mode is Monitor Mode (BINARY).

**Table 8: Baud Rate Selection** 

| Character | Baud Rate |
|-----------|-----------|
| 0         | 19200     |
| 1         | 300       |
| 2         | 600       |
| 3         | 1200      |
| 4         | 2400      |
| 5         | 4800      |
| 6         | 9600      |
| 7         | 19200     |
| 8         | 38400     |

# **Example:**

Configure COM1 to Monitor Mode at 19200.

\$PMCAG,000,0\*58<CR><LF>

## 5.5.2 Initialization Data Command

This message initializes ALLSTAR OEM with reference UTC date and time and user position.

HEADER | \$PMCAG,001

\_

### **Example:**

Set Reference Position sentence.

\$PMCAG,001,08,07,1993,16,37,21,00,00,5301.97,N,00133.48,E,35.3\*40<CR><LF>

Date 08/07/1993
Time 16:37:21
Reserved Must be 00
Local zone minutes Must be 00

Latitude 53° 01.97' North Longitude 1° 33.48' East

Altitude 35.35 m above mean sea level

Reserved No character

<sup>1.</sup> Reserved, no character

<sup>2.</sup> Altitude in meters above (or below) mean sea level (resolution: 0.01 m)

<sup>3.</sup> Longitude - E/W with respect to WGS-84

<sup>4.</sup> Latitude - N/S with respect to WGS-84

<sup>5.</sup> Reserved, must be 00

<sup>6.</sup> Reserved, must be 00

<sup>7.</sup> UTC Time (Hour 0..23, Minutes 0..59, Seconds 0..59)

<sup>8.</sup> UTC Date (Day 1..31, Month 1..12, Year 1980..2079)

## 5.5.3 Set Altitude-Hold Command

This message defines the Altitude-Hold mode of navigation (2D).

## Altitude-hold mode:

OFF: Altitude-hold mode is disabled. The ALLSTAR OEM never goes in 2D mode.

ON: Altitude-hold mode is active. The ALLSTAR OEM is always in 2-D mode. The specified Altitude is used.

AUTO: Altitude-hold mode is automatically selected when GDOP is only available in 2D mode.

# 5.5.4 Initiated Bit Self-Test Command

This message requests a complete self-test of ALLSTAR OEM. Results of the engine self-test are automatically output (output message 902) on COM1 at completion of the BIT selftest sequence.

## **Example:**

\$PMCAG,003\*47<CR><LF>

# 5.5.5 Request Output Message Command

This message requests only one transmission of one NMEA output message

## **Example:**

Request approved sentence GPGGA.

\$PMCAG,004,GGA\*2D<CR><LF>

ALLSTAR User Manual Rev B

<sup>1.</sup> Valid sentence identifiers are those listed in *Table 7* on *Page 67* (except Message ID 901)

## 5.5.6 Set Output Configuration Command

This message is used to configure the output of the COM1 port. It contains the input/output COM1 baud rate and the list of message identifiers with their minimum time interval between consecutive transmissions.

| 900 | Navigation Status                        |
|-----|------------------------------------------|
| 906 | Bearing and Distance to Waypoint         |
| 907 | User Position in MGRS Format             |
| GGA | Global Positioning System Fix Data       |
| GLL | Geographic Position - Latitude/Longitude |
| GSA | GPS DOP and Active Satellites            |
| GSV | GPS Satellites in View                   |
| RMC | Recommended Minimum Specific GPS Data    |
| VTG | Track Made Good and Ground Speed         |
| ZDA | UTC Time & Date                          |
|     |                                          |

HEADER | CONTENTS OF DATA FIELDS

#### **Example:**

\$PMCAG,005,4.8,GGA,010,RMC,001,VTG,001,ZDA,010\*48<CR><LF>

Output Messages: GGA and ZDA transmitted every 10 seconds

RMC and VTG transmitted every second.

@4800 BAUD

#### \$PMCAG,005,1,GLL,001\*2A<CR><LF>

output messages: GGA and ZDA transmitted every 10 seconds

GLL, RMC and VTG transmitted every second.

@4800 BAUD

and store in NVM: GLL,001 @ 4800 (all previous messages in NVM are overwritten

ccc: message identifier

<sup>1.</sup> Each message block includes:

xxx: time interval between consecutive transmissions (001..999 seconds). 000 stops the transmission.

<sup>2.</sup> Valid baud rates: 0.3, 0.6, 1.2, 2.4, 4.8, 9.6, 19.2, 38.4 (in KBaud units)

<sup>0:</sup> Keep same baud rate (no effect) and update message list with new update rate values.

<sup>1:</sup> Save the included list in NVM and over-write the previous one.

# 5.5.7 Switch to Reprogramming Mode Command

See Appendix F, Software Reprogramming Mode, starting on Page 127 for more information

**Example:** 

74

\$PMCAG,006,19.2\*7A<CR><LF>

ALLSTAR User Manual Rev B

<sup>1.</sup> Valid baud rates: 0.3, 0.6, 1.2, 2.4, 4.8, 9.6, 19.2 or 38.4 (in KBaud units) (Baud rate used for synchronisation with the programming utility)

# 5.5.8 Erase Non-Volatile Memory Command

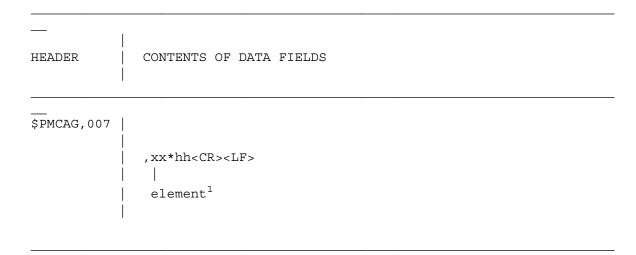

Table 9: PMCAG, 007 Elements

| Characters | Element                          |
|------------|----------------------------------|
| 00         | ALL <sup>a</sup>                 |
| 01-04      | RESERVED                         |
| 05         | ALMANAC                          |
| 06-08      | RESERVED                         |
| 09         | TCXO PARAMETERS                  |
| 10         | IONO & UTC PARAMETERS            |
| 11         | POSITION                         |
| 12         | TIME                             |
| 13         | DGPS CONFIGURATION               |
| 14         | DEFAULT NMEA MSG LIST            |
| 15         | RS232 CONFIGURATION <sup>a</sup> |
| W00 – W99  | Waypoint ID                      |
| WXX        | All waypoints                    |

a. These commands force the ALLSTAR OEM to go into binary mode @ 9600 at the next power-up.

#### **Example:**

\$PMCAG,007,15\*6B<CR><LF>

<sup>1.</sup> NVM element to erase: configuration of COM1 and binary message list transmitted by default after each power-up. See also *Table 9* above.

#### 5.5.9 Set Receiver Parameter Command

```
HEADER
               CONTENTS OF DATA FIELDS
$PMCAG,008
               ,15,a,a,a,x.x,x,a,x,x.x,,x,x,,,,*hh<CR><LF>
                                       | \ | \ | UTC Time Resolution ^{1\ 2}
                                       | | Lat/Long Resolution 1 3
                                        Reserved 4
                                      COM2 Port Baud Rate ^{1\ 5}
                                   Diff Coast Time 16
                               \mid DGPS Mode (E/D) ^{1}
                               Datum Number 7
                           Mask Angle 18
                        Tropospheric Model Use (E/D)
                     MSL Model Use (E/D)
                    GPS Time Alignment Mode (E/D) ^{1} ^{9}
                Number of elements 10
```

Each of the parameters (except the number of elements) may be NULL, the associated receiver parameter are left unchanged.

#### **Example:**

\$PMCAG,008,15,E,E,,10.5,0,E,45,9.6,,,,,\*37<CR><LF>

1. Stored in NVM

2. This parameter controls the number of digits that are transmitted for the fraction part of the UTC Time data in all NMEA messages. The default value is 2 and the range is 0 to 9.

ALLSTAR User Manual Rev B

<sup>3.</sup> This parameter control the number of digits that are transmitted for the fraction part of the latitude and longitude data in all NMEA messages. The default value is 4 and the range is 0 to 5.

<sup>4.</sup> All Reserved Fields are NULL.

<sup>5.</sup> Valid baud rates: 0.3, 0.6, 1.2, 2.4, 4.8, 9.6, 19.2 (in KBaud units)

<sup>6. 0 - 255</sup> seconds

<sup>7.</sup> This parameter is used to specify the datum that is used to express the position. See *Appendix E, Supported Datum List*, starting on *Page 123*.

<sup>8.</sup> Value between 0.0 to 90.0 degree

<sup>9.</sup> At the next power up, the ALLSTAR aligns its TIMEMARK pulse and GPS measurements on GPS time.

<sup>10.</sup> This number indicates how many parameters are listed in the messages (15).

#### **Enabled:**

GPS Time Alignment, DGPS and MSL modes

Doesn't affect current Tropospheric model status

Mask Angle: 10.5 Degrees

Datum 0 - WGS 1984

DGPS Coast time: 45 seconds

DGPS Baud Rate: 9600 (COM2 port)

Don't affect present resolution on Lat\Long and UTC time data

# 5.5.10 Define Waypoint in MGRS Format

Define the position of a waypoint in MGRS format.

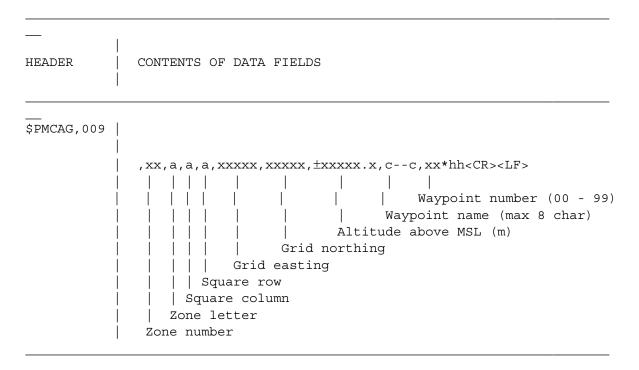

#### **Example:**

\$PMCAG,009,18,T,X,R,02090,38779,100.5,POINTA,03\*79<CR><LF>

| Zone number   | 18     |
|---------------|--------|
| Zone letter   | T      |
| Square column | X      |
| Square row    | R      |
| Grid easting  | 02090  |
| Grid northing | 38779  |
| Altitude      | 100.5  |
| Waypoint name | POINTA |
| Waypoint ID   | 03     |

# 5.5.11 Select Active Waypoint

Selects the active waypoint to be used in subsequent requests to \$PMCAG,906.

### **Example:**

\$PMCAG,010,03\*47<CR><LF>

### 5.5.12 Command Message to the Radio Beacon

This message is used to configure the set the frequency and bit rate parameters of the radiobeacon and also to set the rate of the output message MSS and \$PMCAG,903.

#### **Examples:**

\$GPMSK,308.0,M,25,A,010\*71<CR><LF>

Output Messages: MSS and 903 transmitted every 10 seconds.

Set the frequency in manual mode and bit rate in automatic mode.

\$GPMSK,308.0,M,25,M,010\*7D<CR><LF>

Output Messages: MSS and 903 transmitted every 10 seconds.

Set the frequency at 308kHz and bit rate at 25 bps.

ALLSTAR User Manual Rev B

<sup>1.</sup> When status data is not to be transmitted this field is "null". If not null, the MSS and \$PMCAG,903 sentences are sent at the specified rate.

# **5.6 NMEA Protocol Output Messages**

Table 10 lists all valid output sentences.

**Table 10: COM1 Port Output Sentences** 

| Message<br>Identifier | Name                                              | Sentence<br>Length | Rate                  |
|-----------------------|---------------------------------------------------|--------------------|-----------------------|
|                       |                                                   | (Max Chars)        |                       |
| 900                   | Navigation Status.                                | 21                 | Adjustable            |
| 901                   | Data Request List Overflow.                       | 15                 | N/A                   |
| 902                   | Self-Test Results                                 | 39                 | On Request            |
| 903                   | Radiobeacon Proprietary Info                      | 40                 | Adjustable via<br>MSK |
| 906                   | Bearing, Distance & Delta-Elevation to waypoint   | 77                 | Adjustable            |
| 907                   | User Position - MGRS Format                       | 57                 | Adjustable            |
| 908                   | Receiver Parameter Status <sup>a</sup>            | 60                 | On Request            |
| GGA                   | Global Positioning System Fix Data <sup>b c</sup> | 82                 | Adjustable            |
| GLL                   | Geographic Position - Latitude/Longitude          | 51                 | Adjustable            |
| GSA                   | GPS DOP and Active Satellites <sup>b c</sup>      | 66                 | Adjustable            |
| GSV                   | GPS Satellites in View.                           | 3*70               | Adjustable            |
| MSS                   | MSS-MSK Radiobeacon Receiver Signal Status        | 29                 | Adjustable<br>via MSK |
| RMC                   | Recommended Minimum Specific GPS Data.            | 69                 | Adjustable            |
| VTG                   | Track Made Good and Ground Speed <sup>b c</sup>   | 37                 | Adjustable            |
| ZDA                   | UTC Time & Date and local time zone 39            | 39                 | Adjustable            |

a. The message can be longer in the future software release (see message description)

b. This message is sent at twice the requested update rate if the 2Hz PVT mode is active

c. This message is sent at five times the requested update rate if the 5Hz PVT mode is active

### 5.6.1 Navigation Status

This message provides the current navigation mode and GPS fix quality indicator.

#### **Example:**

\$PMCAG,900,3-D,H\*5F<CR><LF>

Navigation Mode: 3-D fix

GPS Fix Quality: Obtained from at least 5 SVs

1. GPS Fix Quality Indicator:

L: Low. Navigation solution is obtained from less than 5 satellite measurements.

H: High. Navigation solution is obtained from at least 5 satellite measurements.

2. Navigation modes:

3DD 3-D fix with differential aiding
 3-D 3-D fix
 2DD 2-D fix (constant altitude) with differential aiding
 2-D 2-D fix (constant altitude)
 D-R Dead-Reckoning
 INI Initialized (Last good fix or external initialization)

NCD No Computed Data. Fix data is not valid and should be ignored.

The ALLSTAR doesn't have a valid time and/or a valid position

(from Last good fix or external initialization).

# 5.6.2 Data Request List Overflow

Returned when more than 8 data requests are pending.

### **Example:**

\$PMCAG,901\*4C<CR><LF>

### 5.6.3 Self-Test Results Message

Result of ALLSTAR OEM self-test. This message is automatically outputed in response to an initiated BIT self-test request (see input message identifier 003). This message can also be requested through input message identifier 004 to retrieve the current status of the engine without initiating a self-test sequence.

Faults Identifier Description (has to be converted in HEX format):

General Results (0=fail, 1=Pass):

bit 0: RAM

bit 1: Flash

bit 2: EEPROM

bit 3: UART

bit 4: Real Time Clock

bit 5: Correlator & RF

bit 6-7: Reserved

#### **Examples:**

\$PMCAG, 902, 613913, 042, A, PASS, 00, 63\*23<CR><LF>
\$PMCAG, 902, 613913, 042, A, FAIL, 03, 49\*3B<CR><LF>
Faults in Flash, EEPROM and UART sections (49 = 0x31)

<sup>1.</sup> Engine self test result from the last initiated BIT (PASS, FAIL). See also the opening paragraph above.

# 5.6.4 Radiobeacon Proprietary Information

This message is automatically outputed in response to an MSK request (see input message identifier MSK).

Radiobeacon Self Test (0 = pass, 1 = fail)

bit 0: Antenna Fault detected

bit 1: Battery Backed RAM Invalid

bits 2-5: Reserved

### 5.6.5 Bearing, Distance and Delta-Elevation to Waypoint

Bearing, distance and delta-elevation to, and location of, a specified waypoint from present position. The distance is calculated along the great circle path.

```
HEADER
              $PMCAG, 906
CONTENTS OF DATA FIELDS
,xx,a,a,a,xxxxx,xxxxx,±xxxxx.x,c-
c, xx, xxx.x, xxxxxxxx.xxx, xxxxx.x, a*hh<CR><LF>
                                                                       Status <sup>1</sup>
                                                             Delta-Altitude (m)
                                                      Distance (m)
                                          True bearing (degrees)
                                      Waypoint number (00 - 99)
                                   Waypoint name (max 8 char)
                           Altitude above MSL (m)
                   Grid northing
             Grid easting
        Square row
      Square column
    Zone letter
 Zone number
```

#### **Example:**

\$PMCAG,906,18,T,X,R,02069,38914,100.5,03,355.8,143.772,70.6,A\*6E<CR><LF>

Zone number 18 Zone letter Т Square column X Square row R Grid easting 02090 Grid northing 38914 Altitude 100.5 Waypoint ID 03 Bearing 355.8 degrees Distance

Distance 143.772 m
Delta-altitude 70.6 m
Status Data Valid

1. Status: A = Data Valid

V = Data Invalid

#### 5.6.6 User Position in MGRS Format

Current position in MGRS format and UTC time of position.

# Example:

\$PMCAG,907,18,T,X,R,02090,38779,100.5,141105,A\*79<CR><LF>

Zone number 18 Zone letter T Square column X Square row R Grid easting 02090 Grid northing 38779 Altitude 100.5 UTC time 14:11:05 Status Valid Data

V = Data Invalid

<sup>1.</sup> Status: A = Data Valid

#### 5.6.7 Receiver Parameter Status

| HEADER      | CONTENTS OF DATA FIELDS                                        |
|-------------|----------------------------------------------------------------|
| \$PMCAG,908 | ,15,a,a,a,x.x,,a,x,x.x,,x,x,,,,*hh <cr><lf>  </lf></cr>        |
|             | GPS Time Alignment Mode (E/D)<br>  Nb of Elements <sup>4</sup> |

#### **Example:**

\$PMCAG,908,15,D,E,E,8,35,E,45,9.6,,5,6,,,,\*5B<CR><LF>

Enable: DGPS, Tropospheric and MSL modes

Disable: GPS Time Alignment

Mask Angle: 8.0 Degrees

Used datum: 35 - North American 1927 (Canada)

DGPS Coast time: 45 seconds

DGPS Baud Rate: 9600 (COM2 port) Lat/Long resolution: 0.00001 of minutes

UTC Time resolution: 1us

ALLSTAR User Manual Rev B

<sup>1.</sup> Valid baud rates: 0.3, 0.6, 1.2, 2.4, 4.8, 9.6, 19.2 (in KBaud units)

<sup>2. 0 - 255</sup> seconds

<sup>3.</sup> This parameter reports the number of the datum that is currently used to report the position. Refer to the supported datum list in *Appendix E, Supported Datum List*, starting on *Page 123*.

<sup>4.</sup> Indicates the number of elements that follow. It is set to 15 but new receiver parameters can be added in the future software release.

### 5.6.8 Global Positioning System Fix Data

Time, position and fix related data.

```
HEADER
                 CONTENTS OF DATA FIELDS
$GPGGA
                 ,hhmmss.ss,llll.llll,a,yyyyy.yyyy,a,x,xx,xx.x,
                                                                 HDOP
                                                             SVs in use<sup>1</sup>
                                                           Quality indicator<sup>2</sup>
                                                         E/W - East or West
                                           Longitude<sup>3</sup>
                                          N/S - North or South
                             Latitude<sup>4</sup>
                 UTC of position
                  ±xxxxx.x,M,xxxx,M,xxxx,xxxx*hh<CR><LF>
                                            Differential reference station
                                            ID(0000-1023)
                                     Age of Differential GPS Data<sup>5</sup>
                                    Units of geoidal separation, meters
                              Geoidal Separation<sup>6</sup>
                            Units of antenna altitude, meters
                  Altitude 7
```

This message is sent at twice the requested update rate if the 2Hz PVT mode is active

#### Example:

\$GPGGA,012338.61,5619.2837,N,17235.8964,E,1,05,02.3,00034.2,M,,M,,\*66<CR><LF>

<sup>1.</sup> May be different from number in view.

<sup>2.</sup> GPS Quality indicator:

<sup>0 =</sup> fix not available or invalid

<sup>1 =</sup> GPS fix

<sup>2 =</sup> Differential GPS fix

<sup>3.</sup> Longitude with respect to WGS-84.(3-digit degrees, 2-digit minutes, 4-digit decimal fraction minutes)

<sup>4.</sup> Latitude with respect to WGS-84. (2-digit degrees, 2-digit minutes, 4-digit decimal fraction minutes)

<sup>5.</sup> Time in seconds since last SC104 Type 1 or 9 update, empty field when DGPS is not used.

<sup>6.</sup> Geoidal separation: the difference between the WGS-84 earth ellipsoid and mean-sea-level (geoid). "-" mean-sea-level below ellipsoid.

<sup>7.</sup> Altitude with respect to mean sea level.

UTC 01:23:38.61

Latitude  $56 \times 19.2837$ ' North Longitude  $172 \times 35.8964$ ' East

Quality GPS fix

SVs used 5 HDOP 2.3

Altitude 34.2 m below mean sea level

# 5.6.9 Geographic Position Latitude/Longitude

 $Latitude^3$ 

UTC of position

Latitude and Longitude of present position, time of position and status.

\_\_\_

### **Example:**

\$GPGLL,5619.2837,N,17235.8964,E,012338.61,A\*0C<CR><LF>

Latitude  $56 \times 19.2837$ ' North Longitude  $172 \times 35.8964$ ' East

UTC 01:23:38.61 Status Valid Data

<sup>1.</sup> Status: A = Data Valid

V = Data Invalid

<sup>2.</sup> Longitude with respect to WGS-84.(3-digit degrees, 2-digit minutes, 4-digit decimal fraction minutes)

<sup>3.</sup> Latitude with respect to WGS-84. (2-digit degrees, 2-digit minutes, 4-digit decimal fraction minutes)

#### 5.6.10 GPS DOP and Active Satellites

Operating mode, satellites used for navigation and DOP values.

This message sent sent at twice the requested update rate if the 2Hz PVT mode is active.

#### **Example:**

GPS DOP and Active Satellites Data sentence.

\$GPGSA,A,3,14,22,03,09,08,29,17,,,,,2.7,2.2,1.6\*3A<CR><LF>

| Mode     | Automatic / 3D                     |
|----------|------------------------------------|
| SVs Used | PRNs 14, 22, 03, 09, 08, 29 and 17 |
| PDOP     | 2.7                                |
| HDOP     | 2.2                                |
| VDOP     | 1.6                                |
|          |                                    |

1. Mode: M = Manual, forced to operate in 2D or 3D mode

A = Automatic, allowed to automatically switch 2D/3D

2. Mode: 1 = Fix not available

2 = 2D3 = 3D

3. PRN numbers of satellites used in solution (null for unused fields)

#### 5.6.11 GPS Satellites In View

Number of SVs in view, PRN numbers, elevation, azimuth and SNR values. Four satellites maximum per transmission, additional satellite data sent in second or third sentence.

#### **Example:**

GPS Satellites in View Data sentence.

```
$GPGSV,2,1,06,03,12,238,06,07,82,008,15,11,04,053,,27,43,178,12*7F<CR><LF>
                    Messages
                    Msg. No.
                                          1
                    SV Visible
                                          6
                    PRN
                                          03
                    Elevation
                                          12 \times
                    Azimuth
                                          238 \times
                    SNR
                                          6 dB
                    PRN
                                          07
                    Elevation
                                          82 \times
                    Azimuth
                                          8 \times
                    SNR
                                          15 dB
                    PRN
                                          11
                    Elevation
                                          4\times
                    Azimuth
                                          53×
                    SNR
                                          Not tracked
                    PRN
                                          27
                    Elevation
                                          43 \times
                    Azimuth
                                          178 \times
                    SNR
                                          12 dB
```

<sup>1.</sup> Azimuth, range 000 to 359 degrees

<sup>2.</sup> Elevation, range 00 to 90 degrees

<sup>3.</sup> SNR (C/No) 00-99 dB, null when not tracking

### **Example:**

\$GPGSV,2,2,06,15,23,187,8.2,17,35,323,11,,,,,,\*4E<CR><LF>

| Messages   | 2     |
|------------|-------|
| Msg. No.   | 2     |
| SV Visible | 6     |
| PRN        | 15    |
| Elevation  | 23×   |
| Azimuth    | 187×  |
| SNR        | 8 dB  |
| PRN        | 17    |
| Elevation  | 35×   |
| Azimuth    | 323×  |
| SNR        | 11 dB |

# 5.6.12 MSS - MSK Receiver Signal Status

This message sent the information about the Signal-To-Noise ratio and signal strength, frequency and bit rate from a MSK (Beacon) receiver. This message is transmitted at the rate set in the input message \$GPCAGMSK.

### 5.6.13 Recommended Minimum Specific GPS Data

Time, date, position, course and speed data.

#### **Example:**

Recommended Minimum Specific GPS Data sentence.

\$GPRMC,224512.45,A,2518.3847,S,08339.8367,E,003.8,311.5,080793,,\*2E<CR><LF>

UTC -22:45:12.45
Status -A
Latitude -25× 18.3847' South
Longitude -083× 39.8367' East
Speed -3.8 knots
Heading -311.5× from North
Date -08/07/93

V: Nav receiver warning

ALLSTAR User Manual Rev B

<sup>1.</sup> The track made good, measured in clockwise from North direction, at the current position. Range 0-360 degrees.

<sup>2.</sup> Longitude with respect to WGS-84.(3-digit degrees, 2-digit minutes, 4-digit decimal fraction minutes)

<sup>3.</sup> Latitude with respect to WGS-84. (2-digit degrees, 2-digit minutes, 4-digit decimal fraction minutes)

<sup>4.</sup> Status: A: Data Valid

<sup>5.</sup> Date: 2-digit day, 2-digit month and 2 digit-year (ddmmyy)

# 5.6.14 Track Made Good and Ground Speed

Actual track made good and speed relative to the ground.

This message is sent at twice the requested update rate if the 2Hz PVT mode is active

#### **Example:**

Track Made Good and Ground Speed Data sentence.

\$GPVTG,234.6,T,,,075.3,N,139.5,K\*21<CR><LF>

Track 234.6 degrees from North

Speed 75.3 knots Speed 139.5 km/hr

#### 5.6.15 Time and Date

UTC Time, date and local time zone.

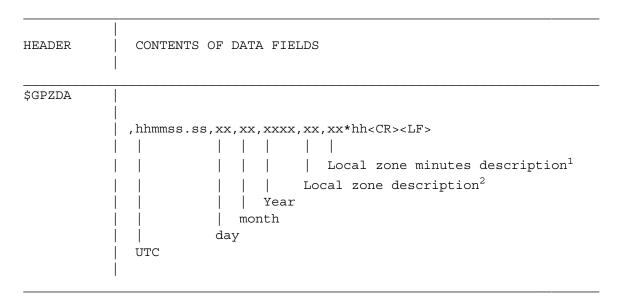

#### **Example:**

Time & Date sentence.

\$GPZDA,224512.45,12,01,2003,,\*hh<CR><LF>

UTC 22:45:12.45

Date 12 January 2003

Local zone GMT

ALLSTAR User Manual Rev B

<sup>1.</sup> Local zone minutes (00..59). Same sign as local hours

<sup>2.</sup> Zone description is the number of whole hours added to local time to obtain UTC. Zone description is negative for East longitudes. (00..±13 hrs)

# **Quality Assurance Provisions**

# 6.1 QA Conformance Testing

The equipment is subjected to testing in accordance with this section to demonstrate compliance with this specification.

Production tests are those tests which are conducted on each production equipment prior to delivery.

### 6.2 Standard Test Conditions

Unless otherwise specified, the equipment is subjected to the acceptance tests under the following conditions:

Temperature Room Ambient +25 deg.  $C \pm 10$  deg. C

Altitude -Normal Ground

Vibration None

Humidity Room Ambient

# 6.3 User-Defined Tests

The user is encouraged to design a customized test to ensure his system functions properly.

# **Appendix A**

# **Development Kit**

### A.1 Overview

The Receiver Development Kit allows new users to easily evaluate the GPS receiver. The Development Kit implements the receiver control operation and I/O functions of the receiver using an IBM-compatible personal computer (PC), a serial port, an external geodetic GPS antenna, and an I/O cable with a 115 VAC to 12 VDC power adapter. The GPS receiver is contained in a plastic extrusion unit, with I/O connectors and status LEDs.

StarView is an MS-Windows application running on a PC that allows communication with the receiver. All commands and data requests can be sent through this application and all received data is decoded and displayed in specific windows. A data logging facility is also provided within this tool. Details on the use of GPS *StarView* is provided in the StarView User's Manual (Ref [5]).

This Appendix explains how to configure the Development Kit and the receiver, and how to interconnect the equipment.

# A.2 Description

The Development Kit (Order no.: 241-600246-XXX\*) contains the following equipment:

| QTY                                          | DESCRIPTION                                                                           | PART NUMBER                 |
|----------------------------------------------|---------------------------------------------------------------------------------------|-----------------------------|
| 1                                            | Development Kit Unit with built in ALLSTAR or SUPERSTAR receiver card.                | 100-600266-XXX <sup>a</sup> |
| 1                                            | +12dB Active GPS Antenna with 20 ft cable<br>AT-575-70W-MCXM-240.0-50-12RM 201-990146 |                             |
| 1                                            | StarView Software diskette                                                            | 189-613931-002              |
| 1                                            | Cable Assy. DB-9 Female to DB-9 Male                                                  | 217-990147-593              |
| 1                                            | Power Supply Adapter 120VAC to 12VDC 504-990147-682                                   |                             |
| 1 ALLSTAR and/or SUPERSTAR User's Manual 182 |                                                                                       | 1826-1127                   |
| 1                                            | Schematic and Description of the Development Kit.                                     |                             |

a. The last 3 digits of the part number corresponds to the GPS Receiver Part Number which depends on the connector type and software options. Please refer to the price list for a full description

# A.3 Development Kit Setup and Operation

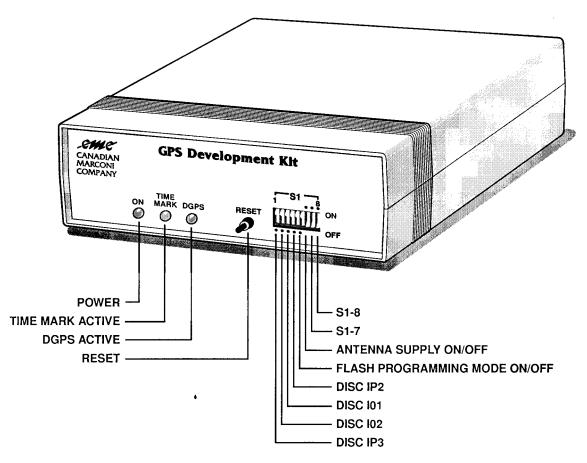

**Figure 9: Development Kit Front Panel** 

# A.4 Setup

Refer to the installation procedure to install the *StarView* software.

### A.4.1 Normal Setup

For normal operation of the Development Kit, DIP switches (S1) must be set as follows:

S1-1 to S1-5 set to OFF

S1-6 to S1-8 set to ON

and the reset push button must be not be pressed in.

See Figure 9 on Page 101 and Figure 10 on Page 102 when following these instructions:

- 1. Connect the Development Kit COM1 serial port, labelled *PORT1*, to an IBM compatible computer (PC) serial port.
- 2. Connect the Development Kit COM2 serial port, labelled *PORT2*, to an RTCM SC-104 DGPS correction receiver (if available).
- 3. Connect the GPS Antenna to the 'RF IN' BNC connector.

4. Connect the power supply to the rear panel 9-16 VDC input jack. The **POWER** indicator should be ON

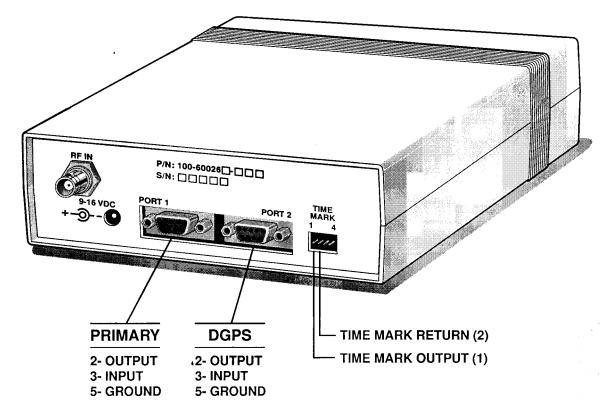

Figure 10: Development Kit Back Panel

- 5. Launch the *StarView* software application. By default, the *StarView* software is configured to serial port COM1 at 9600 BPS. Your installation may require the selection of another communication port.
- ☐ The ALLSTAR communication baud rate is 9600 BPS (except when it has the Carrier Phase Output option that requires 19200 BPS).

## A.4.2 RT-Star Setup with the STARBOX

This development kit contains the following:

- a GPS receiver in a STARBOX unit
- 115 VAC to 12 VDC adaptor
- RS-232 I/O cables (DB-25 to DB-9 connectors and 12 V plug)
- Antenna
- · Coaxial cable
- StarView Software

Set up the equipment as in Appendix 11, RT-STAR Setup, starting on Page 103, for differential messages:

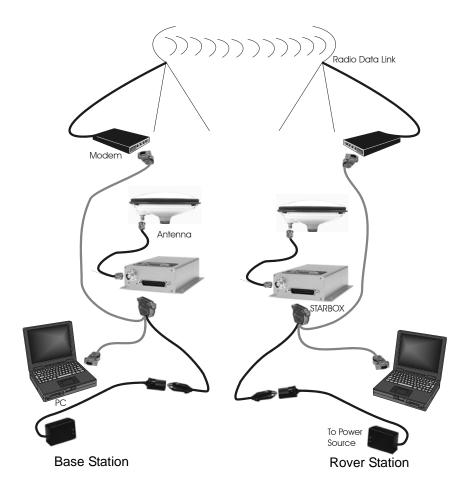

Figure 11: RT-STAR Setup

Differential operation requires that stations operate in pairs. Each pair consists of a base station and a rover station. A differential network can also be established when there is more than one rover station linked to a single base station.

The base receiver must be initialized to fix its position to agree with latitude, longitude and height of the phase center of the base station GPS receiver antenna. Also, accurately account for the antenna offset position from the base.

The rover station must be tracking the same satellites as the base station in order for corrections to take effect. Thus, only common satellite pseudoranges will utilize the differential corrections. When the rover is able to compute its positions based on pseudorange corrections from the base station, its position accuracies will approach that of the base station. Remember, the computed position solutions are always that of the GPS receiving antenna phase centre.

### A.5 DIP SWITCHES

The I/O discretes of the GPS receiver can be driven HI or LO using switches S1-1 to S1-5. For normal operation, S1-1 to S1-5 must be set to OFF.

| Switch | Function   | Description                                           |
|--------|------------|-------------------------------------------------------|
| S1-1   | IP_3       | When ON, discrete IP_3 is set to LO                   |
| S1-2   | IO_2       | When ON, discrete IO_2 is set to HI                   |
| S1-3   | IO_1       | When ON, discrete IO_1 is set to HI                   |
| S1-4   | IP_2       | When ON, discrete IP_2 is set to LO                   |
| S1-5   | IP_1       | When ON, force programming mode                       |
| S1-6   | PREAMP     | When ON, power is applied to the antenna.             |
| S1-7   | ANT 5V/12V | If the antenna voltage regulator option is installed: |
|        |            | ON: the antenna supply is set to 5 VDC                |
|        |            | OFF: the antenna supply is set to 12 VDC.             |

☑ Without the voltage regulator option, the active antenna supply is set to 5 VDC.

S1-8 BATTERY (If the battery option is installed)

ON: the battery backup is active.

### A.6 Time Mark Connector

The 1 pulse-per-second (1PPS) time mark signal (CMOS level) is available on the rear panel connector. This 1 millisecond positive pulse can be aligned on the GPS time or free running (see also *Page 24*).

# A.7 Software Upgrade

The Development Kit is forced in programming mode by setting S1-5 to ON.

Press the RESET button momentarily.

Prior to programming, the *StarView* software must be configured to 19200 BPS. The terminal window in *StarView* should display **w** once per second.

From the menu select Options, Programming.

Select the directory and filename (the last 3 digits of the ALLSTAR software number represent the variation, e.g. 613913.058 stands for software variation 058).

After programming, select the communication port (ex: COM1), change the communication speed to 9600 BPS (if required) then set S1-5 to OFF.

Press the RESET button momentarily.

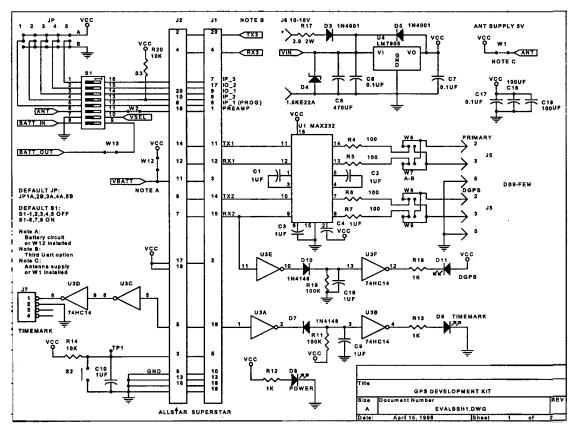

Figure 12: Development Kit Schematic

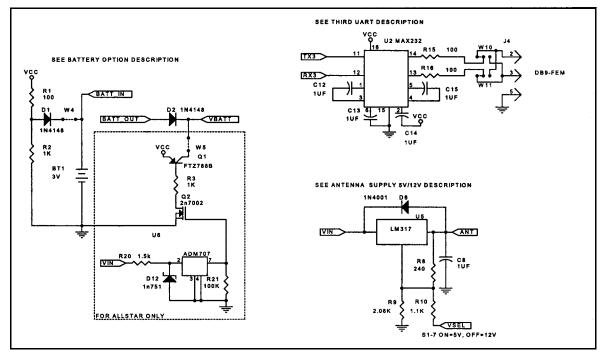

Figure 13: Development Kit Options

### A.8 StarView Software Installation

Once the receiver is connected to the PC, antenna, and power supply, install the *StarView* software. The *StarView CD is* supplied with the development kits, otherwise *StarView* is available on our website.

#### From CD:

- 1. Start up the PC.
- 2. Insert the StarView CD in the CD-ROM drive of the computer.
- 3. Install the *StarView* software and follow the steps on the screen. If the setup utility is not automatically accessible when the CD is inserted, select Run from the Start menu and press the Browse button to locate Setup.exe on the CD drive.

#### From our website:

- 1. Start up the PC and launch your internet service program.
- 2. Go to our website and download the StarView setup program.
- 3. Select Run from the Start menu and press the Browse button to locate Setup.exe. The default location is in the C:/Program Files/Starview directory.
- 4. Click on the OK button to install the StarView software and follow the steps on the screen.
- If you purchased the GPS Receiver with the Carrier Phase Output option, the default communication baud rate will be 19.2 Kbaud. For all other versions the baud rate is 9.6 Kbaud.

## **B.1** Overview

The STARBOX is a robust metal casing that houses the GPS receiver and a power supply. Communication with the receiver is performed via a DB-25 connector. *Figure 14* depicts the interconnection required for the STARBOX.

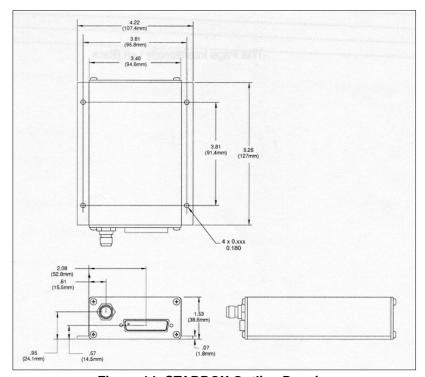

Figure 14: STARBOX Outline Drawing

# **B.2** Description

The pinouts of the DB-25 connector are shown in Table 11 on Page 108:

**Table 11: STARBOX DB-25 Connector Pinout** 

| DB-25 PIN # | STAR-BOX         | DESCRIPTION                                                                                                    |
|-------------|------------------|----------------------------------------------------------------------------------------------------|
| 1           | DISC_IP_1        | OPEN-GND CMOS discrete input with 10K pull-up resistor <sup>a</sup>                                                                                  |
| 2           | GND              | Ground Connection                                                                                                    |
| 3           | DISC_IP_2        | OPEN-GND CMOS discrete input with 10K pull-up resistor <sup>a</sup>                                                                                  |
| 4           | RESERVED         |                                                                                                    |
| 5           | TIMEMARK_1       | 1 Pulse Per Second Output TTL level with a 100 series resistor                                                                                       |
| 6           | Serial Intf TX 1 | COM1 Serial Interface Port Transmitter <sup>b</sup>                                                                                                  |
| 7           | Serial Intf RX 1 | COM1 Serial Interface Port Receiver <sup>c</sup>                                                                                                    |
| 8           | GND              |                                                                                                    |
| 9           | RESERVED         |                                                                                                    |
| 10          | RESERVED         |                                                                                                    |
| 11          | TEST             | CMOS discrete input with $10 \text{K}\Omega$ pull-up resistor. Reprogramming Mode at power up if connected to Ground. Left OPEN for normal operation |
| 12          | RESERVED         |                                                                                                    |
| 13          | GND              |                                                                                                    |
| 14          | RESERVED         |                                                                                                    |
| 15          | RESERVED         |                                                                                                    |
| 16          | DISC_OP_1        | CMOS discrete output with $100~\Omega$ series resistor                                                                                               |
| 17          | RESERVED         |                                                                                                    |
| 18          | TIMEMARK_2       | OPEN-DRAIN output with a 10KΩ pull-up resistor (500ma max)                                                                                           |
| 19          | GND              |                                                                                                    |
| 20          | Serial Intf TX 2 | COM2 Serial Interface Port Transmitter (Note 1)                                                                                                    |
| 21          | Serial Intf RX 2 | COM2 Serial Interface Port Receiver (Note 2)                                                                                                    |
| 22          | RESERVED         |                                                                                                    |
| 23          | RESERVED         |                                                                                                    |
| 24          | RESERVED         |                                                                                                    |
| 25          | 12V_DC           | 9V-36V Power Input with Reversed Voltage Protection                                                                                                  |

a. Should be lefted OPEN in not used in the application

b. RS232 Driver: ± 5V in 3KW

Short Circuit Protection 60mA max

c. RS232 Receiver: Vil 0.7V

Vih 2.0V

±8V max for normal operation

### **B.3** RF Connector

The GPS RF connector is a TNC female connector.

### B.4 LEDs

The STARBOX has 2 LEDs:

| LED's COLOR | DESCRIPTION                                                                                                    |
|-------------|----------------------------------------------------------------------------------------------------|
| YELLOW      | When flashing at a 1 Hz rate, indicates that the receiver had enough satellite information to perform a Navigation solution. Doesn't flash by default after a power-up. |
| GREEN       | Valid Internal 5 Volt Indicator                                                                                                    |

### **B.5** Cable

A schematic of the cable to be used with the STARBOX is depicted in *Figure 15* on *Page 110* (part number is-217-601729-VAR).

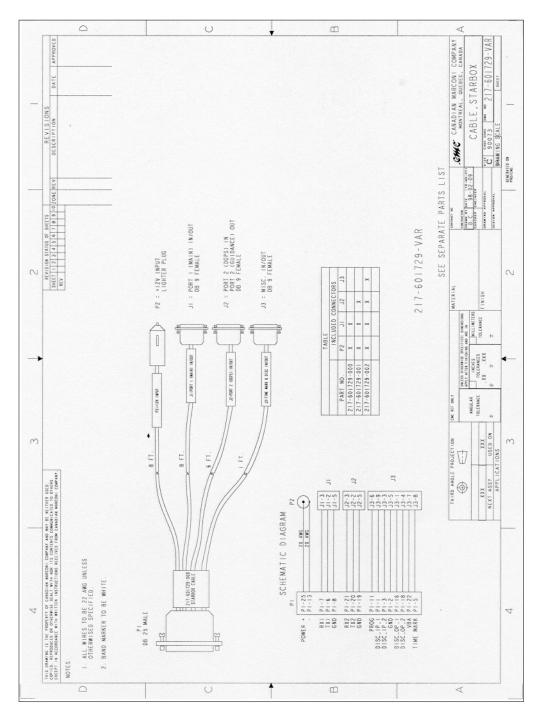

Figure 15: Cable 217-601729-VAR

# Appendix C

# **External Interface**

### **C.1** Connector Pin Assignment

Table 12 shows the Interface and Power connector (J1 or J3 depending of OEM variation) pin assignment.

Table 12: J1 and J3 Interfaces and Power Connector Pin Assignment

| J1 PIN# | J3 PIN# | SIGNAL NAME                    | I/O | Footnotes |
|---------|---------|--------------------------------|-----|-----------|
| 1       |         | Reserved                       |     | e         |
| 2       |         | Disc_IP_3                      | I   | a         |
| 3       |         | Reserved                       |     | e         |
| 4       | 1       | Reserved                       |     | e         |
| 5       | 3       | Power Control Input            | I   | a         |
| 6       | 4       | Rx_No_3 (Optional Port)        | I   |           |
| 7       | 5       | Time Mark (1 PPS) Output       | О   |           |
| 8       |         | Ground                         |     |           |
| 9       | 6       | Disc_IP_1                      | I   | b c d     |
| 10      | 2       | Tx No 3 (Optional port)        | 0   |           |
| 11      | 7       | Rx No 2 (COM2)                 | I   | a         |
| 12      | 9       | Ground                         |     |           |
| 13      | 8       | Tx No 2 (COM2)                 | О   |           |
| 14      | 10      | Disc_IP_2                      | I   | a         |
| 15      | 11      | VDD                            |     |           |
| 16      |         | Ground                         |     |           |
| 17      | 12      | Rx No. 1 (COM1)                | I   | d         |
| 18      | 13      | Ground                         |     |           |
| 19      | 14      | Tx No. 1 (COM1)                | 0   |           |
| 20      | 15      | Reserved                       |     | е         |
| 21      | 17      | +5V Digital                    |     |           |
| 22      |         | Ground                         |     |           |
| 23      | 16      | Preamp (Active Antenna supply) |     |           |
| 24      | 18      | Ground                         |     |           |

Continued on Page 112

| 25 | 20 | Disc_I/O_1 | I/O | d |
|----|----|------------|-----|---|
| 26 | 19 | +5V RF     |     |   |

a. On-board pull-up resistor

### C.2 I/O Electrical Characteristics

Table 13 shows the voltage level limits for all different I/O signals:

Table 13: I/O Signals Voltage Limits

| SIGNAL NAME                                                 | TYPE | Input low<br>max | Input<br>high min | Output<br>low max | Output<br>high min         | Input Rise<br>& Fall Time |
|-------------------------------------------------------------|------|------------------|-------------------|-------------------|----------------------------|---------------------------|
|                                                             |      | Volt             | Volt              | Volt              | Volt                       | μs                        |
| Power Control Input (note1)                                 | I    | 0.50             | 2.00              |                   |                            | < 1                       |
| Disc_IP_1,Disc_IP_2, Disc_IP_3,DISC_IO_1, Rx No.1 ,Rx No 2, | ı    | 0.7              | 2.3               |                   |                            | < 1                       |
| Rx No 3                                                     | I    | 0.8              | 2                 |                   |                            |                           |
| Tx No 1, TX No 2,<br>Timemark Output 1PPS,<br>DISC_IO_1     | 0    |                  |                   | 0.4               | (0.8 *VDD)-0.1<br>Io≤200uA |                           |
| Tx No 3                                                     | 0    |                  |                   | 0.4               | 2.4                        |                           |

<sup>1.</sup> A LO pulse of 150 ns minimum will invoke a master reset to the receiver.

<sup>2.</sup> Conditions:  $5V \pm 5\%$  (for all limits)

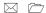

b. For normal operation the pin should be tied to GND (preferred option) or left open

c. The pin has been reserved for the reprogramming mode (see Appendix G)

d. On-board pull-down resistor

e. Reserved pins are left unconnected

# **Appendix D**

## **Antenna Specifications**

The GPS antenna is an important part of the total system performance and should be selected depending of your application. All the GPS receivers designed and manufactured for GPS-OEM, include a Low Noise Amplifier (LNA) before the the RF ASIC. This +20 dB LNA permits reasonable performances with a passive GPS antenna. But depending on the cable loss between the antenna element and the GPS receiver, and position accuracy requirements, a +12 dB up to +36 dB Active GPS Antenna may be needed.

This appendix is divided in characteristics for high end Active Geodetic Antennas including a Choke Ring Antenna, a lower cost Active Antenna, and a Passive Antenna.

We also offer the coaxial cables required between the GPS Antenna and the ALLSTAR. You will also find in this section, different coaxial cables required in your GPS system. The end of this section includes very detailed Antenna drawings.

#### **D.1** Cable Selection

The interconnecting cable between the GPS Antenna and the receiver is of prime importance for the proper performance of the system. Three parameters should be considered:

- 1. Loss
- 2. Isolation
- 3. Outer Diameter

The bigger the Outer Diameter, the lower the Loss. The Loss increases with the length of the cable and decreases with extra isolation. If the highest accuracy possible is not required GPS-OEM receivers can accept a total cable loss of 3 dB. Depending on the cable type, this could represent a cable run from 2 m up to 10 m.

Table 14 on Page 113 details the specifications of the RG-58 Low Loss Cable (RG-58/U LLDS80) used in the GPS Antenna Cable 217-601730-XXX. The RG-58/U LLDS80 is a custom-made low loss noise coaxial cable made according to AeroAntenna specifications. It is a double-shielded cable similar to Belden Type 9310 but with the improvement of having 85% miniumum coverage of the second shield versus the Belden at 55% coverage. The electrical characteristics are included in Table 14.

**Table 14: Coaxial Cable Specifications** 

| Center Conductor            | #20 Bare Copper wire, Resistance - 33.1 ohms per Km             |  |  |
|-----------------------------|-----------------------------------------------------------------|--|--|
| Insulation                  | Polyethylene                                                    |  |  |
| Inner Shield                | Aluminium Foil - 100% coverage                                  |  |  |
| Outer Shield                | Tinned copper braid - 85% coverage, Resistance 45.9 ohms per Km |  |  |
| Jacket                      | Black PVC                                                       |  |  |
| Nominal Impedance           | 50 ohms                                                         |  |  |
| Nominal Vel. of propagation | 66%                                                             |  |  |
| Nominal Capacity            | 101.7 pf per meter                                              |  |  |
| Attenuation                 | @ 1000mhz: 44.3 dB per 100 m (or 54 dB @ 1575MHz)               |  |  |

Table 15 shows the minimum and maximum cable length when using GPS Antenna cable drawing 217-

601730-XXX used in conjunction with the smaller cable Drawing 217-601727-XXX) which is usually required between the receiver and the chassis case of the user system. You will find the drawings for these two cables at the end of this section.

Table 15: Antenna Gain Depending on Cable Length Required

| Cable PNs      | ANTENNA GAIN  | CABLE TYPE     | MAX. LENGTH <sup>a</sup> | MIN. LENGTH     |
|----------------|---------------|----------------|--------------------------|-----------------|
| 217-601730-XXX | 0 dB (no LNA) | RG-58 Low Loss | 3 meter (3 dB)           | 0 feet          |
| 217-601730-XXX | +12dB         | RG-58 Low Loss | 20 meter (12dB)          | 0 feet          |
| 217-601730-XXX | +26dB         | RG-58 Low Loss | 50 meter ( 28dB)         | 20 meter (12dB) |
| 217-601730-XXX | +36dB         | RG-58 Low Loss | 65 meter (36dB)          | 50 meter (28dB) |

a. A 1 dB loss for the coaxial cable is usually required between the RG-58 cable and the GPS Receiver MCX connector and it is included in attenuation number in parentheses. If the distance between the antenna and the GPS receiver needs to be longer than 65 m, you should select an other type of coaxial cable with a lower loss per meter.

The +26dB and +36dB antenna can accept a supply voltage between 5V and 18VDC. It is recommended to compute the drop in the coaxial cable so the active antenna will always see the minimum operating voltage of 4.5Volt. The *Table 16* on *Page 114* list the current taken by each of these antenna.

**Table 16: Typical Current Consumption Versus Antenna Gain** 

| Antenna Gain | Current Consumption |
|--------------|---------------------|
| +12dB        | 20 mA               |
| +26dB        | 35 mA               |
| +36dB        | 50 mA               |

#### D.2 Geodetic Active Antenna

For RTK applications where centimeter-level accuracy is required, it is strongly recommended to use an active geodetic GPS antenna if possible. In the event where the cable length between the receiver and the antenna is very short (less than one meter), a passive antenna could then be considered. *Table 17* lists the specifications for recommended Passive Antennas. Complete drawings are at the end of this appendix.

**Table 17: Recommended Geodetic Active Antennas** 

| Antenna Types                                                        | Part Numbers   | SUPPLIER Part Numbers |
|----------------------------------------------------------------------|----------------|-----------------------|
| Choke ring antenna with trypod                                       | 201-990146-888 | AT575-90W with +12 dB |
| mount and permanent mount.  Ground plane included                    | 201-990147-607 | AT575-90W with +26 dB |
| 1                                                                    | 201-990147-680 | AT575-90W with +36 dB |
| Completely sealed round disk                                         | 201-990146-887 | AT575-75W with +12dB  |
| antenna with 1 inch tread and 5/8 inch adaptor, with build in ground | 201-990147-606 | AT575-75W with +26 dB |
| plane                                                                | 201-990147-679 | AT575-75W with +36dB  |
| Smaller mobile mount, ground plane required                          | 201-990147-684 | AT575-32W with +12dB  |
| Ground plane with 5/8 inch adaptor, for AT575-32 antenna above       | 267-990148-137 | SK0044                |

The Antenna gain should be selected depending on the cable loss between the antenna and the receiver prices and availability can be found in the latest GPS-OEM Price List. You can request this list by sending an e-mail to the GPSMARKET (the exact e-mail address is supplied in section 7 of this document).

#### **D.3** Active Antenna

Lower cost antennae for higher volume applications or for more cost sensitive applications are available.

All GPS receivers manufactured by implementing a 20dB LNA on board. For this reason, an Active +12dB is more than adequate; antenna with +26 dB and +36 dB may overdrive the RF input of the GPS Receiver, if used with a short cable between the Antenna and the Receiver. *Table 18* lists the active antennae which could be used with any of the GPS receivers.

**Table 18: Recommended Active Antennae** 

| Typical Applications                                                                    | Part Numbers                                                                                                    | Supplier Part<br>Numbers |
|-----------------------------------------------------------------------------------------|----------------------------------------------------------------------------------------------------|--------------------------|
| AVL (This antenna is currently supplied with ALLSTAR and the SUPERSTAR development kit) | 201-990146-716 (MCX connector & 6 meter cable)<br>201-990146-789 (BNC connector & 6 meter cable)<br>201-990148-152 (TNC connector & 6 meter cable) | AT575-70W +12dB          |
| The lowest cost available for AVL                                                       | 201-990147-432 TNC Female Bulk head                                                                                                    | AT575-104W +12dB         |
| Marine application                                                                      | 201-990144-807 TNC Female Bulk head                                                                                                    | AT575-68W +12dB          |

Prices and availability can be found in the latest GPS-OEM Price List. You can request this list by sending an e-mail to the GPSMARKET (the exact e-mail address is supplied in *Appendix G* of this document).

For RTK applications where centimeter-level accuracy is required, it is strongly recommended to use an active geodetic GPS antenna if possible. In the event where the cable length between the receiver and the antenna is very short (less than one meter), a passive antenna could then be considered. *Table 19* on *Page 116* lists the specifications for recommended Passive Antennae patch itself.

**Table 19: Passive Antenna Specifications (Patch Element)** 

| Frequency          | 1575 MHz +/ - 2 MHz                                          |                                                                                                    |
|--------------------|--------------------------------------------------------------|----------------------------------------------------------------------------------------------------|
| Polarization       | Right Hand Circular                                          |                                                                                                    |
| Radiation Coverage | 4.0 dBic<br>-1.0 dBic<br>-2.5 dBic<br>-4.5 dBic<br>-7.5 dBic | 0 degrees<br>0 < elev. Angle < 75<br>75 < elev. Angle < 80<br>80 < elev. Angle < 85<br>85 < elev. Angle < 90 |
| Connector          | TNC Female (most common)                                     | Other connectors also available                                                                              |
| Temperature        | -55 C to +85C                                                |                                                                                                    |
| Environmental      | DO-160C                                                      |                                                                                                    |

Lower cost antennae for higher volume applications or for more cost sensitive applications are available. All GPS receivers manufactured by implementing a 20dB LNA on board. For this reason, in many cost sensitive applications it may be necessary to select one of the following passive antennas in conjunction with a low loss coaxial cable. *Table 20* lists the passive antennae which could be used with any of the GPS receivers.

**Table 20: Recommended Passive Antennae** 

| Typical Applications              | Part Numbers                        | Supplier Part Numbers |
|-----------------------------------|-------------------------------------|-----------------------|
| The lowest cost available for AVL | 201-990147-433 TNC Female Bulk head | AT575-97CA            |

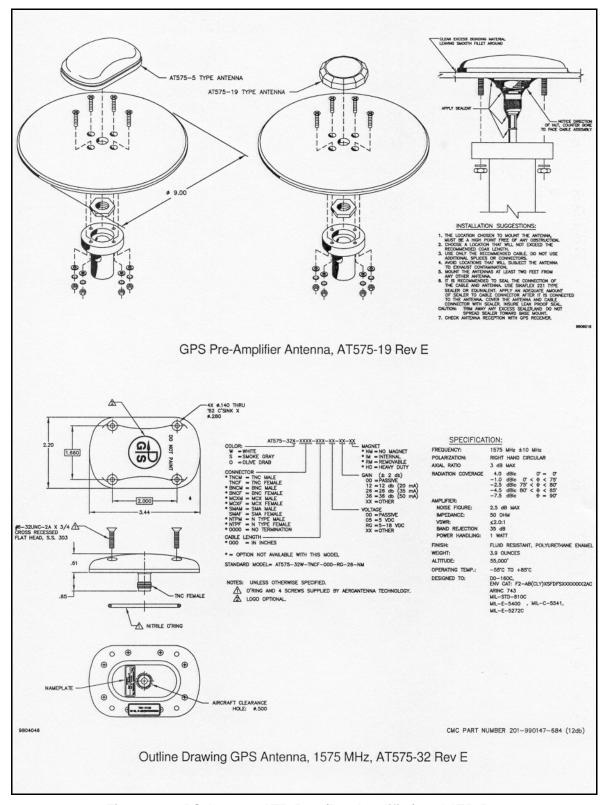

Figure 16: GPS Antenna AT575-19 (Pre-Amplifier) and AT575-32

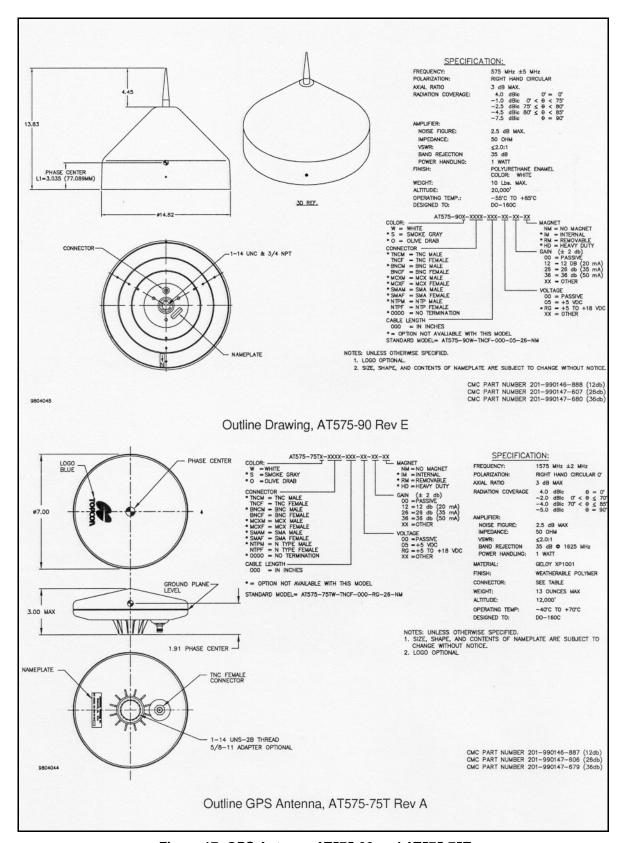

Figure 17: GPS Antenna AT575-90 and AT575-75T

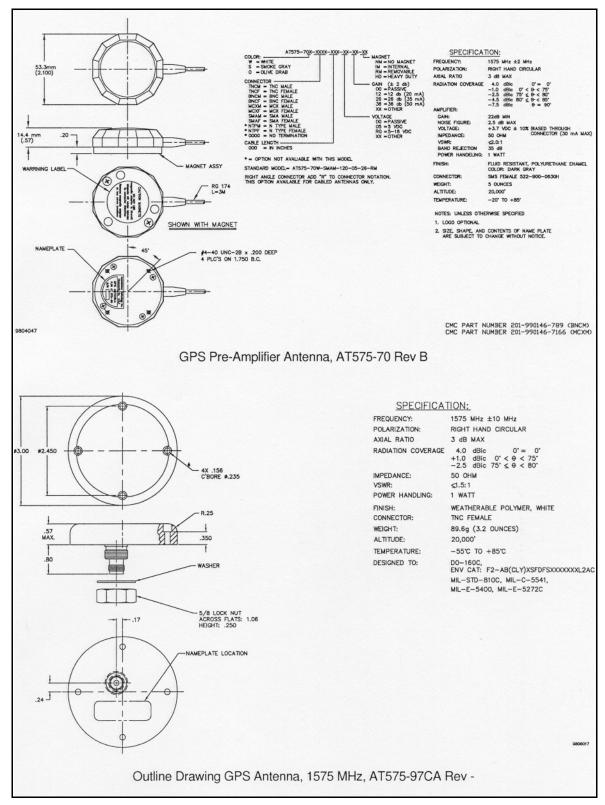

Figure 18: GPS Antenna AT575-70 (Pre-Amplifier) and AT575-97CA (1575 MHz)

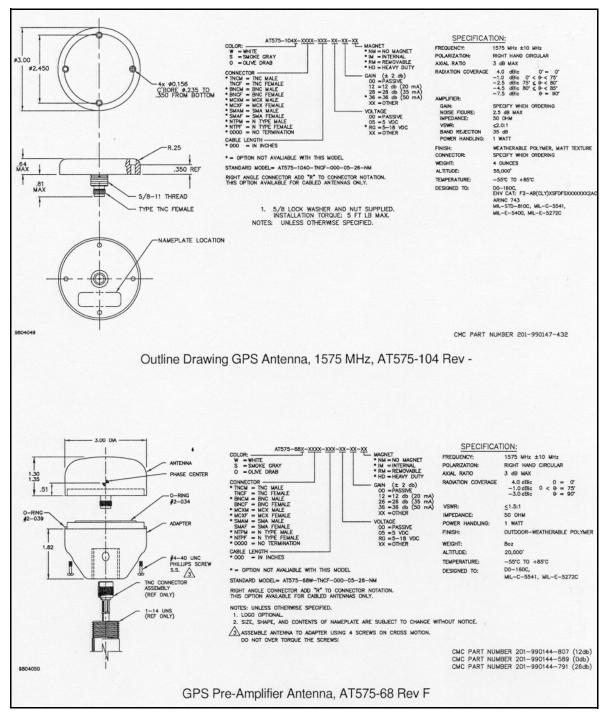

Figure 19: GPS Antenna AT575-104 (1575 MHz) and AT575-68 (Pre-Amplifier)

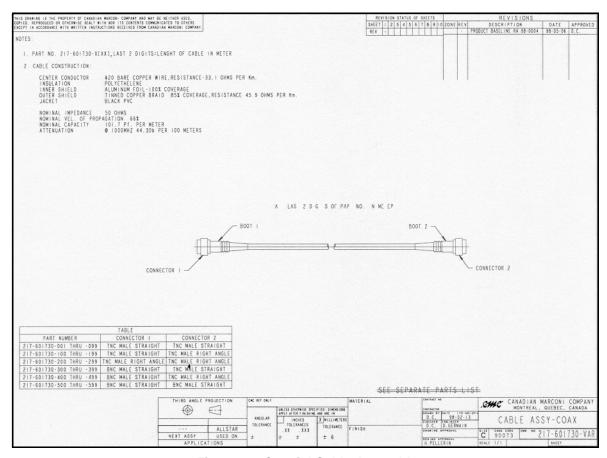

Figure 20: Coaxial Cable Assembly

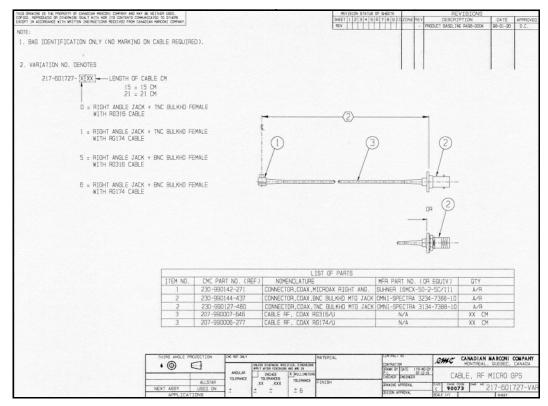

Figure 21: RF Micro Cable

# Appendix E

# Supported Datum List

# **E.1 DATUM Description Table**

| #  | NAME                      | ELLIPSE          | DX   | DY   | DZ   | COUNTRIES                                                                                                    |
|----|---------------------------|------------------|------|------|------|----------------------------------------------------------------------------------------------------|
| 0  | WGS 1984                  | WGS-84           | 0    | 0    | 0    | Global definition                                                                                                    |
| 1  | User Defined 1            |                  |      |      |      |                                                                                                    |
| 2  | User Defined 2            |                  |      |      |      |                                                                                                    |
| 3  | Adindan                   | Clarke_1880      | -161 | -14  | 205  | Sudan                                                                                                    |
| 4  | Arc 1950                  | Clarke_1880      | -143 | -90  | -294 | Botswana, Lesotho, Malawi, etc.                                                                                                    |
| 5  | Arc 1950                  | Clarke_1880      | -169 | -19  | -278 | Zaire                                                                                                    |
| 6  | Arc 1960                  | Clarke_1880      | -160 | -6   | -302 | Kenya, Tanzania                                                                                                    |
| 7  | Australian Geodetic 1984  | Australian_Natio | -134 | -48  | 149  | Australia, Tasmania                                                                                                    |
| 8  | Bogota Observatory        | International    | 307  | 304  | -318 | Colombia                                                                                                    |
| 9  | Campo Inchauspe           | International    | -148 | 136  | 90   | Argentina                                                                                                    |
| 10 | Cape                      | Clarke_1880      | -136 | -108 | -292 | South Africa                                                                                                    |
| 11 | Carthage                  | Clarke_1880      | -263 | 6    | 431  | Tunisia                                                                                                    |
| 12 | Chatham Island Astro 1971 | International    | 175  | -38  | 113  | New Zealand (Chatham<br>Island)                                                                                                    |
| 13 | Chua Astro                | International    | -134 | 229  | -29  | Paraguay                                                                                                    |
| 14 | Corrego Alegre            | International    | -206 | 172  | -6   | Brazil                                                                                                    |
| 15 | European 1950             | International    | -87  | -98  | -121 | Austria, Belgium, Denmark,<br>Finland, France, West<br>Germany, Gibraltar, Greece,<br>Italy, Luxembourg,<br>Netherlands, Norway,<br>Portugal, Spain, Sweden,<br>Switzerland |
| 16 | European 1950             | International    | -104 | -101 | -140 | Cyprus                                                                                                    |
| 17 | European 1950             | International    | -130 | -117 | -151 | Egypt                                                                                                    |
| 18 | European 1950             | International    | -86  | -96  | -120 | England, Channel Islands,<br>Ireland, Scotland, Shetland<br>Islands                                                                                                    |
| 19 | European 1950             | International    | -117 | -132 | -164 | Iran                                                                                                    |
| 20 | European 1950             | International    | -97  | -88  | -135 | Italy (Sicily)                                                                                                    |
| 21 | European 1979             | International    | -86  | -98  | -119 | Austria, Findland,<br>Netherlands, Norway, Spain,<br>Sweden, Switzerland                                                                                                    |

| 22 | Geodetic Datum 1949 | International | 84   | -22   | 209  | New Zealand                                                                                                    |
|----|---------------------|---------------|------|-------|------|----------------------------------------------------------------------------------------------------|
| 23 | Hjorsey 1955        | International | -73  | 46    | -86  | Iceland                                                                                                    |
| 24 | Hong Kong 1963      | International | -156 | -271  | -189 | Hong Kong                                                                                                    |
| 25 | Hu-Tzu-Shan         | International | -637 | -549  | -203 | Taiwan                                                                                                    |
| 26 | Indian 1954         | Everest 1830  | 218  | 816   | 297  | Thailand, Vietnam                                                                                                    |
| 27 | Ireland 1965        | Airy_modified | 506  | -122  | 611  | Ireland                                                                                                    |
| 28 | Kertau 1948         | Everest 1948  | -11  | 851   | 5    | West Malaysia & Singapore                                                                                              |
| 29 | Liberia 1964        | Clarke_1880   | -90  | 40    | 88   | Liberia                                                                                                    |
| 30 | Luzon               | Clarke_1866   | -133 | -77   | -51  | Philippines (Excluding<br>Mindanao)                                                                                    |
| 31 | Massawa             | Bessel_1841   | 639  | 405   | 60   | Ethiopia (Eritrea)                                                                                                    |
| 32 | Merchich            | Clarke_1880   | 31   | 146   | 47   | Morocco                                                                                                    |
| 33 | Minna               | Clarke_1880   | -92  | -93   | 122  | Nigeria                                                                                                    |
| 34 | Nahrwan             | Clarke_1880   | -247 | -148  | 369  | Oman (Masirah Island)                                                                                                  |
| 35 | North American 1927 | Clarke_1866   | -5   | 135   | 172  | Alaska                                                                                                    |
| 36 | North American 1927 | Clarke_1866   | -3   | 142   | 183  | Antigua, Barbados, Bermuda,<br>Caicos Islands, Cuba,<br>Dominican Republic, Grand<br>Cayman, Jamaica, Turks<br>Islands |
| 37 | North American 1927 | Clarke_1866   | -10  | 158   | 187  | Canada                                                                                                    |
| 38 | North American 1927 | Clarke_1866   | -7   | 162   | 188  | Canada (Alberta, British<br>Columbia)                                                                                  |
| 39 | North American 1927 | Clarke_1866   | -9   | 157   | 184  | Canada (Manitoba, Ontario)                                                                                             |
| 40 | North American 1927 | Clarke_1866   | -22  | 160   | 190  | Canada (New Brunswick,<br>Newfoundland, Nova Scotia,<br>Quebec)                                                        |
| 41 | North American 1927 | Clarke_1866   | 4    | 159   | 188  | Canada (Northwest<br>Territories, Saskatchewan)                                                                        |
| 42 | North American 1927 | Clarke_1866   | -7   | 139   | 181  | Canada (Yukon)                                                                                                    |
| 43 | North American 1927 | Clarke_1866   | 0    | 125   | 201  | Canal zone                                                                                                    |
| 44 | North American 1927 | Clarke_1866   | 0    | 125   | 194  | Central America                                                                                                    |
| 45 | North American 1927 | Clarke_1866   | -12  | 130   | 190  | Mexico                                                                                                    |
| 46 | North American 1983 | GRS-80        | 0    | 0     | 0    | Alaska, Canada, CONUS,<br>Central America, Mexico                                                                      |
| 47 | Old Egyptian 1907   | Helmert_1906  | -130 | ) 110 | -13  | Egypt                                                                                                    |

| 48 | Old Hawaiian                | Clarke_1866                | 61   | -285 | -181 | Hawaii, Kauai, Maui, Oahu                                                                                              |
|----|-----------------------------|----------------------------|------|------|------|----------------------------------------------------------------------------------------------------|
| 49 | Oman                        | Clarke_1880                | -346 | -1   | 224  | Oman                                                                                                    |
| 50 | Ord. Survey G. Britain 1936 | Airy                       | 375  | -111 | 431  | England, Isle of Man,<br>Scotland, Shetland Islands,<br>Wales                                                          |
| 51 | Pitcairn Astro 1967         | International              | 185  | 165  | 42   | Pitcairn Island                                                                                                    |
| 52 | Qatar National              | International              | -128 | -283 | 22   | Qatar                                                                                                    |
| 53 | Qornoq                      | International              | 164  | 138  | -189 | Greenland (South)                                                                                                    |
| 54 | Schwarzeck                  | Bessel_1841_in_Nami<br>bia | 616  | 97   | -251 | Namibia                                                                                                    |
| 55 | South American 1969         | South_America_1969         | -57  | 1    | -41  | Argentina, Bolivia, Brazil,<br>Chile, Colombia, Ecuador,<br>Guyana, Paraguay, Peru,<br>Trinidad & Tobago,<br>Venezuela |
| 56 | South American 1969         | South_America_1969         | -60  | -2   | -41  | Brazil                                                                                                    |
| 57 | South American 1969         | South_America_1969         | -44  | 6    | -36  | Colombia                                                                                                    |
| 58 | South American 1969         | South_America_1969         | -45  | 8    | -33  | Venezuela                                                                                                    |
| 59 | South Asia                  | Modified Fisher 1960       | 7    | -10  | -26  | Singapore                                                                                                    |
| 60 | Tananarive Observatory 1925 | International              | -189 | -242 | -91  | Madagasgar                                                                                                    |
| 61 | Tokyo                       | Bessel_1841                | -148 | 507  | 685  | Japan                                                                                                    |
| 62 | Tokyo                       | Bessel_1841                | -128 | 481  | 664  | Mean Value                                                                                                    |
| 63 | WGS 1972                    | WGS-72                     | 0    | 0    | 0    | Global definition                                                                                                    |

# **E.2** Ellipsoid Description Table

| Ellipsoid name            | Semi-major axis<br>(a) | Inverse flattenning<br>(1/f) |
|---------------------------|------------------------|------------------------------|
| Airy                      | 6377563.3960           | 299.324964600                |
| Airy_modified             | 6377340.1890           | 299.324964600                |
| Australian_National       | 6378160.0000           | 298.250000000                |
| Bessel 1841               | 6377397.1550           | 299.152812800                |
| Bessel 1841 in Namibia    | 6377483.8650           | 299.152812800                |
| Clarke 1866               | 6378206.4000           | 294.978698200                |
| Clarke 1880               | 6378249.1450           | 293.465000000                |
| Everest (Sabah & Sarawak) | 6377298.5560           | 300.801700000                |

| Everest 1830         | 6377276.3450 | 300.801700000 |
|----------------------|--------------|---------------|
| Everest 1948         | 6377304.0630 | 300.801700000 |
| Everest 1956         | 6377301.2430 | 300.801700000 |
| Everest_Modified     | 6377304.0630 | 300.801700000 |
| GRS-80               | 6378137.0000 | 298.257222101 |
| Helmert 1906         | 6378200.0000 | 298.300000000 |
| Hough                | 6378270.0000 | 297.000000000 |
| International        | 6378388.0000 | 297.000000000 |
| Krassovsky           | 6378245.0000 | 298.300000000 |
| Modified Fisher 1960 | 6378155.0000 | 298.300000000 |
| SGS 85               | 6378136.0000 | 298.257000000 |
| South America 1969   | 6378160.0000 | 298.250000000 |
| WGS-72               | 6378135.0000 | 298.260000000 |
| WGS-84               | 6378137.0000 | 298.257223563 |

# Appendix F

# **Software Reprogramming Mode**

#### F.1 General

The receiver has an integrated reprogramming facility. The receiver has Flash Memory devices that allow software updates via the RS-232 communication port in less than 2 minutes. The OEM circuit card assembly is forced to enter reprogramming mode when the voltage at the input pin DISC\_IP\_1 is HI. More information on this mode is available on request.

### F.2 Programming Mode Procedure

The receiver can be set to programming mode by hardware or by software.

#### PROGRAMMING MODE SETTING BY HARDWARE

- 1. At the 26 pin ZIF connector (J1), tie pin 9 to the 5V supply.
- 2. At the 20 pin header connector (J3), tie pin 6 to the 5V supply
- 3. Apply either 5V supply voltage to the receiver or a master reset pulse to the power control input pin (J1-5 or J3-3)
- - 2. The baud rate for programming mode setting by hardware is 19200.

### F.2.1 Programming Mode Set by Software

To set the programming mode by software, enter message \$PMCAG,006 when in NMEA mode or Message ID #112 when in Binary mode. In either case the receiver will be forced to enter the programming mode at a specific baud rate.

The commands are sent at the operating baud rate. Once these commands are decoded, the receiver will enter programming mode at the specified baud rate, independently of the operating baud rate.

Example:

NMEA: \$PMCAG,006,19.2\*7A<CR><LF> Binary: 0x01,0x70,0x8F,0x01,0x40,0x41,0x01

The programming utility will send one of these commands to force the programming mode, thus avoiding the need to tie the DISC\_IP\_1 pin to 5 volts. It is useful when the system does not provide external access to the DISC\_IP\_1 pin.

### F.3 How to Verify Programming Mode

Once in programming mode, the receiver sends the following information to both communication ports:

Ready !!!

wwwww

Character "w" means waiting for data exchange and will be repeated until the programming utility starts to send data

The baud rate will be 19200 if the programming mode setting is done by hardware and any other baud rate if done through operational software command.

#### F.4 Port

COM1 or COM2 can be used to program the receiver. It is recommended to stop any communication on the unused port for proper operation in programming mode.

### F.5 Programming Utility

The programming utility "PROGEXE" is used to:

- 1. Set the receiver to programming mode (if not already done)
- 2. Erase the Operational S/W
- 3. Transfer the new operational S/W data to the receiver

To verify if the operation has been done successfully, type "PROG" at the DOS prompt to get help information on the utility:

Example:

C:\>PROG PROGRAMMING UTILITY VERSION: 1.104

☐ This utility uses the serial port interrupt.

Example:

PROG UGPSO.SUM 1 0 1 0 <ENTER>

parameter 1:Operational S/W filename

parameter 2: PC Serial Port (1or2)

parameter 3: 0:BSCBinary, 1:NMEA protocol

parameter 4: Synchronisation baud rate (300 to 19200)

parameter 5: Data transfer baud rate (300 to 38400)

Baud Rate Code:

0:38400 1:19200 2:9600 3:4800 4:2400 5:1200 6:600 7:300

Parameters 3, 4 and 5 are optional and their default values are: 0 1 0

#### F.6 PROG.EXE Parameters

The PROGEXE utility requires the following parameters:

PROG FILENAME, COM#, MODE BAUD\_RATE, TRANSFER\_B\_R

Parameters MODE, BAUD\_RATE and TRANSFER\_B\_R are optional and have the following default values:

FILENAME: New receiver binary file (provided)

**COM#**: PC Serial Communication Port presently used

COM 1: 1 COM 2: 2

**MODE:** Actual receiver operating mode

Binary: 0 (default)

NMEA: 1

**SYNC\_B\_R:** Synchronisation Baud Rate

| 38400: | 0           |
|--------|-------------|
| 19200: | 1 (default) |
| 9600:  | 2           |
| 4800:  | 3           |
| 2400:  | 4           |
| 1200:  | 5           |
| 600:   | 6           |
| 300:   | 7           |

This baud rate will be used by the receiver to start data exchanges with the Programming utility when in Programming mode.

**TRANSFER\_B\_R:** Data Transfer Baud Rate (see SYNC\_B\_R description for possible values)

Default Value: 0 (38400)

### F.7 Programming Utility Algorithm

Programming utility performs the following tasks:

- 1. Verify the parameter values
- 2. Verify the receiver binary file validity
- 3. Send the input message \$PMCAG,006 (MODE = 1) or Message ID# 112 (MODE = 0) at the specified baud rate (SYNC\_B\_R parameter)
- 4. Wait for "w" character (@ SYNC\_B\_R)
- 5. Start & Verify Erase process
- 6. Change communication baud rate to the TRANSFER\_B\_R value
- 7. Start and Verify Programming process

#### **Examples:**

If the receiver is forced into programming mode via the DISC\_IP\_1 input pin, only the following command is necessary:

PROG FILENAME 1 (if COM 1 in use) (see Default Value for other parameters)

If the receiver is in NMEA mode @ 9600:

PROG FILENAME 1 1 2 0

This forces the utility to send NMEA message \$PMCAG,006 on COM 1 @ 9600 and to transfer the binary data @ 38400.

If the receiver is in Binary mode @ 19200 and wish to set the transfer baud rate @ 19200:

PROG FILENAME 1 0 1 1

If the receiver sends "w" characters @ 4800:

PROG FILENAME 1 0 3 0

In programming mode, the MODE parameter is no longer important and can be set to "0" or "1". But the SYNC\_B\_R parameter has to be set to the programming mode baud rate in use by the receiver (sending "w" characters).

# **Appendix G**

# **Service and Support**

#### **G.1** Contact Information

#### **Postal Address:**

NovAtel Inc. 1120 68 Ave NE Calgary, AB, CANADA T2E 8S5

#### **WEB Site:**

http://www.novatel.com

#### **Technical Support:**

Tel: 1 - 800 - NovAtel in Canada or the U.S.

or 403 - 295 - 4900

Email: support@novatel.ca

### **G.2** Troubleshooting Checklist

This section is intended to assist you in the use of our ALLSTAR products.

- 1. If you are having problems communicating with the ALLSTAR / SUPERSTAR product:
- Verify connection: look for broken pins, a misaligned connectors or intermittent contact.
- Verify power supply input is acceptable e.g. at a good level, low ripple, and not noisy.
- Verify the Receive/Transmit ports are going to the correct ports on the host computer. Check signal
  directions and voltage levels.
- Verify communication settings match the host computer for both protocol and baud rate.
- 2. If you are experiencing problems with low SNR levels:
- Verify antenna connector, look for broken or poor connections on the RF signal/shield contacts.
- If using an active antenna, verify antenna is receiving correct power from RF connector; preamp input into ALLSTAR / SUPERSTAR is feeding a DC bias on the center conductor.
- Verify cable length from the antenna to ALLSTAR / SUPERSTAR; signal will be attenuated based on this length. For best performances, ensure the gain at the input of the receiver is between -3 dB and 8 dB, see *Table 21* below (for RG-58/U LLDS80 cables):

Table 21: Cable Lengths Vs. Gain

| Antenna Gain | Min Cable Length<br>(Loss) | Max Cable Length (Loss) | Signal Level<br>at Input |
|--------------|----------------------------|-------------------------|--------------------------|
| 0 dB         | 0m (0 dB)                  | 3m (3 dB)               | 0 dB / -3 dB             |
| +12 dB       | 5m (4 dB)                  | 25m (15 dB)             | 8 dB / -3 dB             |
| +26 dB       | 30m (18 dB)                | 54m (31 dB)             | 8 dB / -3 dB             |
| +36 dB       | 49m (28 dB)                | 69m (39 dB)             | 8 dB / -3 dB             |

• Check antenna's installation, verify there is a clear view of the sky (i.e. no obstructions) and there

is no reflective surface nearby that may cause muti-path interferences.

- Verify the effectiveness of your EMI / EMC shielding. Close proximity to high energy sources (both digital & RF circuitry) can affect your ALLSTAR / SUPERSTAR's performance.
- Verify the cleanness (i.e. low ripple, minimum noise spikes, voltage level variations) of the power source. Isolate the power supply of the ALLSTAR / SUPERSTAR from the main system power.
- Check digital, RF and power ground returns. Look for noise being coupled on ground return paths.
- 3. If you are not receiving differential corrections:
- Check DGPS connection on COM2 (port #2) of the ALLSTAR / SUPERSTAR.
- Verify DGPS source settings are active.
- Verify DGPS base station is actually transmitting DGPS corrections and base data is being received by the ALLSTAR / SUPERSTAR.
- 4. If you are not receiving expected messages from the ALLSTAR / SUPERSTAR:
- Verify transmit message settings (i.e. receiver's output configuration or requested message).
- Verify hardware and software part numbers are as per expected configuration.
- Restore default settings by sending a CLEAR NVM command to ALLSTAR / SUPERSTAR.
- Read User's Manual see *Chapter 5, Serial Data Interface*, starting on *Page 37* describing message contents.
- 5. Isolate suspected unit in your application:
- Substitute another ALLSTAR / SUPERSTAR.
- Substitute another host hardware.
- Substitute another RF source (i.e. antenna, cable ).
- Substitute another interconnect harness.
- Substitute alternate power source or isolate main power source from auxiliary power source for ALLSTAR / SUPERSTAR.
- Make intermittent problems more repeatable (i.e. by raising operating temperature, varying power supply source, re-orienting hardware placement). Be sure to note what make the problem worse / lessens the problem.
- Are there any work-arounds?
- 6. Having gone through all the steps above, contact Technical Support (see *Page 130*).
- Describe your problem, be sure to include observations, symptoms and environmental conditions for your application.
- Please supplement your problem / event descriptions with associated log files.
- Give hardware part number and software part numbers (including installed configurations).
- Customer support staff will give you instructions if the unit needs to be returned to the factory.

# **Technical Specifications Summary**

# H.1 ALLSTAR GPS Card

| GENERAL CHA                                                                           | RACTERISTICS*                                                                                                    |  |  |  |
|---------------------------------------------------------------------------------------|----------------------------------------------------------------------------------------------------|--|--|--|
| 12-PARALLEL "ALL-IN-VIEW" TRACKING Optional SBAS Support (for example WAAS and EGNOS) |                                                                                                    |  |  |  |
| L1 Frequency:                                                                         | 1,575.42 MHz                                                                                                    |  |  |  |
| Minimum Tracking Sensitivity:                                                         | -135 dBm (antenna input level)                                                                                                    |  |  |  |
| PERFO                                                                                 | RMANCE*                                                                                                    |  |  |  |
| Position Accuracy:                                                                    | DGPS <1 m (CEP) Single Point <5 m (CEP) SBAS <1.5 m (CEP)                                                                                                    |  |  |  |
| Time to First Fix:                                                                    | Hot start: 15 s typical, with current almanac, position, time and ephemeris Warm start: 45 s typical, with current almanac, position and time Cold start: 2 min. typical, no almanac, no position and no time |  |  |  |
| Signal Re-Acquisition:                                                                | < 1 s (typical) (five second obscuration)                                                                                                    |  |  |  |
| Dynamics:                                                                             |                                                                                                    |  |  |  |
| Velocity:                                                                             | 514 m/s (limited by US and Canadian export laws)                                                                                                    |  |  |  |
| Acceleration:                                                                         | 4 Gs (39.2 m/s²)                                                                                                    |  |  |  |
| Jerk:                                                                                 | 2 m/s <sup>3</sup>                                                                                                    |  |  |  |
| Altitude:                                                                             | 18 km (60,000 ft.)                                                                                                    |  |  |  |
| HARDWARE SPECIFICATIONS*                                                              |                                                                                                    |  |  |  |
| Input Voltage:                                                                        | 5.0 V DC                                                                                                    |  |  |  |
| Power Consumption                                                                     | 14 W (typical at 5.0 VDC with passive antenna)                                                                                                    |  |  |  |
| "Keep Alive" Mode:                                                                    | Input voltage 3 to 5.25 VDC<br>Current draw < 1 mA (SRAM and RTC)<br>< 50 µA (RTC only)                                                                                                    |  |  |  |
| Serial Communications:                                                                | 2 x RS-232 (TTLlevel) asynchronous data ports up to 19 200 bps)                                                                                                    |  |  |  |
| Input Messages:                                                                       | COM1: NMEA or proprietary binary<br>COM2: RTCM SC-104 types 1, 2, and 9                                                                                                    |  |  |  |
| Output Messages:                                                                      | COM1: NMEA or proprietary binary<br>(NMEA types GGA, GSA, GSV, RMC, VTG, ZDA,<br>GLL plus proprietary messages)                                                                                               |  |  |  |

| Time Mark Output:        | L1 pulse/s, aligned with GPS time (± 200 ns typical in absolute mode) Discrete: 3 general purpose input/output lines                                                                                       |  |  |  |  |
|--------------------------|----------------------------------------------------------------------------------------------------|--|--|--|--|
| PHYSICAL AND E           | PHYSICAL AND ENVIRONMENTAL*                                                                                                    |  |  |  |  |
| Dimensions:              | 67 x 102 x 14 mm                                                                                                    |  |  |  |  |
| Weight:                  | 50 g                                                                                                    |  |  |  |  |
| Operating Temperature:   | -30°C to +75°C (standard)<br>-40°C to +85°C (extended optional)                                                                                                    |  |  |  |  |
| Storage Temperature:     | -55 to +90°C                                                                                                    |  |  |  |  |
| Humidity:                | 5% to 95% relative humidity, non-condensing to +60°C                                                                                                    |  |  |  |  |
| ALLSTAR DEVELOPMENT KIT* |                                                                                                    |  |  |  |  |
| Input Voltage:           | 9 to 32 VDC                                                                                                    |  |  |  |  |
| Operting Temperature:    | -20°C to +70°C                                                                                                    |  |  |  |  |
| Storage Temperature:     | -55°C to +85°C                                                                                                    |  |  |  |  |
| Main Connector:          | DB-25                                                                                                    |  |  |  |  |
| Antenna Connector:       | TNC female                                                                                                    |  |  |  |  |
| Accessories Included:    | A metal STARBOX enclosure containing and ALLSTAR receiver A +12 dB active GPS antenna with a magnetic mount and a 6 m RF cable A STARBOX interface cable for power and PC connections with DB-9 connectors |  |  |  |  |

<sup>\*</sup> Specifications are subject to change without notice

# Appendix I

## **Glossary of Terms**

**ASCII -** A 7 bit wide serial code describing numbers, upper and lower case alpha characters, special and non-printing characters.

**Address field** - for sentences in the NMEA standard, the fixed length field following the beginning sentence delimiter "\$" (HEX 24). For NMEA approved sentences, composed of a two character talker identifier and a three character sentence formatter. For proprietary sentences, composed of the character "P" (HEX 50) followed by a three character manufacturer identification code.

**Almanac** - a set of orbit parameters that allows calculation of approximate GPS satellite positions and velocities. The almanac is used by a GPS receiver to determine satellite visibility and as an aid during acquisition of GPS satellite signals.

**Attenuation** - reduction of signal strength.

**Azimuth** - the horizontal direction of a celestial point from a terrestrial point, expressed as the angular distance from  $000\times$  (reference) clockwise through  $360\times$ . The reference point is generally True North, but may be Magnetic North, or Relative (ship's head).

**Bearing** - the horizontal direction of one terrestrial point from another terrestrial point, expressed as the angular distance from a reference direction, usually measured from  $000\times$  at the reference direction clockwise through  $360\times$ . The reference point may be True North, Magnetic North, or Relative (ship's head).

Carrier - the steady transmitted RF signal whose amplitude, frequency, or phase may be modulated to carry information.

**Checksum** - by NMEA standard, a validity check performed on the data contained in the sentences, calculated by the talker, appended to the message, then recalculated by the listener for comparison to determine if the message was received correctly. Required for some sentences, optional for all others.

**Circular Error Probable (CEP)** - the radius of a circle, centered at the user's true location, that contains 50 percent of the individual position measurements made using a particular navigation system.

**Coarse Acquisition (C/A) Code** - a spread spectrum direct sequence code that is used primarily by commercial GPS receivers to determine the range to the transmitting GPS satellite. Uses a chip rate of 1.023 MHz.

**Communication protocol** - a method established for message transfer between a talker and a listener which includes the message format and the sequence in which the messages are to be transferred. Also includes the signalling requirements such a baud rate, stop bits, parity, and bits per character.

**Control segment** - the Master Control Station and the globally dispersed Monitor Stations used to manage the GPS satellites, determine their precise orbital parameters, and synchronize their clocks.

**Course** - the horizontal direction in which a vessel is to be steered or is being steered; the direction of travel through the air or water. Expressed as angular distance from reference North (either true, magnetic, compass, or grid), usually  $000 \times$  (north), clockwise through  $360 \times$ . Strictly, the term applies to direction through the air or water, not the direction intended to be made good over the ground (see track). Differs from heading.

**Cycle slip** - an error in the continuous count of carrier phase cycles.

**Dead Reckoning (DR)** - the process of determining a vessel's approximate position by applying from its last known position a vector or a series of consecutive vectors representing the run that has since been made, using only the courses being steered, and the distance run as determined by log, engine rpm, or calculations from speed measurements.

**Destination** - the immediate geographic point of interest to which a vessel is navigating. It may be the next waypoint along a route of waypoints or the final destination of a voyage.

**Differential GPS (DGPS)** - a technique to improve GPS accuracy that uses pseudorange errors measured at a known location to improve the measurements made by other GPS receivers within the same general geographic area.

**Dilution of Precision (DOP)** - A numerical value expressing the confidence factor of the position solution based on current satellite geometry. The lower the value, the greater the confidence in the solution. DOP can be expressed in the following forms:

GDOP all parameters are uncertain (latitude, longitude,

height, clock offset)

PDOP 3D parameters are uncertain (latitude, longitude, height)

HTDOP 2D parameters and time are uncertain (latitude, longitude, time)

HDOP 2D parameters are uncertain (latitude, longitude)

VDOP height is uncertain

TDOP clock offset is uncertain

**Doppler** - the change in frequency of sound, light or other wave caused by movement of its source relative to the observer.

**Doppler aiding** - a signal processing strategy, which uses a measured Doppler shift to help a receiver smoothly track the GPS signal, to allow more precise velocity and position measurement.

**Earth-Centered-Earth-Fixed (ECEF)** -a right-hand Cartesian coordinate system with its origin located at the center of the Earth. The coordinate system used by GPS to describe three-dimensional location.

**ECEF** - Earth-Centered-Earth-Fixed coordinates are centered on the WGS-84 reference ellipsoid, have the "Z" axis aligned with the Earth's spin axis, the "X" axis through the intersection of the Prime Meridian and the Equator and the "Y" axis is rotated 90 degrees East of the "X" axis about the "Z" axis.

**Ephemeris** - a set of satellite orbit parameters that is used by a GPS receiver to calculate precise GPS satellite positions and velocities. The ephemeris is used in the determination of the navigation solution and is updated periodically by the satellite to maintain the accuracy of GPS receivers.

**Field** - a character or string of characters immediately preceded by a field delimiter.

**Fixed field** -a field in which the number of characters is fixed. For data fields, such fields are shown in the sentence definitions with no decimal point. Other fields which fall into this category are the address field and the checksum field (if present).

**Flash ROM** - Programmable read-only memory.

**GDOP** - Geometric Dilution of Precision - A numerical value expressing the confidence factor of the position solution based on current satellite geometry. Assumes that 3D position (latitude, longitude, height) and receiver clock offset (time) are variables in the solution. The lower the GDOP value, the greater the confidence in the solution.

**Geodetic datum** - the reference ellipsoid surface that defines the coordinate system.

**Geoid** - the figure of the earth considered as a sea level surface extended continuously through the continents. The actual geoid is an equipotential surface coincident with mean sea level to which at every point the plumb line (direction in which gravity acts) is perpendicular.

**Geostationary** - a satellite orbit along the equator that results in a constant fixed position over a particular reference point on the earth's surface. (GPS satellites are not geostationary.)

**Global Positioning System (GPS)** - full name NAVSTAR Global Positioning System, a space-based radio positioning system which provides suitably equipped users with accurate position, velocity and time data. When fully operational, GPS will provide this data free of direct user charge worldwide, continuously, and

under all weather conditions. The GPS constellation will consist of 24 orbiting satellites, four equally spaced around each of six different orbital planes. The system is being developed by the Department of Defense under U.S. Air Force management.

**Great circle** - the shortest distance between any two points along the surface of a sphere or ellipsoid, and therefore the shortest navigation distance between any two points on the Earth. Also called Geodesic Line.

**HDOP** - Horizontal Dilution of Precision - A numerical value expressing the confidence factor of the horizontal position solution based on current satellite geometry. Makes no constraint assumptions about time, and about height only if the FIX HEIGHT command has been invoked. The lower the HDOP value, the greater the confidence in the solution.

**HTDOP** - Horizontal position and Time Dilution of Precision - A numerical value expressing the confidence factor of the position solution based on current satellite geometry. Assumes height is known if the FIX HEIGHT command has been invoked. If not, it will give the normalized precision of the horizontal and time parameters given that nothing has been constrained. The lower the HTDOP value, the greater the confidence factor.

**Heading** - the direction in which a vessel points or heads at any instant, expressed in degrees  $000 \times$  clockwise through  $360 \times$  and may be referenced to True North, Magnetic North, or Grid North. The heading of a vessel is also called the ship's head. Heading is a constantly changing value as the vessel oscillates or yaws across the course due to the effects of the air or sea, cross currents, and steering errors.

**L1 frequency** - the 1575.42 MHz GPS carrier frequency which contains the coarse acquisition (C/A) code, as well as encrypted P-code, and navigation messages used by commercial GPS receivers.

**L2 frequency** - a secondary GPS carrier, containing only encrypted P-code, used primarily to calculate signal delays caused by the ionosphere. The L2 frequency is 1227.60 MHz.

Magnetic bearing - bearing relative to magnetic north; compass bearing corrected for deviation.

**Magnetic heading** - heading relative to magnetic north.

**Magnetic variation** - the angle between the magnetic and geographic meridians at any place, expressed in degrees and minutes east or west to indicate the direction of magnetic north from true north.

**Mask angle** - the minimum GPS satellite elevation angle permitted by a particular GPS receiver design. Satellites below this angle will not be used in position solution.

**Measurement error variance** - the square of the standard deviation of a measurement quantity. The standard deviation is representative of the error typically expected in a measured value of that quantity.

**Multipath errors** - GPS positioning errors caused by the interaction of the GPS satellite signal and its reflections.

Nanosecond - 1 x 10<sup>-9</sup> second.

**Nautical mile** - any of various units of distance for sea and air navigation; in the U.S. since 1959, an international unit of linear measure equal to 1 minute of arc of a great circle of the Earth, 1,852 metres (6,076 feet).

**Null field** - by NMEA standard, indicates that data is not available for the field. Indicated by two ASCII commas, i.e., "\*" (HEX 2C2C), or, for the last data field in a sentence, one comma followed by either the checksum delimiter """ (HEX 2A) or the sentence delimiters <CR><LF> (HEX 0D0A). [Note: the ASCII Null character (HEX 00) is <u>not</u> to be used for null fields.]

**Obscuration** - term used to describe periods of time when a GPS receiver's line-of-sight to GPS satellites is blocked by natural or man-made objects.

Origin waypoint - the starting point of the present navigation leg, expressed in latitude and longitude.

**P-Code** (**precise or protected**) - a spread spectrum direct sequence code that is used primarily by military GPS receivers to determine the range to the transmitting GPS satellite. Uses a chipping rate of 10.23 MHz.

**PDOP** - Position Dilution of Precision - A numerical value expressing the confidence factor of the position solution based on current satellite geometry. 3D position (latitude, longitude, height) is unknown. The lower the PDOP value, the greater the confidence factor.

**PRN** - Pseudo-Random Noise number - the identify of the GPS satellites as determined by a GPS receiver. Since all GPS satellites must transmit on the same frequency, they are distinguished by their pseudo-random noise codes.

Parallel receiver -a receiver that monitors four or more satellites simultaneously with independent channels.

**Precise Positioning Service (PPS)** - the GPS positioning, velocity, and time service which will be available on a continuous, worldwide basis to users authorized by the U.S. Department of Defense (typically using P-Code).

**Pseudolite** - an Earth-based transmitter designed to mimic a satellite. May be used to transmit differential corrections.

**Pseudorange** - the calculated range from the GPS receiver to the satellite determined by taking the difference between the measured satellite transmit time and the receiver time of measurement, and multiplying by the speed of light. This measurement generally contains a large receiver clock offset error.

**Receiver channels** - a GPS receiver specification which indicates the number of independent hardware signal processing channels included in the receiver design.

**Relative bearing** - bearing relative to heading or to the vessel.

**Residual** - in the context of measurements, the residual is the misclosure between the calculated measurements, using the position solution and actual measurements.

**Route** - a planned course of travel, usually composed of more than one navigation leg.

**Satellite elevation** - the angle of the satellite above the horizon.

**Selected waypoint** - the waypoint currently selected to be the point toward which the vessel is travelling. Also called "to" waypoint, destination or destination waypoint.

**Selective Availability (SA)** - the method used by the United States Department of Defense to control access to the full accuracy achievable by civilian GPS equipment (generally by introducing timing and ephemeris errors).

**Sequential receiver** - a GPS receiver in which the number of satellite signals to be tracked exceeds the number of available hardware channels. Sequential receivers periodically reassign hardware channels to particular satellite signals in a predetermined sequence.

**Spherical Error Probable (SEP)** - the radius of a sphere, centered at the user's true location, that contains 50 percent of the individual three-dimensional position measurements made using a particular navigation system.

**Spheroid** - sometimes known as ellipsoid; a perfect mathematical figure which very closely approximates the geoid. Used as a surface of reference for geodetic surveys. The geoid, affected by local gravity disturbances, is irregular.

**Standard Positioning Service (SPS)** - a positioning service made available by the United States Department of Defense which will be available to all GPS civilian users on a continuous, worldwide basis (typically using C/A code)

**SV** - Space Vehicle ID, sometimes used as SVID; also used interchangeably with Pseudo-Random Noise Number (PRN).

**TDOP** - Time Dilution of Precision - A numerical value expressing the confidence factor of the position solution based on current satellite geometry. The lower the TDOP value, the greater the confidence factor.

**Three-dimensional coverage (hours)** - the number of hours-per-day when four or more satellites are available with acceptable positioning geometry. Four visible satellites are required to determine location and altitude.

Three-dimensional (3D) navigation - navigation mode in which altitude and horizontal position are

determined from satellite range measurements.

**Time-To-First-Fix** (**TTFF**) - the actual time required by a GPS receiver to achieve a position solution. This specification will vary with the operating state of the receiver, the length of time since the last position fix, the location of the last fix, and the specific receiver design.

**Track made good** - the single resultant direction from a point of departure to a point of arrival or subsequent position at any given time; may be considered synonymous with Course Made Good.

**True bearing** - bearing relative to true north; compass bearing corrected for compass error.

**True heading** - heading relative to true north.

**Two-dimensional coverage (hours)** - the number of hours-per-day with three or more satellites visible. Three visible satellites can be used to determine location if the GPS receiver is designed to accept an external altitude input.

**Two-dimensional (2D) navigation** - navigation mode in which a fixed value of altitude is used for one or more position calculations while horizontal (2D) position can vary freely based on satellite range measurements.

**Undulation** - the distance of the geoid above (positive) or below (negative) the mathematical reference ellipsoid (spheriod). Also known as geoidal separation, geoidal undulation, geoidal height.

**Universal Time Coordinated (UTC)** - this time system uses the second-defined true angular rotation of the Earth measured as if the Earth rotated about its Conventional Terrestrial Pole. However, UTC is adjusted only in increments of one second. The time zone of UTC is that of Greenwich Mean Time (GMT).

**Update rate** - the GPS receiver specification which indicates the <u>solution rate</u> provided by the receiver when operating normally.

**VDOP** - Vertical Dilution of Precision - A numerical value expressing the confidence factor of the position solution based on current satellite geometry. The lower the VDOP value, the greater the confidence factor.

**Variable field** - by NMEA standards, a data field which may or may not contain a decimal point and which may vary in precision following the decimal point depending on the requirements and the accuracy of the measuring device.

**WGS-84** - World Geodetic System 1984 is an ellipsoid designed to fit the shape of the entire Earth as well as possible with a single ellipsoid. It is often used as a reference on a worldwide basis, while other ellipsoids are used locally to provide a better fit to the Earth in a local region. GPS uses the center of the WGS-84 ellipsoid as the center of the GPS ECEF reference frame.

**Waypoint** - a reference point on a track.

# Appendix J Acronyms

1PPS One Pulse Per Second

2D Two Dimensional3D Three DimensionalA/D Analog-to-Digital

AL Alarm Limit

ASCII American Standard Code for Information Interchange

BIT Built-In Test
bps Bits per Second

C/A Code Coarse/Acquisition Code
CEP Circular Error Probable
CMC CMC Electronics Inc.

 $C/N_0$  Carrier to Noise Density Ratio

CPU Central Processing Unit

CR Carriage Return

CRC Cyclic Redundancy Check

CTS Clear To Send
CW Continuous Wave

dB Decibel

dBm Decibel Reletive to 1 milliWatt

DGNSS Differential Global Navigation Satellite System

DGPS Differential Global Positioning System

DOP Dilution Of Precision
DSP Digital Signal Processor

DSR Data Set Ready

DTR Data Terminal Ready

ECEF Earth-Centered-Earth-Fixed

EEPROM Electrically Erasable Programmable Read Only Memory

EGNOS Europian Geo-Stationary Navigation System

EMC Electromagnetic Compatibility

ESD Electrostatic Discharge

FOM Figure of Merit

Appendix J Acronyms

GDOP Geometric Dilution Of Precision

GIC GPS Integrity Channel
GMT Greenwich Mean Time

GND Ground

GPS Global Positioning System

HDOP Horizontal Dilution Of Precision

hex Hexadecimal

HFOM Horizontal Figure of Merit

HTDOP Horizontal position and Time Dilution Of Precision

Hz Hertz

IC Integrated Circuit

ICD Interface Control Document

IEEE Institute of Electrical & Electronics Engineers

IF Intermediate Frequency

IM Intermodulation
I/O Input/Output

IODE Issue of Data (Ephemeris)

IRQ Interrupt Request

LF Line Feed

LHCP Left Hand Circular Polarization

LNA Low Noise Amplifier

LO Local Oscillator

lsb Least significant bit

msb Most significant bit

ms millisecond
MHz MegaHertz

MSL Mean Sea Level

MTBF Mean Time Between Failures

NAVSTAR Navigation System with Timing and Ranging

NCO Numerically Controlled Oscillator

NMEA National Marine Electronics Association

ns nanosecond

Acronyms Appendix J

NVM Non Volatile Memory

OCXO Oven Controlled Crystal Oscillator
OEM Original Equipment Manufacturer

PC Personal Computer
PCB Printed Circuit Board

P Code Precise Code

PDOP Position Dilution Of Precision

PLL Phase Lock Loop
PPM Parts Per Million

PPS Precise Positioning Service or Pulse Per Second

PRN Pseudo-Random Noise number

PVT Position Velocity Time

RAM Random Access Memory

RF Radio Frequency

RHCP Right Hand Circular Polarization

ROM Read Only Memory
RTC Real-Time Clock

RTCA Radio Technical Commission for Aviation Services
RTCM Radio Technical Commission for Maritime Services

RTK Real Time Kinematic
RTS Request To Send
RXD Received Data

SA Selective Availability

SBAS Satellite-Based Augmentation System

SEP Spherical Error Probable SNR Signal-to-Noise Ratio

SPS Standard Positioning Service SRAM Static Random Access Memory

SV Space Vehicle

TCXO Temperature Compensated Crystal Oscillator

TDOP Time Dilution Of Precision
TES Time Estimator Status

Appendix J Acronyms

TIL Time Integrity Limit
TOA Time of Almanac

TRAIM Time Receiver Autonomous Integrity Monitor

TTFF Time-To-First-Fix
TXD Transmitted Data

UART Universal Asynchronous Receiver Transmitter

UDRE User Differential Range Error
UTC Universal Time Coordinated

VDOP Vertical Dilution of Precision

VFOM Vertical Figure of Merit

VSWR Voltage Standing Wave Ratio

WAAS Wide Area Augmentation System

WGS World Geodetic System

wpt Waypoint

XTE Crosstrack Error

# Index

| 1PPS, 24, 104                              | D                                                             |
|--------------------------------------------|---------------------------------------------------------------|
| 2D, 70                                     | data                                                          |
| A                                          | link, 29                                                      |
| accuracy, 12                               | request, 35                                                   |
| positioning, 103                           | transfer, 37                                                  |
| acknowledge message, 64                    | transmission, 30, 40                                          |
| acquisition, 14, 33–34                     | datum, 35, 50, 123–125                                        |
| •                                          | dead-reckoning mode, 34                                       |
| acronyms, 140–141<br>almanac, 27, 33       | development kit, 100-102, 104-105,                            |
|                                            | 133                                                           |
| parameters, 47<br>status, 63               | DGPS, 11, 27, 29, 31–32, 45–46                                |
| transfer, 46–47                            | configuration, 48, 58                                         |
|                                            | transmit data, 48                                             |
| update, 46                                 | differential                                                  |
| altitude-hold mode, 70<br>antenna, 113–114 | corrections, 103                                              |
| active, 115                                | message, 45, 59–60                                            |
| base station, 29                           | message configuration, 50                                     |
| gain, 30, 114                              | mode, 34                                                      |
| location, 28                               | dilution of precision (DOP), 12, 55, 92                       |
| passive, 116                               | dimensions, 133                                               |
| passive, 110<br>power, 23, 104, 114        | discrete, 23, 104                                             |
| architecture, system, 11                   | dynamics, 12, 132                                             |
| architecture, system, 11                   | E                                                             |
| $\boldsymbol{B}$                           | electrical conditions, 18                                     |
| base station, 27, 29, 32, 34, 36           | electrical conditions, 18<br>electrostatic discharge (ESD), 2 |
| status, 45, 59                             | ellipsoid, 125–126                                            |
| battery, 30, 104                           | EMC, 18                                                       |
| baud rate, 52, 68, 73, 102, 104            | environment, 18–19                                            |
| beacon, 64, 80, 85, 95                     | ephemeris, 34, 45, 57                                         |
| bit ordering, 37                           | equipment, development kit, 100                               |
| block diagram, 11                          | error detection and recovery, 40                              |
| Built-In Test (BIT), 45, 61–63             | example message, 41                                           |
| C                                          | •                                                             |
| cable, 109–110, 113                        | $oldsymbol{F}$                                                |
| calculation, checksum, 41                  | fault mode, 34                                                |
| CD, 106                                    | features, 9–10                                                |
| channel, 45–46, 54                         | field types, 41                                               |
| checksum calculation, 41                   | figure of merit (FOM), 12, 55                                 |
| coaxial cable, 113                         | fix, 89–90                                                    |
| communication, 37, 132                     | frequency, 132                                                |
| configuration, output, 73                  | G                                                             |
| connector, 21–22, 111                      | glossary, 134–138                                             |
| course, 96                                 | <i>C y</i> ,                                                  |

| H                                      | non-operation, 33                     |
|----------------------------------------|---------------------------------------|
| humidity, 133                          | operation, 33, 48, 92                 |
| ·                                      | port, 52                              |
| I                                      | position, velocity and time (PVT),    |
| I/O, 26, 104, 112                      | 13, 24                                |
| impedance, 13                          | reprogramming, 52, 74                 |
| initialization, 12, 33, 69             | SRAM keep-alive, 33                   |
| input, 23                              | stand-alone nav, 34                   |
| installation, 28                       | multipath, 29                         |
| interface, 21–22, 25, 28, 111          | •                                     |
| interference, 15, 31                   | N                                     |
| K                                      | navigation                            |
| kit, development, 133                  | 2D, 70                                |
| -                                      | data, 45, 54–56                       |
| L                                      | mode, 12, 34, 82                      |
| link                                   | satellites used, 92                   |
| error, 64                              | NMEA, 65–70, 72–97                    |
| initiate, 63                           | noise, 14                             |
| overload, 64                           | non-operation mode, 33                |
| wireless, 29                           | non-volatile memory (NVM), 26, 51, 75 |
| low noise amplifier (LNA), 113         | o                                     |
| M                                      | operation, 33–35                      |
| mark, time, 24–25, 104                 | operation mode, 48, 92                |
| mask angle, 36, 48                     | options, 10                           |
| measurement block, 45, 57              | ordering, bit, 37                     |
| message                                | outline, 16–17                        |
| acknowledge, 64                        | output configuration, 73              |
| blocks, 37                             | •                                     |
| content, 45–52, 54–64                  | P                                     |
| default list, 52                       | packaging, 17                         |
| identifiers, 73                        | parameter, receiver, 35, 76           |
| request, 72                            | performance, 13, 132                  |
| structure, 37                          | pin assignment, 111                   |
| summary, 43, 53                        | port, 25, 28, 52                      |
| types, 38                              | position                              |
| messages                               | accuracy, 12                          |
| input, 132                             | data, 96                              |
| output, 132                            | geographic, 91                        |
| MGRS format, 87                        | last, 27                              |
| mode                                   | velocity and time (PVT) mode, 13      |
| alignment, 24                          | waypoint, 78                          |
| altitude-hold, 70                      | power                                 |
|                                        | antenna, 23                           |
| dead-reckoning, 34<br>differential, 34 | connector, 22                         |
| fault, 34                              | control, 23                           |
|                                        | down, 33                              |
| navigation, 12                         | input, 23                             |

| StarView software, 106                |
|---------------------------------------|
| station, base, 27, 32, 34, 36         |
| station,base, 29                      |
| status                                |
| base station, 45, 59                  |
| beacon, 64                            |
| differential message, 45, 59-60       |
| receiver, 45, 60–61, 88, 95           |
| structure, message, 37                |
| summary, message, 43                  |
| system architecture, 11               |
| T                                     |
| temperature, 133                      |
| terrain, 30                           |
|                                       |
| time                                  |
| data, 33, 96                          |
| mark, 24–25, 104                      |
| NMEA, 69                              |
| set, 51–52                            |
| to first fix (TTFF), 132              |
| -to-first-fix (TTFF), 12, 26          |
| UTC, 25, 98                           |
| track made good, 97                   |
| tracking sensitivity, 14              |
| transmit data, 40                     |
| type, field, 41                       |
| $oldsymbol{U}$                        |
| universal time coordinated (UTC), 25, |
| 98                                    |
| V                                     |
| velocity accuracy, 12                 |
| verification, 28                      |
| vibration, 19                         |
| voltage, 112                          |
|                                       |
| W                                     |
| warranty, 2                           |
| waypoint, 78–79, 86                   |
| weight, 17, 133                       |
| wireless link, 29, 32                 |
|                                       |
|                                       |
|                                       |
|                                       |
|                                       |
|                                       |